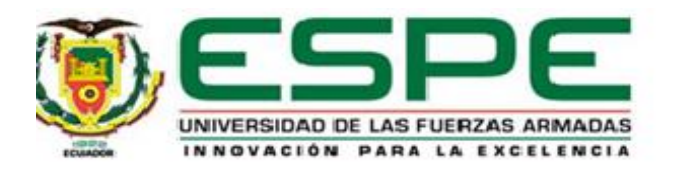

# **Análisis de la presencia de microplástico a través del índice de vegetación diferenciada con imágenes satelitales en Los Manglares Cayapas Mataje, Rio Muisne e**

**Isla Santay**

Centeno Chacón, Mariela Alexandra y Valverde Tapia, Katherine Lisbeth

Departamento de Ciencias de la Tierra y de la Construcción

Carrera de Ingeniería Geográfica y del Medio Ambiente

Trabajo de titulación, previo a la obtención del título de Ingeniera Geógrafa y del Medio

Ambiente

Ing. Guevara García, Paulina Valeria, PhD.

22 de agosto del 2022

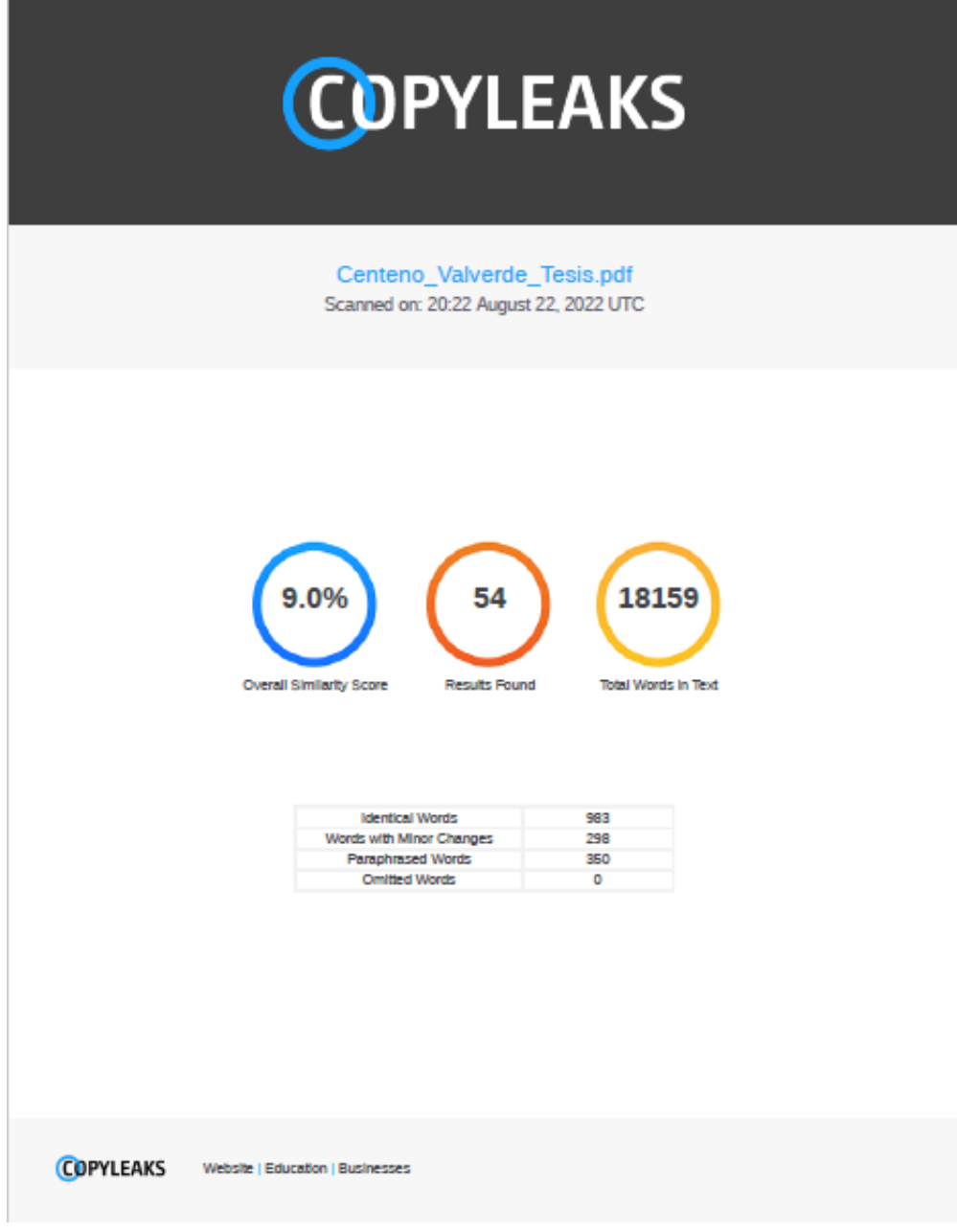

Firma:

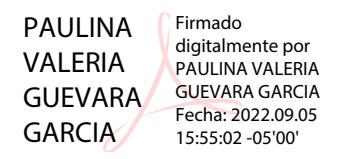

Ing. Guevara García, Paulina Valeria, PhD.

Directora

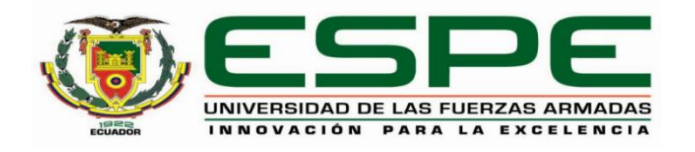

# **Departamento de Ciencias de la Tierra y de la Construcción**

# **Carrera de Ingeniería Geográfica y del Medio Ambiente**

# **Certificación**

Certifico que el trabajo de titulación: **"Análisis de la presencia de microplástico a través del índice de vegetación diferenciada con imágenes satelitales en Los Manglares Cayapas Mataje, Rio Muisne e Isla Santay"** fue realizado por las señoritas Centeno Chacón, Mariela Alexandra y Valverde Tapia, Katherine Lisbeth; el mismo que cumple con los requisitos legales, teóricos, científicos, técnicos y metodológicos establecidos por la Universidad de las Fuerzas Armadas ESPE, además fue revisado y analizado en su totalidad por la herramienta de prevención y/o verificación de similitud de contenidos; razón por la cual me permito acreditar y autorizar para que se lo sustente públicamente.

Sangolquí, 22 de agosto de 2022

Firma:

PAULINA VALERIA POR PAULINA VALERIA GUEVARA GARCIA Fecha: 2022.09.05 Firmado digitalmente GUEVARA GARCIA 15:55:27 -05'00'

Ing. Guevara García, Paulina Valeria, PhD.

C. C.1712021110

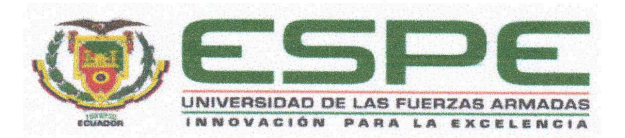

# Departamento de Ciencias de la Tierra y de la Construcción Carrera de Ingeniería Geográfica y del Medio Ambiente

#### Responsabilidad de Autoría

Nosotras, Centeno Chacón, Mariela Alexandra y Valverde Tapia, Katherine Lisbeth, con cédulas de ciudadanía n°1724834021 y n°1720962404, declaramos que el contenido, ideas y criterios del trabajo de titulación: Análisis de la presencia de microplástico a través del índice de vegetación diferenciada con imágenes satelitales en Los Manglares Cayapas Mataje, Rio Muisne e Isla Santay es de nuestra autoría y responsabilidad, cumpliendo con los requisitos legales, teóricos, científicos, técnicos, y metodológicos establecidos por la Universidad de las Fuerzas Armadas ESPE, respetando los derechos intelectuales de terceros y referenciando las citas bibliográficas.

Sangolquí, 22 de agosto del 2022

Firma

Centeno Chacón, Mariela Alexandra

C.C.:1724834021

Valverde Tapia, Katherine Lisbeth

C.C.: 1720962404

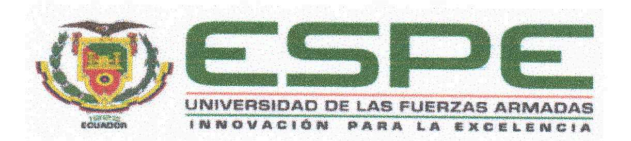

Departamento de Ciencias de la Tierra y de la Construcción

Carrera de Ingeniería Geográfica y del Medio Ambiente

Autorización de Publicación

Nosotras Centeno Chacón, Mariela Alexandra y Valverde Tapia, Katherine Lisbeth, con cédulas de ciudadanía nº1724834021 y nº1720962404, autorizamos a la Universidad de las Fuerzas Armadas ESPE publicar el trabajo de titulación: Análisis de la presencia de microplástico a través del índice de vegetación diferenciada con imágenes satelitales en Los Manglares Cayapas Mataje, Rio Muisne e Isla Santay en el Repositorio Institucional, cuyo contenido, ideas y criterios son de nuestra responsabilidad.

Sangolquí, 22 de agosto del 2022

Firma

Centeno Chacón, Mariela Alexandra

C.C.:1724834021

Latherine Valverde Tapia, Katherine Lisbeth

C.C.: 1720962404

# **Dedicatoria**

<span id="page-5-0"></span>Este trabajo está dedicado a mi madre Yoconda y a mi padre en el cielo Armando quienes con su infinito corazón y amor han hecho de mí una persona de bien y me han enseñado que cada esfuerzo tiene su recompensa.

Mariela

Este trabajo se lo dedico primero a Dios por ponerme en el camino correcto, a mi mamita Alexandra por enseñarme que con esfuerzo, constancia y perseverancia se logran los objetivos propuestos, a mi familia y amigos.

Kathy.

#### **Agradecimiento**

<span id="page-6-0"></span>Agradezco a Dios el rey celestial que con su bondad, amor y sabiduría supo guiar mi camino y conocimiento.

A mi madre Yoquito, ejemplo de lucha y perseverancia quien me supo enseñar que las cosas no son fáciles, que todo objetivo propuesto se lo alcanza con lucha, sacrificio y trabajo duro, gracias mami porque de tu mano todas las cuestas de vida se me hicieron fáciles.

Agradezco a mi padre Armando en el cielo que con su guía infinita y valores inculcados me hizo una mujer de bien, siempre junto con mi madre supieron darme una buena educación.

A mis hermanos Diego y Paola su ejemplo de trabajo duro y perseverancia me dieron un modelo ejemplar de que la mejor herencia siempre será la educación.

A mi abuelita Zoilita que con su paciencia, cariño y regaños me muestra que siempre esta cuando más la necesito.

A mi familia, por ser ese bloque que complementa mi vida y mi corazón, agradezco a mis tíos y primos sus concejos, risas, viajes y conversaciones han forjado en mi un carácter especial.

De manera especial agradezco a mis docentes tutores Paulina Guevara e Izar Sinde por su tiempo, confianza, sabiduría, paciencia y sobre todo por su amistad y respeto.

A mi querida Universidad de las Fuerzas Armadas ESPE en especial a la carrera de Ingeniería Geográfica y del medio Ambiente, mi segundo hogar y a sus profesores que aportaron con su conocimiento y empatía para hacer de mí una excelente profesional.

A mi amiga hermana Kathy por ser mi compañera en esta aventura universitaria y de vida, gracias por las risas, los buenos y malos ratos, te quiero mucho.

A esa persona especial que con su cariño y amor me apoya infinitamente, gracias por ser un soporte en mi vida y no dejarme decaer.

Finalmente agradecer a mis compañeros y amigos geógrafos con los cuales compartí momentos inolvidables, gracias por cada reunión de estudio, fiestas, bromas, risas y llantos que hicieron de mi paso por la universidad una etapa memorable.

Mariela Centeno

Agradezco primero a Dios por guiarme y ponerme en el camino correcto en cada circunstancia de mi vida.

A mi mamita Alexandra por ser mi apoyo incondicional en todo momento, mi motivación para cumplir todas las metas que me propongo, mi ejemplo a seguir en todos los aspectos y por siempre brindarme su apoyo, consejos y palabras de aliento en los momentos apropiados y enseñarme a luchar por mis sueños sin importar las circunstancias.

A mi abuelita Margarita, mi segunda mamá, por todo su cariño y amor incondicional, por ser mi guía y ejemplo a seguir.

A mi familia por mi apoyo y confiar en mis capacidades para lograr esta meta por motivarme a seguir adelante y no dejarme caer ante las adversidades.

A mi amiga y hermana de vida Mary por su amistad, apoyo incondicional y cariño en estos años de amistad.

A mis docentes en especial a Paulina Guevara e Izar Sinde por su amistad, tiempo, apoyo y paciencia para culminar este proyecto.

A mi universidad de las Fuerzas Armadas ESPE y a la carrera de ingeniería Geográfica y del Medio Ambiente por ser mi alma mater y formarme como una excelente profesional.

Y amigos y compañeros universitarios por el tiempo y apoyo compartido, por las risas, llantos, fiestas y reuniones, gracias a ustedes por hacer de esta etapa la más hermosa de mi vida.

Kathy.

# Granulometría (1333)

# **Tabla de Contenidos**

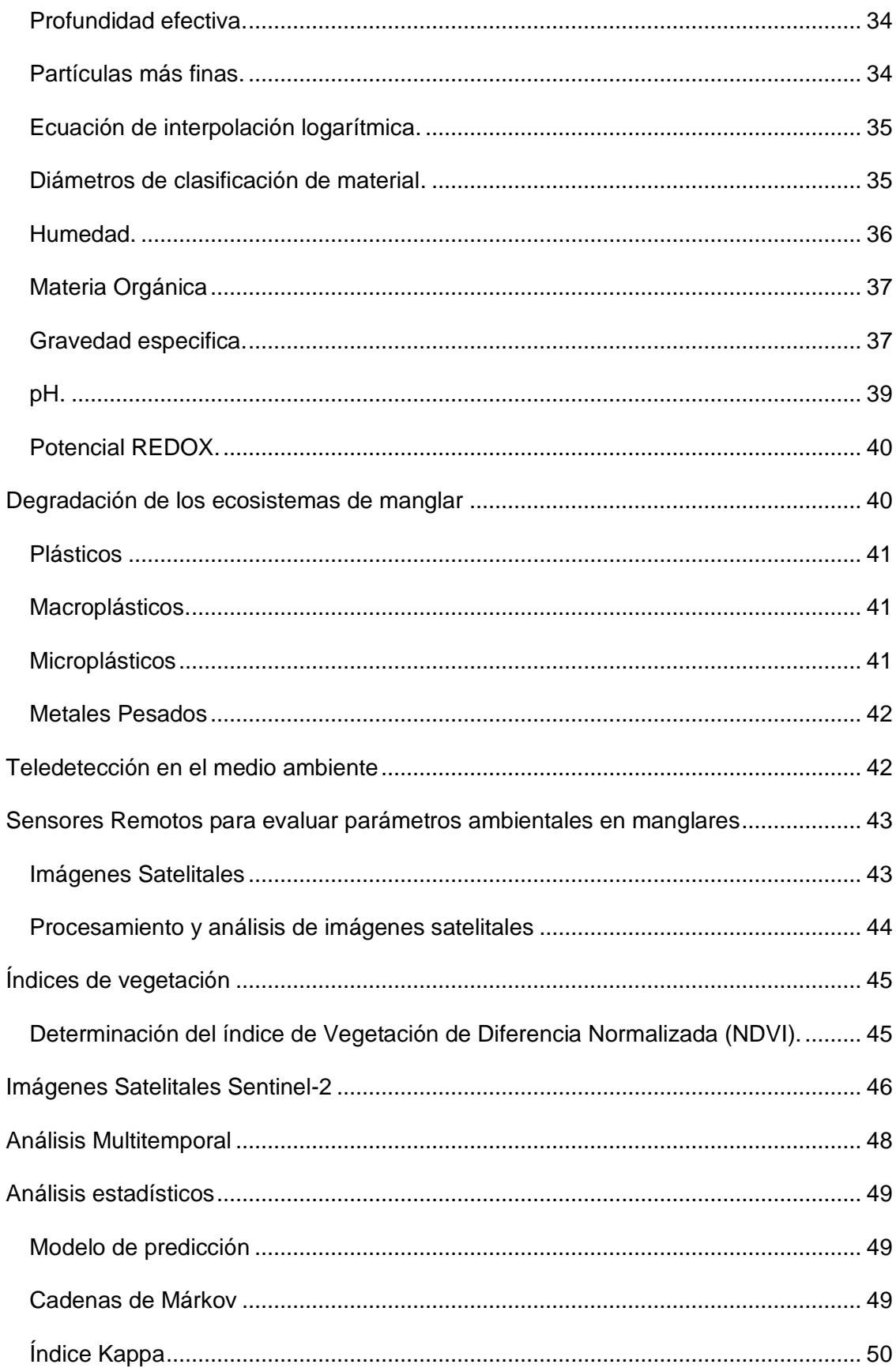

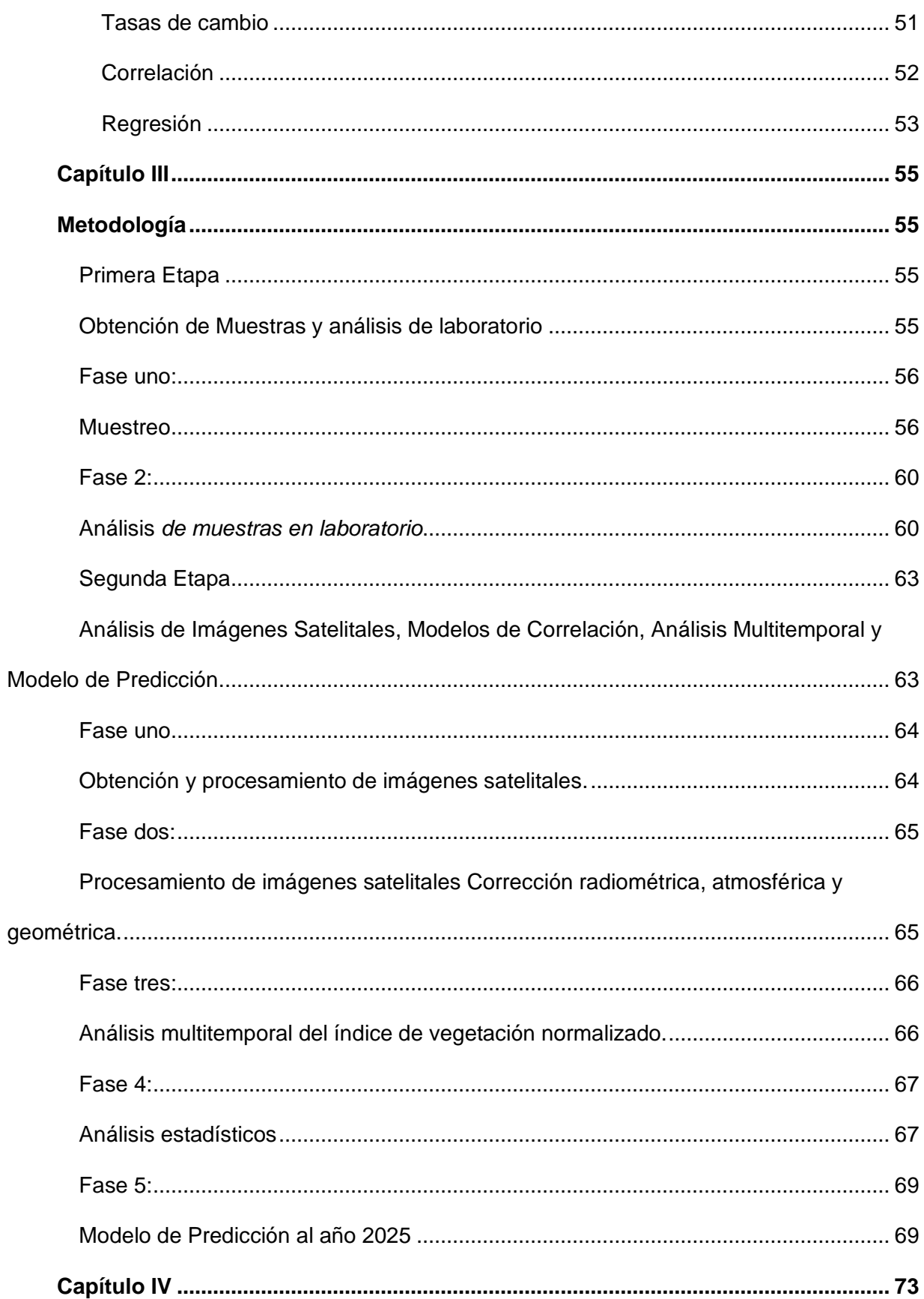

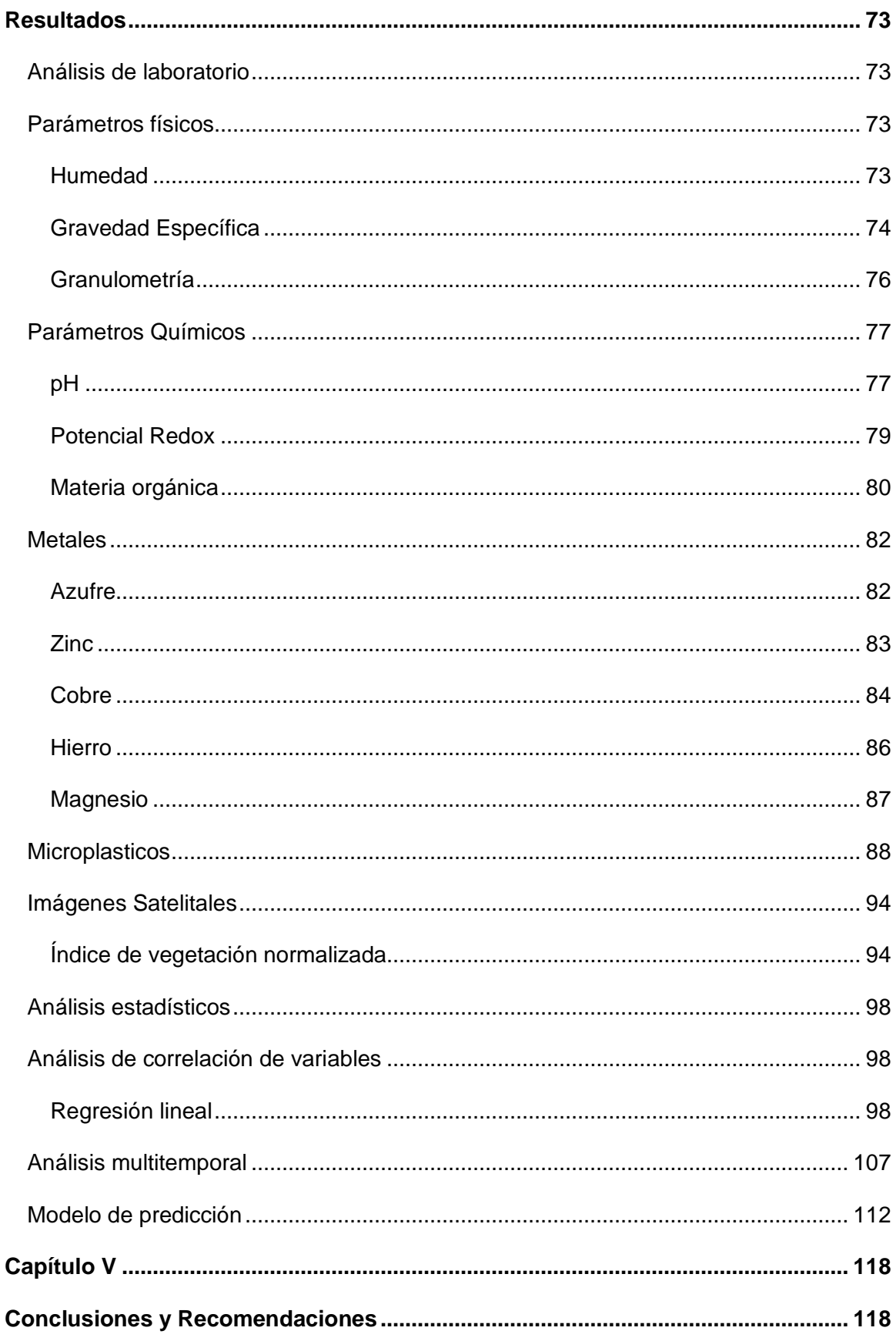

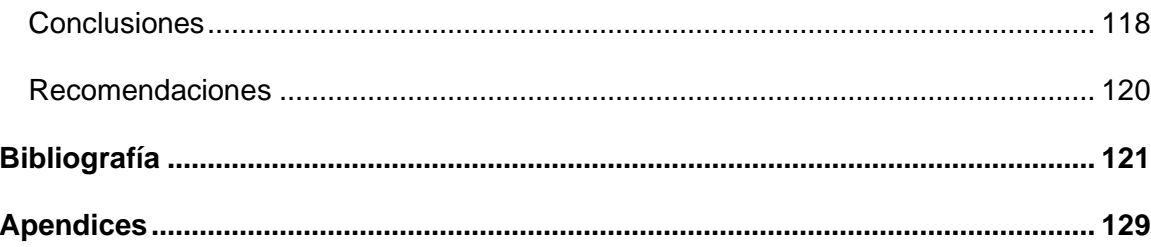

# **Índice de Tablas**

<span id="page-13-0"></span>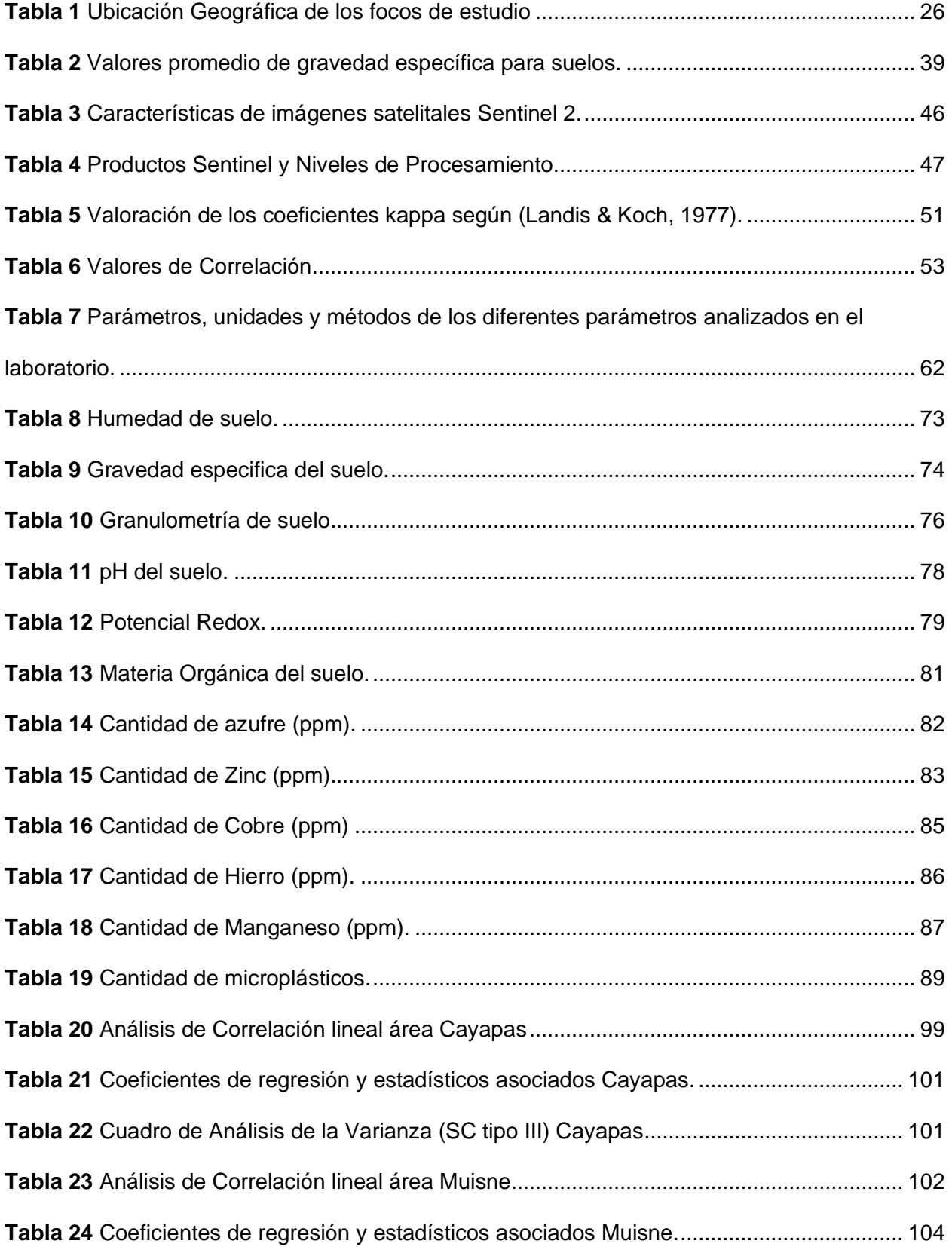

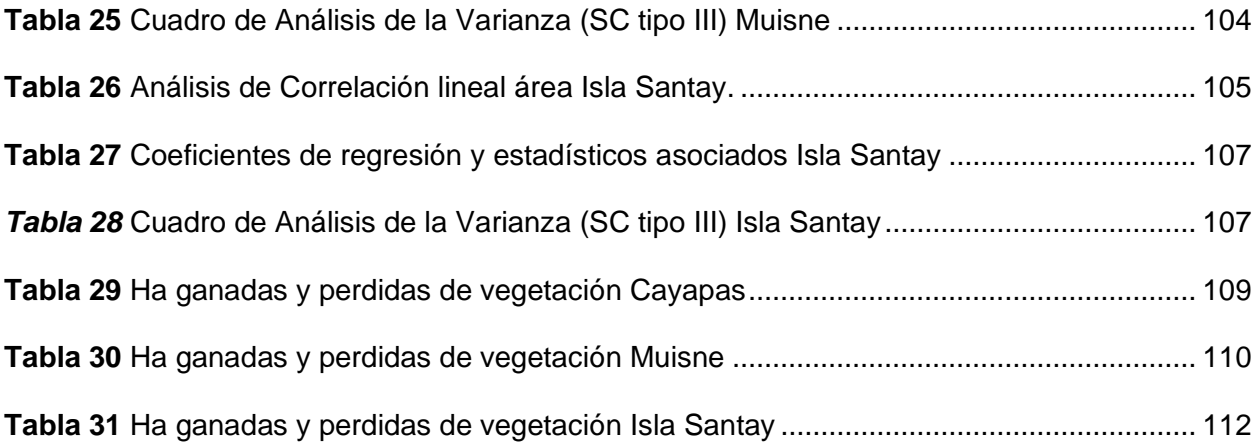

# **Índice de Figuras**

<span id="page-15-0"></span>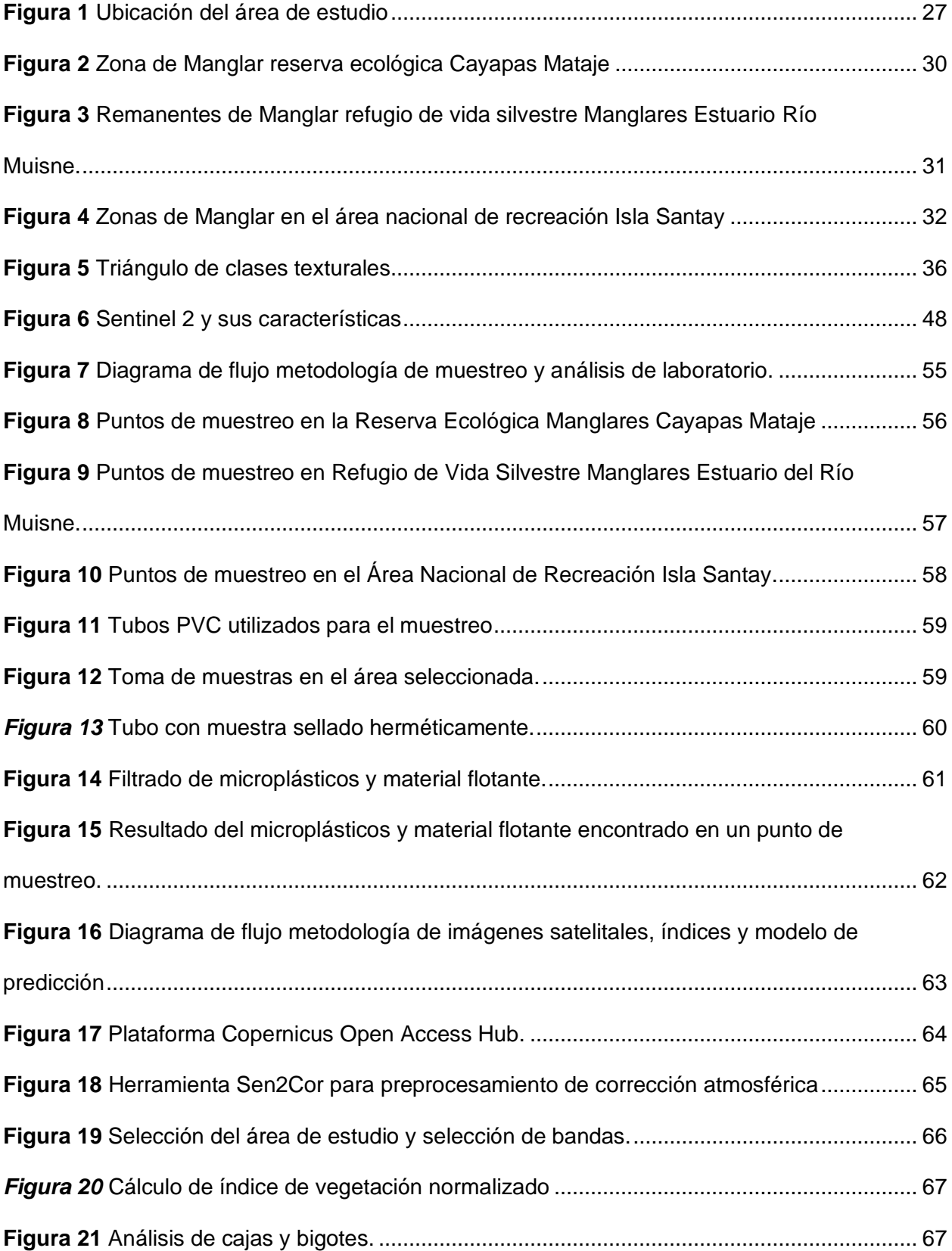

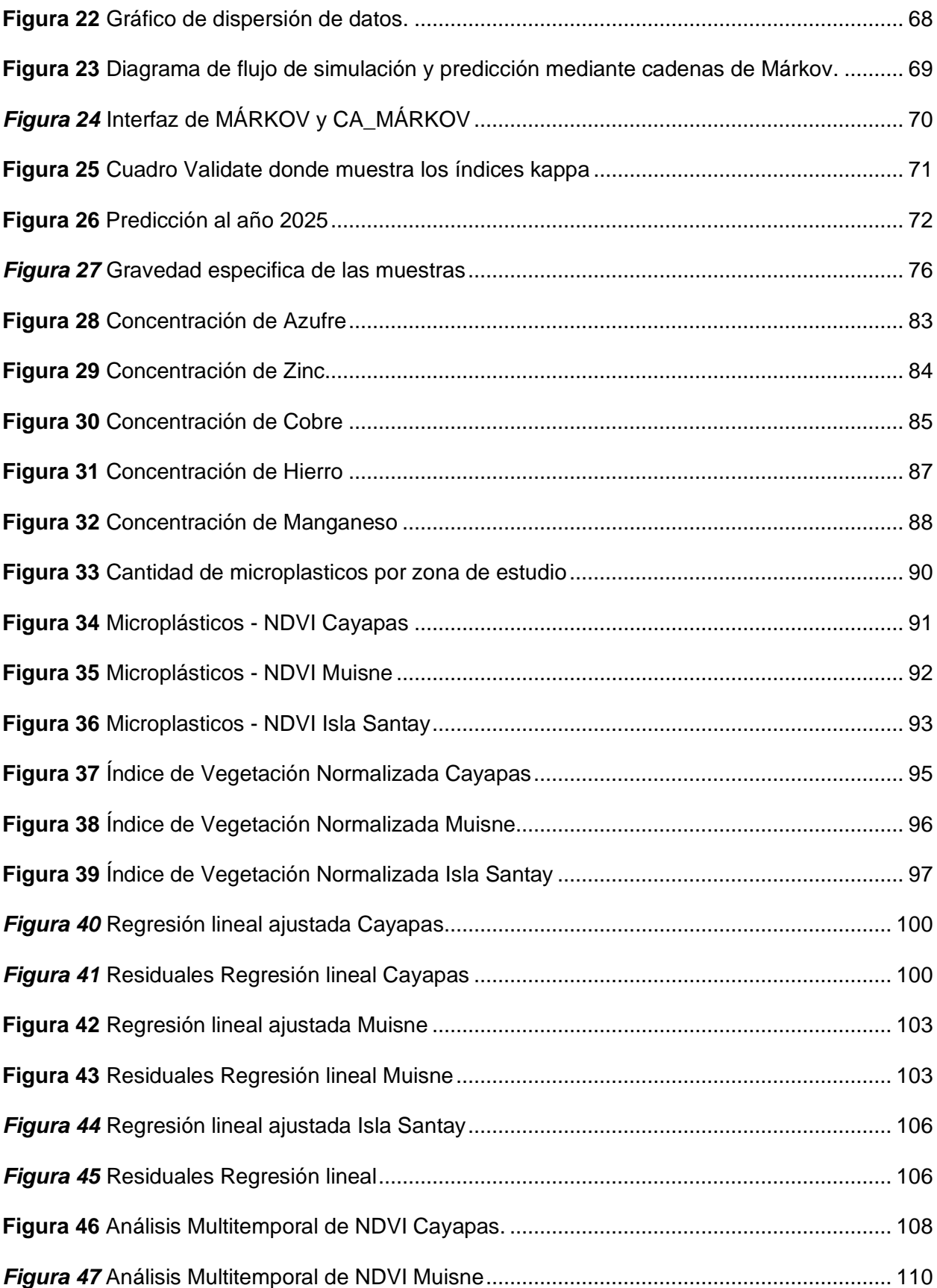

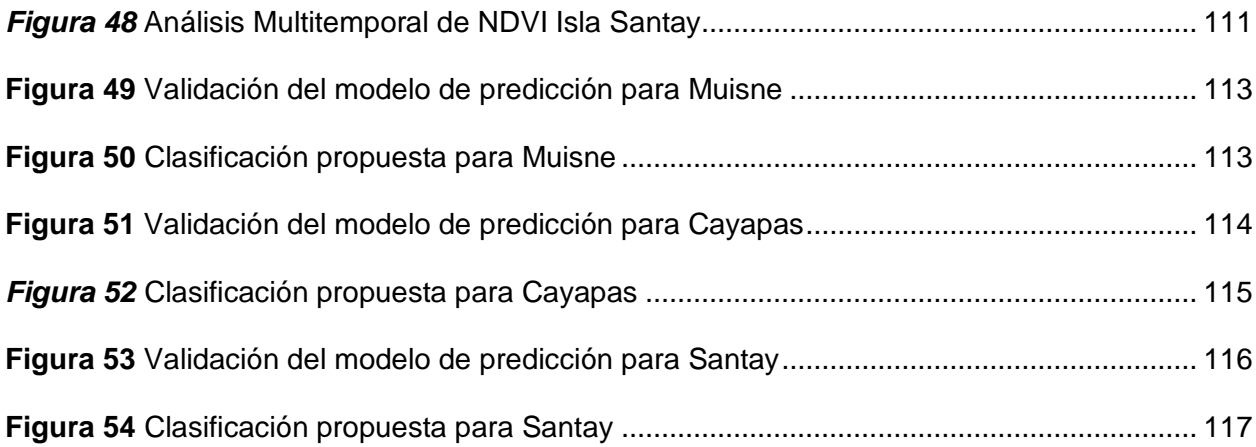

#### **Resumen**

<span id="page-18-0"></span>Los contaminantes en manglar son una realidad que el Ecuador por ser un país costero tiene que enfrentar, entre estos contaminantes tenemos la presencia de pequeños fragmentos de plástico menores a 5 mm denominados microplásticos que fueron analizados en áreas de manglar de la Reserva Ecológica Cayapas Mataje arrojando un total de 291 unidades , Refugio de Vida Silvestre Manglares Estuario Río Muisne con 312 unidades y Área Nacional de Recreación Isla Santay con 1235 unidades de microplástico, los valores se obtuvieron con un muestreo en campo de 10 puntos aleatorios en cada SNAP ubicadas en las provincias de Esmeraldas, Manabí y Guayas. El objetivo del presente proyecto fue identificar la correlación entre índices de vegetación diferenciado (NDVI) obtenidos mediante imágenes satelitales Sentinel 2 y la cantidad de microplástico recolectada, arrojando valores de correlación (r) de 0.45, 0.27 y 0.31 en Cayapas, Muisne y Santay respectivamente. Adicional al estudio se incorporó un análisis multitemporal de las zonas de vegetación con imágenes Sentinel 2 de los años 2016 ,2019 y 2022 identificando el aumento o perdida de manglar en cada zona de estudio, el realizar un modelo predictivo al año 2025 quedo invalidado ya que las estadísticas muestran que la información y datos recolectados no se ajustan a ninguna regresión y modelo determinado. A la vez con los sedimentos de manglar se obtuvo parámetros físicos químicos (redox, pH, materia orgánica, humedad, gravedad específica y clase textural) teniendo las propiedades del suelo y se estudió metales (Hierro, Manganeso, Cobre, Azufre, Zinc) que afectan directamente a estos ecosistemas.

*Palabras clave***:** manglar, microplásticos, NDVI, correlación, Sentinel 2

#### **Abstract**

<span id="page-19-0"></span>Contaminants in mangroves are a reality that Ecuador as a coastal country has to face. Among these contaminants we have the presence of small plastic fragments smaller than 5 mm called microplastics that were analyzed in mangrove areas of the Cayapas Mataje Ecological Reserve finding a total of 291 units, Wildlife Refuge Mangroves Estuario Río Muisne with 312 units and National Recreation Area Isla Santa y with 1235 units of microplastics. The values were obtained with a field sampling of 10 random points in each SNAP located in the provinces of Esmeraldas, Manabi and Guayas. The objective of this project was to identify the correlation between differentiated vegetation indices (NDVI) obtained from Sentinel 2 satellite images and the amount of microplastic collected, yielding correlation values (r) of 0.45, 0.27 and 0.31 in Cayapas, Muisne and Santay, respectively. In addition to the study, a multitemporal analysis of the vegetation zones was incorporated with Sentinel 2 images of the years 2016, 2019 and 2022, identifying the increase or loss of mangrove in each study zone. The development of a predictive model for the year 2025 was invalidated since the statistics show that the information and data collected do not adjust to any regression and model determined. At the same time, physical and chemical parameters (redox, pH, organic matter, humidity, specific gravity and textural class) were obtained from the mangrove sediments, taking into account soil properties and studying metals (Iron, Manganese, Copper, Sulfur, Zinc) that directly affect these ecosystems.

*Key words***:** mangrove, microplastics, NDVI, correlation, Sentinel 2.

#### **Capítulo I**

#### **Generalidades**

#### <span id="page-20-2"></span><span id="page-20-1"></span><span id="page-20-0"></span>**Antecedentes**

La contaminación marina se ha convertido en un problema de índole global que está causando muchos estragos en especies marinas, naturales y al ser humano. Siguiendo una cadena de antecedentes y procesos cada vez más evidentes en los que la principal afectación se evidencia en los ecosistemas marinos como el manglar (Garcés-Ordóñez et al., 2019). Entre los principales contaminantes se encuentran en mayor magnitud los desechos plásticos, materiales que, por la salinidad del agua, el pH y muchos otros componentes se degradan formando microplástico que se acumulan en los diferentes ecosistemas marinos o inclusive en organismos vivos como peses o moluscos que mantienen una relación directa con los ecosistemas de manglar (Mohamed Nor & Obbard, 2014), a más de contaminantes como metales que también son un foco para para la destrucción de este ecosistema.

La mayoría de estos problemas son causados por una inadecuada gestión de recursos sólidos, lo que resulta en acumulación de basura, todos estos residuos no solo son acumulaciones locales o puntuales ya que las corrientes marinas arrastran todo tipo de material hacia las costas hasta encontrar un punto de acumulación o una barrera que impide que se sigan distribuyendo a lo largo de las mareas. En las costas del pacífico las principales barreras en la acumulación de estos residuos son los escasos remanentes de manglar que se sitúan principalmente en las costas de Panamá, Costa Rica, Colombia, Ecuador y Perú que representan el 26% de la cantidad de manglar en el mundo (Giri et al., 2011).

Ecuador cuenta en la actualidad con planes de protección y manejo de áreas marinas y manglares; entre estas áreas se encuentras la Reserva Ecológica Cayapas Mataje ubicada en la confluencia del océano pacífico y los ríos Cayapas y Mataje formando una serie de islas, islotes y canales que constituyen la mayor parte de la reserva, Refugio de Vida Silvestre

Manglares Estuario Río Muisne área declarada en protección como estrategia para frenar la destrucción del remanente del manglar por camaroneras, este refugio cuenta con 25 cuerpos de manglar distribuidos en diferentes puntos de la isla, Área Nacional de Recreación Isla Santay, es una de áreas más recientes en ser declaradas en protección (2020) se encuentra rodeada de árboles de manglar que sirven a su vez para varias actividades naturales de aves acuáticas como refugio y anidación (SNAP, 2022).

El monitoreo continuo de estas áreas es el principal aspecto para tomar en cuenta ya que por su gran extensión realizar una inspección periódica de toda el área de cobertura es limitada. Por lo que el uso de sensores remotos (imágenes satelitales) son una herramienta muy acertada, ya que abarca áreas continentales, con periodos continuos de toma de información y fácil acceso (Sacristán Romero, 2005).

Las imágenes de satélite permiten rastrear las fluctuaciones espaciales y temporales en el área de manglares e investigar varios estados de desarrollo. El método de clasificación supervisada permite una clasificación de imágenes completa.

Por lo tanto, es la forma más barata y extensa de mantener un inventario de la salud de la comunidad de manglares en diferentes tamaños y niveles y en diferentes períodos de tiempo. Estos datos nos permiten tomar diferentes predicciones y enfoques más realistas sobre el estado actual de los manglares (Lizano et al., 2001).

#### <span id="page-21-0"></span>**Planteamiento del Problema**

Los manglares brindan servicios ambientales y ecológicos que desempeñan diferentes funciones tales como criaderos de especies marinas y terrestres, acumulación de sedimentos para nutrir a las fuentes terrestres de agua, captura y almacenamiento de carbono y servicios socio ambientales, a más de cumplir funciones como barreras de protección de las

costas, biorremediadores para eliminar los contaminantes y mejorar la calidad del agua costera y una excepcional belleza escénica para actividades de ecoturismo (Tapia Zavala, 2020).

Por otro lado, el plástico usado en las actividades antropogénicas termina en los cuerpos de agua tanto marinos como de agua dulce debido a su mal manejo. Este al llegar a los ecosistemas acuáticos se dispersa por su densidad, ya que puede flotar en la superficie, es transportado por el viento o bien, por corrientes marinas en la columna de agua, acumulándose en arena de playas y lagos, en sedimentos y otros distintos hábitats como manglares. Este material ya expuesto en los ambientes naturales pasa por un proceso de foto degradación o fragmentación mecánica hasta convertirse en pequeñas partículas plásticas conocidas como microplásticos (MPS) cuyo tamaño se define como aquellas partículas menores a 5 mm (Rocha-Santos & Duarte, 2015).

La presencia de MPS en los ecosistemas se está reportado en varios estudios de manglares e incluso en zonas que fueron declaradas como protegidas por su valor ecosistémico, tomando en cuenta la problemática actual a nivel global dentro del marco de la contaminación por basura plástica marina y microplásticos de los cuales se derivan múltiples factores ambientales y físico químicos de gran impacto (Ortíz et al., 2021).

De tal manera el problema radica en que los manglares de Ecuador especialmente en zonas del Sistema Nacional De Áreas Protegidas, tienen una importancia económica alta haciendo que muchos de los lugares dependan netamente de estos ecosistemas, los cuales a lo largo de los años han sido deforestados especialmente por la naciente industria camaronera la cual se expande a medida que transcurren los años haciendo tierras agrícolas a los manglares de forma tan agresiva, siendo así que el país es uno de los primeros exportadores mundiales de camarón (Moreno & Zavala, 2020).

A más de los impactos por actividad humana, la Reserva Ecológica Cayapas Mataje, Refugio de Vida Silvestre Manglares Estuario Río Muisne y Área Nacional de Recreación Isla Santay son afectados de manera principal por la contaminación de desechos que se transportan por medio del mar debido a las mareas y a la acción del viento (Olaya, 2020), afectando a esta vegetación tan sensible y perjudicando a la comunidad aledaña que habita cerca de las riberas de las playas cercanas.

Por otra parte el NDVI ha sido uno de los índices de vegetación más utilizados en la observación remota desde su aparición, gracias a la gran disponibilidad de imágenes de teledetección procedentes de satélites y de vehículos aéreos no tripulados, cada vez más personas en el mundo han adoptado en sus actividades más allá del ámbito de la ciencia, sin embargo, todavía hay una gran falta de conocimiento y muchas creencias erróneas en torno a estos índices de vegetación (System Earth Observing, 2020).

Si bien es cierto el NDVI se ha utilizado con varios medios y factores ambientales sin embargo en la actualidad para el caso de Ecuador y de manglares no existen estudios que validen su correlación, con el trabajo se ayuda a los usuarios a entender mejor cómo trabajar con NDVI de manera más efectiva y cosechar los mayores beneficios en cuanto al manglar.

En caso de no haber realizado el análisis detallado de microplástico a través de los años con ayuda de información geográfica y sensores remotos con estudios de índices de vegetación diferenciados apoyados a un enfoque ambiental de los manglares, podría provocar que no se tome conciencia ambiental adecuada y la vegetación que brinda tantos servicios naturales se pierda hasta el punto en que los ecosistemas entren en crisis o quebranto total.

#### <span id="page-23-0"></span>**Justificación e importancia**

La producción anual mundial de plásticos es de alrededor de 280 millones de toneladas, la gran mayoría para uso desechable. Debido a la alta disponibilidad, baja recuperación de

dichos materiales de desecho, alta durabilidad, liberación accidental y descartes indiscriminados, los plásticos se han convertido en escombros que se acumulan a un ritmo incontrolado en el medio ambiente, donde están sujetos a la erosión por el viento y la lluvia llegando a zonas costeras, generalmente estos elementos se acumulan como desechos en el medio ambiente, incluidos los mares, manglares y vertederos (Rocha-Santos & Duarte, 2015).

Como menciona Zhang & Kovacs, 2012 la información que se obtiene de las imágenes de satélite, como índices de vegetación, índice de área foliar, biomasa, entre otras, ayudan a entender de mejor manera que ecosistemas sensibles como manglares evolucionan a través de los años creando conciencia de protección medioambiental.

A pesar de su importancia, la barrera protectora del manglar está siendo destruida a causa de la acumulación de basura marina e intereses económicos que transforman a los recursos naturales en mercancía. Miles de hectáreas de manglar han sido destruidas por la suma de varios factores como actividades agrícolas y ganaderas, explotación maderera, el crecimiento urbano, la industria camaronera, palmicultura, minería, MSP, entre otros. Es importante señalar que "para recuperar un árbol de mangle, pueden pasar hasta 100 años, dependiendo de la especie" (Erazo, 2014).

Es importante contribuir al conocimiento de la contaminación por microplásticos. En Ecuador, pocos estudios abordan el problema de los MSP, es por ello que el objetivo fue evaluar la contaminación de estos contaminantes en suelos de manglar con ayuda de información geográfica (Erazo, 2014).

El proyecto identifica que la influencia del MSP tiene relación directa con los índices de vegetación mediante el uso de imágenes satelitales, realizando un análisis multitemporal, considerando variables ambientales y geoespaciales. Finalmente, en el trabajo se intenta profundizar métodos de análisis estadísticos a más de concluir cuál área protegida tiene mayor incidencia de MSP y contaminación ambiental dependiendo cada situación y sector, lo cual ayudara a aplicar en cada caso las medidas correctivas y preventivas para mejorar estos ecosistemas.

#### <span id="page-25-0"></span>**Descripción del área de estudio**

Las delimitaciones del área de estudio se basan en 3 zonas pertenecientes al Sistema Nacional de Áreas Protegidas del Ecuador ubicadas en las provincias de Esmeraldas cantón San Lorenzo y cantón Muisne, Manabí cantón Muisne y Guayas ciudades de Guayaquil y Durán.

# <span id="page-25-1"></span>**Tabla 1**

*Ubicación Geográfica de los focos de estudio*

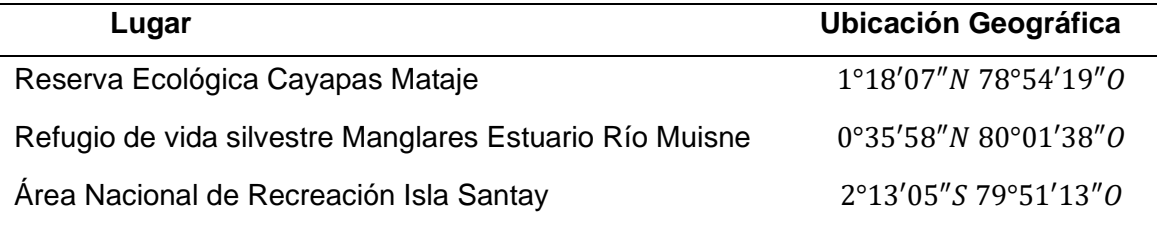

*Nota.* Coordenadas de las reservas a estudiar (SNAP, 2022).

La reserva Ecológica Cayapas Mataje con una extensión de 51300 hectáreas, protege manglares que crecen en el estuario de dos cuencas hidrográficas del noroccidente del país, la del río Mataje al norte y Cayapas al sur; de donde se deriva el nombre del área protegida. La cuenca del rio Mataje es binacional ya que la compartimos con Colombia. El rio Cayapas se origina fuera de la reserva, sus principales afluentes desde el interior del continente son los ríos Santiago, Ónzole y San Miguel. El sistema del delta que forman ambos ríos en su desembocadura al océano incluye esteros, canales, islas, islotes, bancos de arena y varios tipos de playas (SNAP, 2022).

El refugio de vida silvestre Manglares Estuario Río Muisne con una extensión de 3173 hectáreas protege varias áreas de manglares en la desembocadura de los ríos San Francisco al norte y Cojimies al sur su ubicación se agrupa se en 3 sectores: al norte se encuentran los manglares de San Francisco, Bunche, Isla Muisne, San Gregorio y Bilsa, en el centro se comprende áreas de manglares en la localidad de Las Manchas, Mompiche, Isla El Congal y Ostiona y finalmente en el sur incluye las localidades de Isla Esmeraldas, Isla Júpiter, Isla El Morro, Moracumbo, Bolívar, Daule, Pedro Carbo, Salima, Chamanga, Cojimíes, Guadual y El Churo (SNAP, 2022).

El área Nacional de Recreación Isla Santay cuenta con 2215 hectáreas ubicada entre ciudades de Guayaquil y Durán, en medio del gran río Guayas formando dos islas que han sido parte importante de la historia de esta región: la isla Santay y la isla Gallo. Formadas originalmente por la acumulación de sedimentos, estas islas están ahora rodeadas por árboles de manglar (SNAP, 2022).

# **Figura 1**

Ubicación del área de estudio

<span id="page-26-0"></span>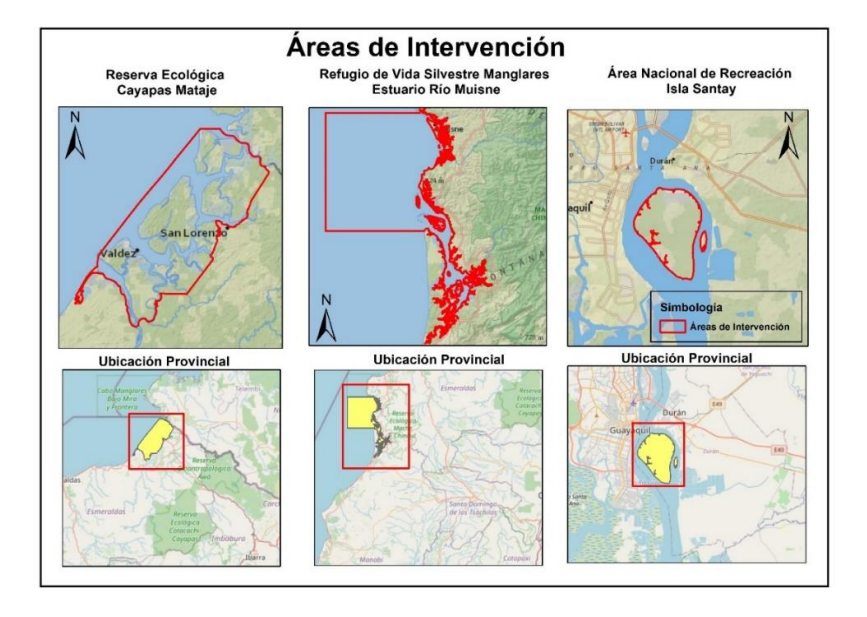

*Nota:* La figura engloba las 3 zonas de estudio. Información tomada de (MAATE, 2021).

#### <span id="page-27-0"></span>**Objetivos**

#### <span id="page-27-1"></span>**Objetivo General**

Determinar la presencia de microplástico a través del índice de vegetación diferenciada (NDVI) mediante un análisis multitemporal 2015-2021 de imágenes satelitales Sentinel 2 y muestras de sedimentos de los manglares Cayapas Mataje, Rio Muisne e Isla Santay para generar un modelo predictivo al año 2025.

### <span id="page-27-2"></span>**Objetivos específicos**

- Recolectar muestras para determinar la cantidad de microplásticos, porcentaje de materia orgánica y presencia de metales en suelos de manglar.
- Obtener valores del índice de vegetación diferenciada (NDVI) en las zonas de manglar del periodo 2015 -2021 mediante las correcciones, tratamiento y procesamiento de imágenes satelitales Sentinel 2.
- Establecer la correlación entre microplástico NDVI con criterios de afectaciones antropogénicas (población baja, media y alta), mediante un modelo predictivo al año 2025.

#### **Capitulo II**

#### <span id="page-28-1"></span><span id="page-28-0"></span>**Marco Teórico**

En el presente capitulo es importante mencionar el sustento teórico empezando por la parte ambiental señalando los ecosistemas de manglar y los componentes que intervienen en su degradación para posterior describir los parámetros físico-químicos con los cuales se identifican los contaminantes que ayudan a la degradación y perdida del manglar como plásticos, microplásticos, metales , etc., posterior se describirán métodos y características de sensores remotos finalizando con la caracterización de métodos de correlación y análisis de datos entre la parte ambiental y geográfica.

#### <span id="page-28-2"></span>**Manglares en Ecuador**

Podemos empezar por definir al ecosistema de manglar como un tipo de bosque al que se le ha calificado con nombres procedentes de sus características o función ecológica como "bosque salado", ya que se desarrollan en las costas, considerado un ecosistema propio de zonas tropicales adaptado a la influencia de agua salada del mar, este ecosistema además es llamado "bosque anfibio" por el hecho de que los árboles o arbustos de mangle crecen y se desarrollan en lugares terrestres y acuáticos. El manglar es uno de los biomas más frágiles existentes en el mundo, este hábitat está formado por especies vegetales entre las cuales se destacan árboles y arbustos a los que se les conoce como mangles, estas especies se caracterizan por tener raíces largas y fuertes, cuando las raíces de estos se unen toma la apariencia de una pared que resiste y rompe las olas ayudando a contrarrestar las altas mareas y a detener contaminación marina (Erazo, 2014; MAATE, 2021).

Los manglares son propios de las regiones tropicales y subtropicales del mundo, en Ecuador se encuentran a lo largo del perfil costanero en las provincias de Esmeraldas, Manabí, Guayas, Santa Elena y El Oro teniendo así en todo el país 41 unidades de manglar de acuerdo

29

al Sistema Nacional de Áreas Protegidas (SNAP, 2022). Como parte de estas unidades de manglar tenemos 3 áreas pertenecientes al SNAP, las cuales fueron foco de la investigación:

#### <span id="page-29-0"></span>*Reserva Ecológica Cayapas Mataje.*

Protege los manglares que crecen en el estuario que forman los ríos Cayapas y Mataje en el norte de la provincia de Esmeraldas; al hacerlo, custodia tanto la gran biodiversidad que existe como las tradiciones milenarias de las comunidades y pueblos ancestrales aledaños, para quienes el manglar es la principal fuente de sustento. Dentro de esta área protegida se han registrado árboles de mangle de hasta 60 metros de altura; considerados los de mayor tamaño en el mundo, sin duda crecen aquí por la abundancia de nutrientes y la existencia de un clima muy estable, pues a lo largo del año se presentan escasas variaciones de temperatura (MAATE, 2021).

#### <span id="page-29-1"></span>*Figura 2*

*Zona de Manglar reserva ecológica Cayapas Mataje*

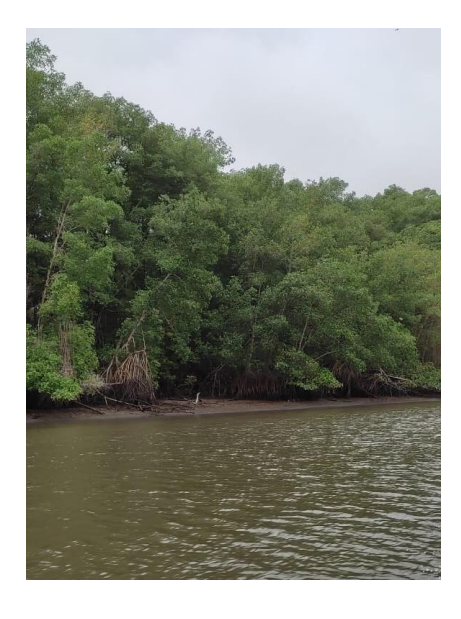

*Nota:* El grafico representa una zona de mangle con abundante vegetación y nutrientes.

Elaborado por (Autoras, 2022).

#### <span id="page-30-0"></span>*Refugio de Vida Silvestre Manglares Estuario Río Muisne***.**

Los manglares crecen en todos los estuarios que forman los ríos al llegar al océano Pacífico, en algunas zonas, como el estuario del río Muisne en la zona sur de Esmeraldas y el rio Cojimíes en el norte de Manabí, la destrucción del manglar fue casi total. Sin embargo, la toma de conciencia de los pobladores locales acerca de que su principal y tradicional fuente de sustento había desaparecido, motivó de la protección de los últimos remanentes que quedaban en estos estuarios. El área protegida comprende 3.173 hectáreas que están distribuidas en 25 remanentes de manglar diferentes (MAATE, 2021).

### <span id="page-30-2"></span>*Figura 3*

*Remanentes de Manglar refugio de vida silvestre Manglares Estuario Río Muisne.*

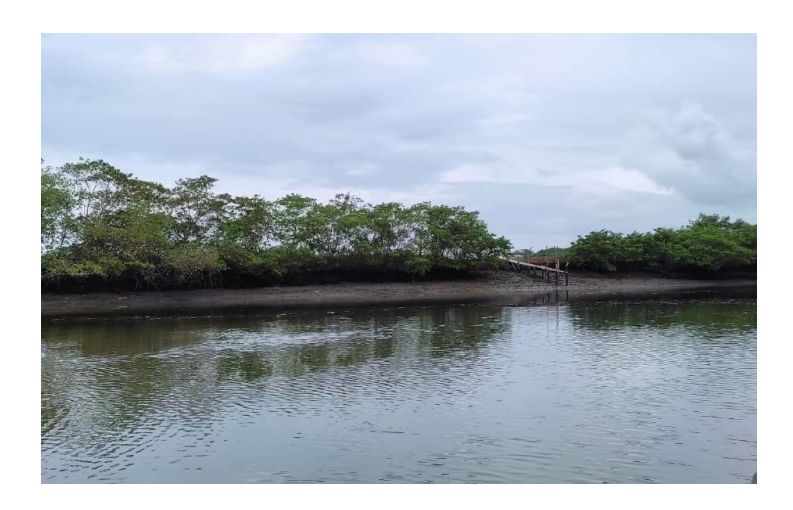

*Nota:* El grafico representa una zona con remanentes de mangle donde su vegetación es muy escasa. Elaborado por (Autoras, 2022).

### <span id="page-30-1"></span>*Área Nacional de Recreación Isla Santay.*

Entre las ciudades de Guayaquil y Durán, en medio del gran río Guayas, se encuentran dos islas que han sido parte importante de la historia de esta región: la isla Santay y la isla Gallo. Formadas originalmente por la acumulación de sedimentos, estas islas están ahora

rodeadas por árboles de manglar. En el interior de la isla Santay, y como testimonio de esa relación permanente con el río, existe una gran planicie que se inunda en épocas de invierno. Este gran humedal es aprovechado por aves acuáticas que encuentran ahí un importante sitio de descanso (MAATE, 2021) lo que le ha permitido ingresar en el convenio RAMSAR. Cabe decir que en este ecosistema existen viviendas en condiciones deplorables y sin los elementales servicios básicos, en esta reserva es necesaria la intensificación de labores de limpieza de desechos para control y erradicación de especies invasoras como lo es la palmera y otras que pueden poner en peligro el frágil equilibrio de este ecosistema, que ya está contaminado por el impacto antropogénico de Guayaquil y Durán (Ministerio de Desarrollo Urbano y Vivienda, 2013).

#### <span id="page-31-0"></span>*Figura 4*

*Zonas de Manglar en el área nacional de recreación Isla Santay*

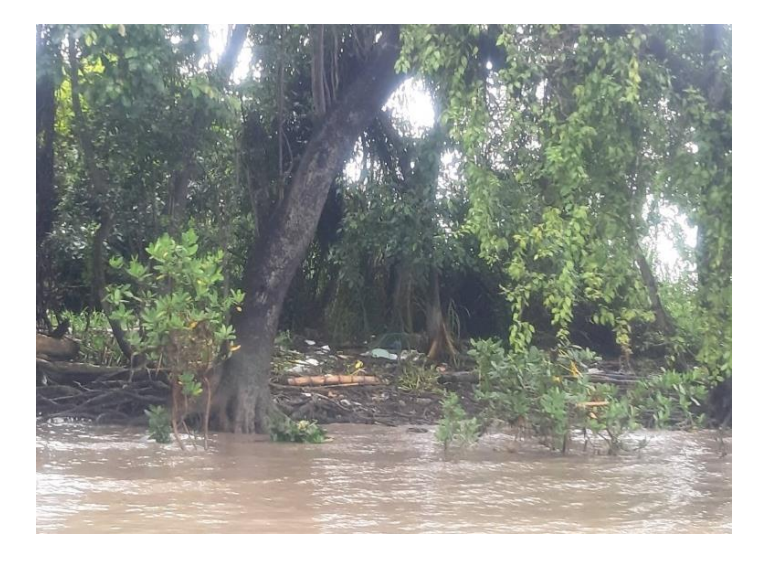

*Nota:* El grafico representa una zona con remanentes de mangle, donde se muestra contaminación e invasión de especies. Elaborado por (Autoras, 2022).

#### <span id="page-32-0"></span>**Parámetros físico-químicos en sedimentos de manglar**

Los indicadores fisicoquímicos del medio son considerados condicionantes e interpretativos de los indicadores orgánicos presentes en cualquier tipo de sedimentos incluidos ecosistemas de manglar, no obstante, el análisis en este tipo de suelo es algo complejo ya que están compuestos de materia orgánica en diversos estados de descomposición, material particulado que varía en tamaño y composición química, así como material inorgánico de origen biológico y antropogénico (Leal et al., 2009). Los parámetros físicos y químicos para una perspectiva real de la zona de estudio son:

#### <span id="page-32-1"></span>*Granulometría.*

Consiste en determinar la distribución de los diferentes tamaños de partículas de suelo, identificando de forma clara un tipo de suelo, y así de manera anticipada obtener ciertas propiedades del suelo (Aguirre & Yépez, 2019) . Este proceso se lo realiza en base a la norma INVE 124-07 (Ver anexo A) sustentando este método con las siguientes formulas:

### <span id="page-32-2"></span>*Lectura corregida.*

$$
Lc = Ls + Ct - Cd + Cm \qquad (1)
$$

Donde:

Ls: lectura aparente

- Ct: Corrección de temperatura
- Cd: Corrección del floculante

Cm: Corrección de menisco

*Distancia de la línea de agua hasta la marca de 60 en el hidrómetro medido en cm.*

$$
L1 = (60 - Lc) * \left(\frac{L_{0-60}}{60}\right) \quad (2)
$$

Donde:

 $L_{0-60}$ : medida desde la marca 0 hasta 60 en el hidrómetro.

Lc: Lectura Corregida.

### <span id="page-33-0"></span>*Profundidad efectiva.*

$$
L = L1 + \frac{1}{2} \left( L2 - \left( \frac{Vb}{A} \right) \right) \tag{3}
$$

Donde:

L2: medida del bulbo hasta la marca de 60 del hidrómetro

Vb: Volumen del hidrómetro.

A: Área del bulbo.

<span id="page-33-1"></span>*Partículas más finas.*

$$
PMF = \frac{1.65 * Gs}{2.65 * (Gs - 1) * Ws} * Lc * 100 \qquad (4)
$$

Donde:

Gs: Gravedad especifica del suelo

Ws: Peso seco de la muestra.

*Constante.*

$$
k = \sqrt{\frac{30 * 0.01002}{981 * (Gs - 1) * 1}} \qquad (5)
$$

Gs: Gravedad especifica del suelo

# *Diámetro de las partículas.*

$$
D=k\sqrt{\frac{L}{T}}\qquad(6)
$$

Donde:

L: Longitud efectiva

T: Tiempo

<span id="page-34-0"></span>*Ecuación de interpolación logarítmica.*

$$
\frac{D_x - D_1}{D_2 - D_1} = \frac{\log x - \log \frac{0}{10}}{\log \frac{0}{2} - \log \frac{0}{10}} \qquad (7)
$$

Donde:

Dx: Diámetro de partícula conocida.

# <span id="page-34-1"></span>*Diámetros de clasificación de material.*

 $Arena < 0.05$ ,  $Limos 0.05 < 0.002$ ,  $Arcillas > 0.002$ 

Con la gravimetría se identifica la clase textural la cual puede ser estimada en campo a través de pruebas simples y sintiendo los constituyentes del suelo o a su vez con los porcentajes estimados en laboratorio con la ayuda del triángulo de clase textural en el cual se describen el tamaño de las partículas y las clases texturales como se muestra en la figura a continuación (FAO, 2014).

# <span id="page-35-1"></span>*Figura 5*

#### *Triángulo de clases texturales*

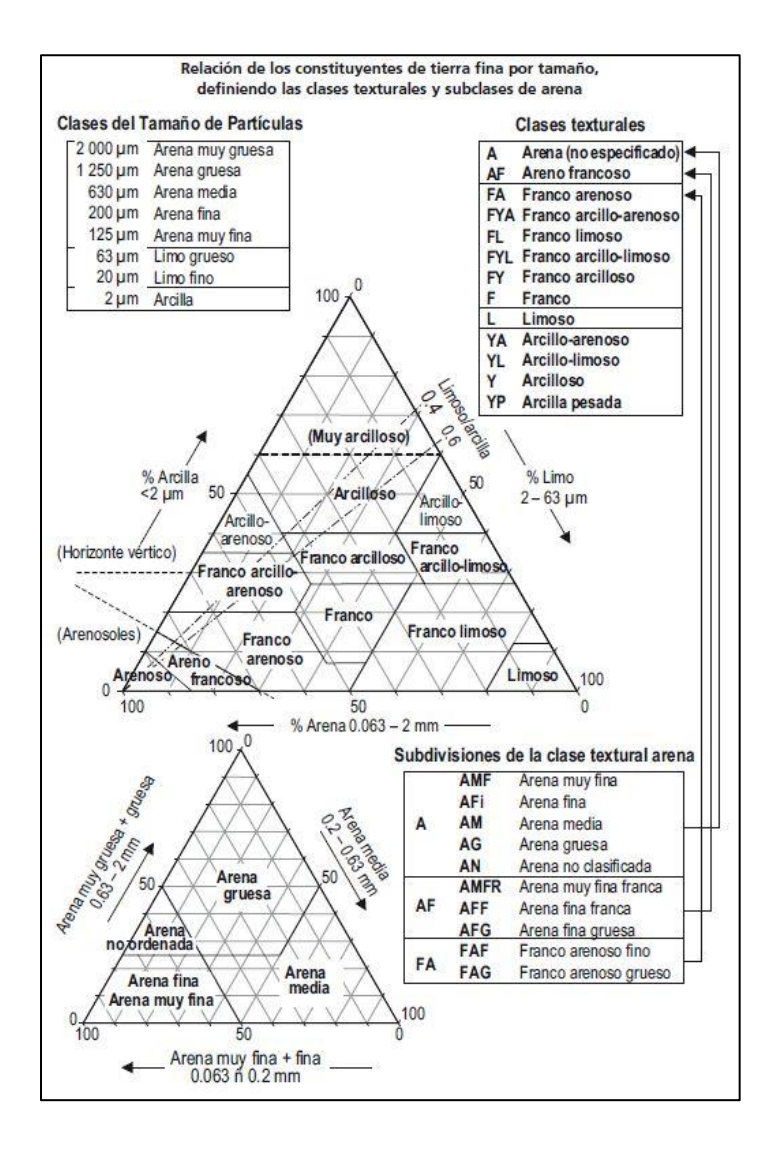

*Nota.* En el gráfico se representa la relación entre las clases texturales básicas y los porcentajes de arcilla, limo y arena se indican en una forma triangular. Tomado de (FAO, 2014)

# <span id="page-35-0"></span>*Humedad.*

Es el contenido de agua en el suelo, expresado como una relación entre la masa de agua contenida en una muestra de suelo y la masa seca de suelo expresado en porcentaje,
este proceso se lo denomina gravimetría de suelos determinado a 110℃ (Organización Meteorológica Mundial, 1988).Se lo verifica en la norma AS 02 (Ver anexo B).

$$
\%Humedad = \frac{M_{human} - M_{seca}}{M_{seco}} * 100
$$
 (8)

Donde:

 $M_{humped}$ : Peso de muestra húmeda

 $M_{seca}$ : Peso de muestra seca

### *Materia Orgánica***.**

La materia orgánica juega un papel importante en los procesos biogeoquímicos como fuente fundamental de electrones y que en esencia es la que permite el desarrollo de todas las reacciones Redox que caracterizan a suelos, sedimentos marinos y lodos de manglar (Guevara, 2020). Definido por la siguiente ecuación:

$$
\% MO = \frac{\Delta MO}{M_{human}} * \left(1 - \frac{\%human}{100}\right) * 100
$$
 (9)

Donde:

 $M_{humped}$ : Peso de muestra húmeda

∆*MO*: Materia Orgánica

%humedad : Porcentaje de Materia Orgánica

## *Gravedad especifica.*

El suelo tiene partículas minerales las cuales son difícilmente solubles en agua, por lo cual se hace necesario generar una relación entre la fase sólida y la fase liquida del suelo, de esta relación esta relación es la llamada gravedad especifica que es la relación entre la masa de un cierto volumen de sólidos a una temperatura dada y la masa del mismo volumen de agua libre de gas a la misma temperatura, para este valor se ha tomado en cuenta los ensayos propuestos en la norma ASTM D 854 (Ver anexo C) (Aguirre & Yépez, 2019), Guiándonos en la siguiente formula:

$$
M_{pot} = M_p + (V_p * \rho_{\omega t}) \quad (10)
$$
  

$$
Ms = Mcs - Mc \quad (11)
$$
  

$$
Gs = \frac{Ms}{M_{pot} - (M_{pot} - Ms)} \quad (12)
$$
  

$$
Gs_{(20°C)} = Gs * K \quad (13)
$$

Donde:

 $M_{pot}$  = Masa del picnómetro más agua a la temperatura de ensayo (g) [M].

 $M_p$ = Masa del picnómetro (g) [M].

 $V_p$  = Volumen medio calibrado del picnómetro  $(ml)$  [ $L^3$ ].

 $\rho_{\omega t}$  = Densidad del agua a la temperatura de ensayo (g/ml) [ $M * L - 3$ ].

 $Ms = Masa$  de suelo seco  $(g)$  [M].

 $Mcs =$  Masa del recipiente y la muestra seca  $(g)$  [M].

 $Mc = M$ asa del recipiente  $(g)$  [M].

 $M_{post}$  = Masa del picnómetro, agua, y partículas de suelo a la temperatura de ensayo  $(g)$  [M].

 $Gs =$  Gravedad específica de las partículas sólidas del suelo.

 $Gs_{(20°C)}$ = Gravedad específica corregida a 20<sup>o</sup>C.

 $K =$  Coeficiente de temperatura.

Derivada de la ecuación, se puede tener una identificación de minerales presentes en el suelo, dependiendo de cuál mineral tenga mayor presencia el valor del Gs tiende a tomar diferentes características (Echezuría, 2019) como lo muestra la tabla a continuación.

## *Tabla 2*

*Valores promedio de gravedad específica para suelos.*

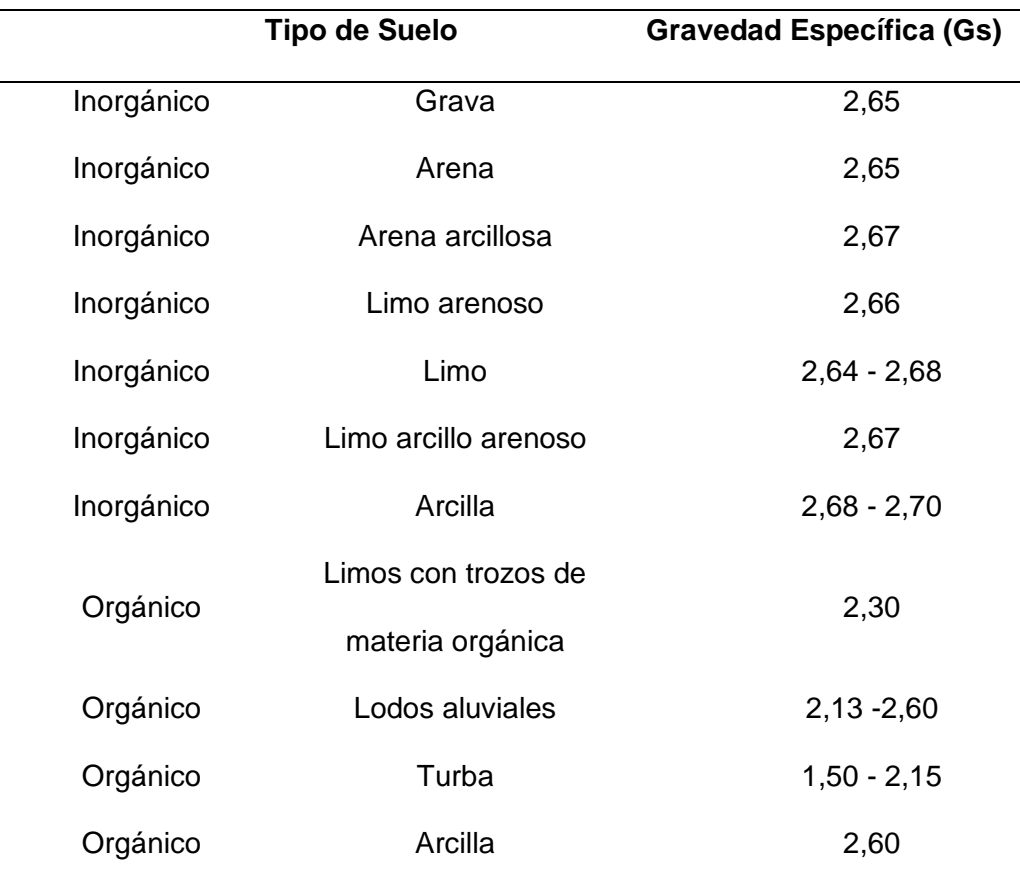

*Nota*. El presente cuadro fue recuperado de (Echezuría, 2019).

## *pH.*

El potencial de hidrógeno representa la concentración de hidrógeno en la solución del suelo. Su escala de medición va de 1 a 14, donde siete es un pH neutro, cuando el pH es

menor a 5.5 se considera que tiene un nivel de acidez alto, y cuando es mayor a 8.2 es alcalino, es una propiedad importante, de éste depende la disponibilidad de nutrientes, solubilidad y actividad microbiana de los lodos de manglar, con el pH se determina la movilidad de elementos potencialmente tóxicos (Carrera, 2022).

### *Potencial REDOX.*

Se lo denomina a la capacidad reductora u oxidativa, se encuentra estrechamente vinculado con la aireación del sistema edáfico, así como con el pH, ya que ambos condicionan la actividad microbiana como el tipo de reacciones que suceden en él. Los manglares al ser ecosistemas húmedos tenemos que tener en cuenta que el agua influye en estos procesos al modificar la distribución del aire en el suelo, y por ello la difusión del O2 y la concentración de CO2 (Tenorio, 2018).

### **Degradación de los ecosistemas de manglar**

Es importante mencionar los efectos que tiene el calentamiento global sobre los manglares, según un informe que fue publicado en el año 2007 del Panel Intergubernamental de cambio climático (IPCC) los manglares son de gran importancia ya que tienen la capacidad de almacenar más carbono que muchos bosques tropicales, estos ecosistemas se encuentran entre los más productivos del planeta, con una producción media de 2.5  $gC/m^2/dia$ , con reportes de almacenamiento de carbono superiores a los 1 000  $MgC/ha$ . Esta característica los convierte en ecosistemas claves para mitigar el calentamiento global, y esto a pesar de que representan menos de 1 % de los bosques tropicales, y menos de 0.4 % de los bosques del mundo (Burgos & Almeida, 2021; Yepes et al., 2016). En todo el mundo se realiza un análisis de las posibles causas de la degradación ambiental de los ecosistemas de manglar, encontrando entre los principales factores el cambio climático, los desarrollos urbanísticos, la sobreexplotación de recursos, la contaminación ambiental y los cambios en los usos de los suelos. El manglar no solo son un conglornerado de árboles que se extienden en una

superficie este cumple funciones ecológicas múltiples y su importancia económica es indudable (Burgos & Almeida, 2021), es importante identificar que en este ecosistema es necesario realizar estudios de las causas, consecuencias y variación espacial y temporal de la afectación ambiental que nos permitan una mejor planeación para conservar, restaurar y manejar el manglar, por lo que es importante mencionar los causantes de la contaminación entre estos los plásticos, macroplásticos, microplásticos, metales pesados.

### *Plásticos***.**

Los plásticos son materiales orgánicos, igual que la madera, el papel o la lana. Las materias primas que se utilizan para producir plástico son productos naturales como la celulosa, el carbón, el gas natural, la sal y, por supuesto, el petróleo. Los plásticos se muestran como plásticos naturales que son polímeros derivados de productos de origen natural como la celulosa, el caucho y la caseína, de estos plásticos se puede distinguir una subclasificación que son los plásticos derivados de celulosa, plásticos derivados del caucho como la goma y plásticos sintéticos que son productos derivados del petróleo (Olaya, 2020).

#### *Macroplásticos.*

Por su volumen resultan ser (envases, bolsas, botellas, juguetes, etc.) y su efecto en el ecosistema marino ha sido objeto de muchos estudios. La presencia de estos plásticos de gran tamaño significa una pérdida de valor estético de los lugares donde están presentes, con implicancias negativas para la actividad del turismo, también son amenaza para industrias que trabajan en el mar considerados como piezas plásticas de 5 a 150 milímetros de tamaño (Olaya, 2020).

#### *Microplásticos***.**

Generalmente son partículas sólidas muy pequeñas referidos a plásticos de tamaño menores a 5 milímetros que se originan en muchos productos para el cuidado personal,

partículas abrasivas, fibras sintéticas o la descomposición de productos plásticos grandes compuestas por mezclas de polímeros y aditivos funcionales, pueden contener impurezas residuales del momento de su fabricación (Gonzalez, 2019; Olaya, 2020).

Los microplásticos se derivan de dos fuentes, las primarias que son plásticos liberados directamente al medio ambiente en forma de partículas pequeñas (productos de limpieza y cosméticos). La mayoría de las pérdidas de microplásticos primarios (98%) se generan a partir de actividades terrestres. Sólo el 2% se genera a partir de actividades en el mar. La mayoría de las emisiones a los océanos se producen por el uso de productos (49%) o el mantenimiento de productos (28%). Las principales vías de estos hacia el océano son a través de escorrentía (66%), sistemas de tratamiento de aguas residuales (25%) y transferencia de viento (7%) y las fuentes secundarias que son originados por la degradación de elementos plásticos más grandes en fragmentos más pequeños una vez expuestos al medio ambiente marino, esto sucede a través de la fotodegradación y otros procesos de intemperización (González, 2019).

#### *Metales Pesados***.**

Son considerados como elementos químicos con alta densidad, masa y peso atómico por encima de 20, son tóxicos dependiendo de sus concentraciones. Algunos de los elementos estudiados son: cobre (Cu), manganeso (Mn), zinc (Zn), hierro (Fe). En general se considera, que los metales son perjudiciales, pero muchos resultan esenciales para la naturaleza (Londoño Franco et al., 2016).

#### **Teledetección en el medio ambiente**

La teledetección es un aliado para identificar fenómenos ambientales muy diversos: distribución y estado de los cultivos y la vegetación natural (ecosistemas de manglar), dinámica de la cobertura del suelo, difusión de plagas, temperatura de la superficie terrestre o acuática, islas de calor urbanas, biomasa, etc.(Parra-Henao, 2010).

Se define a la teledetección como la técnica que permite obtener imágenes de la superficie terrestre desde el espacio con sensores remotos (Chuvieco, 1995), generando una imagen (matriz bidimensional) donde una porción de espacio sobre la superficie terrestre es representada por la unidad mínima de información conocida como *picture element* o píxel (Cardozo & Da Silva, 2013).

#### **Sensores Remotos para evaluar parámetros ambientales en manglares**

El avance de la tecnología, los sistemas de información geográficas y por supuesto los sensores remotos (SR), facilitan obtener información de variables difícilmente medibles por otros medios. Los SR se clasifican en sensores de tipo pasivo los cuales dependen de energía ambiental de una fuente externa y permiten medir la magnitud de la radiación electromagnética reflejada por la superficie terrestre y atmosférica a partir del sol en el espectro visible están también los sensores de tipo activo que generan su propia fuente de energía, y son capaces de emitir ondas en la región del espectro de las microondas y recibir la señal que rebota de la superficie terrestre (Veneros et al., 2020).

#### *Imágenes Satelitales***.**

Se define a la imagen satelital o imagen digital al conjunto de matrices, una por cada canal del sensor, dada su condición, posee una diferente manera de adquisición de información que las fotografías tradicionales, sin embargo, se obtienen a través del registro de los objetos sobre una superficie sensible a la luz, en el caso de los sensores óptico- electrónicos, dicha superficie, no existe. Estas se consolidaron como tecnología de punta para el análisis territorial (Sánchez, 2012).

Según (Sánchez, 2012) la mínima unidad visual que aparece en una imagen satelital es el pixel que es la energía captada la cual envía a una serie de mecanismos que lo transforman en un valor numérico del 0 al 255. Este valor es denominado, Nivel de Gris, Valor de Gris, Nivel de Brillo, Nivel Digital (ND). Hasta este momento es solo un número, pero que puede traducirse a una intensidad visual mediante la referencia a una escala de grises, esta escala de grises, tendrá un valor máximo o mínimo (de cuanto más o menos refleja el objeto o superficie) (Sánchez, 2012).

### *Procesamiento y análisis de imágenes satelitales***.**

Las imágenes satelitales descargadas tienen una serie de deficiencias sobre su aspecto, para lo cual se tiene que seguir diferentes procesos con fin de conseguir una mejor interpretación de la información (Veneros et al., 2020) entre estas se encuentran las diferentes correcciones:

- *La corrección radiométrica.* Proceso en el cual se restablecen los valores de la imagen y se depura cualquier anomalía en la radiancia del objetivo alterada por la atmósfera o por los defectos del sensor (Veneros et al., 2020).
- *La corrección geométrica.* Es llamada también georreferenciación. Tiene como finalidad adaptar la imagen a un sistema de coordenadas y a una determinada proyección cartográfica (Veneros et al., 2020).
- *La corrección atmosférica.* Tiene la finalidad de eliminar el efecto de los aerosoles y la radiancia intrínseca que se ve reflejado en la imagen (Veneros et al., 2020).

Definiendo las correcciones a utilizar y para objeto de estudio es importante definir de igual manera a el segmento del suelo detectado en cualquier instante que tiene dos efectos: la capacidad de identificar varias características y cuantificar su extensión. El primero se relaciona con la precisión de la clasificación y el segundo con la capacidad de realizar mediciones con precisión denominado ambos denominados *Resolución Espacial*, se dice que las imágenes donde solo se ven características grandes tienen una resolución gruesa o baja. En imágenes

de buena resolución, se pueden detectar objetos pequeños (Aggarwal, 2004) en estas se realizan diferentes procesos como índices de vegetación.

### **Índices de vegetación**

Los índices de vegetación son el resultado de operaciones algebraicas con el objetivo de resaltar las propiedades de la vegetación mediante combinaciones de las bandas espectrales registradas por los satélites de Teledetección. Los índices más utilizados y que son posibles de obtener mediante el empleo de sensores multiespectrales son el NDVI, GNDVI y SAVI, cuya función es realzar la vegetación en función de su respuesta espectral y atenuar los detalles de otros elementos como el suelo, la iluminación, el agua, etc. (Alonso, 2015).

#### *Determinación del índice de Vegetación de Diferencia Normalizada (NDVI).*

El NDVI es un indicador numérico que utiliza las bandas espectrales roja e infrarroja cercana. Los valores altos corresponden a áreas que reflejan más en el espectro del infrarrojo cercano. Una mayor reflectancia en el infrarrojo cercano corresponde a una vegetación más densa y saludable, dependiendo el tipo de sensor y satélite se condiciona la posición de las bandas Red y NIR (Geo University, 2020). El cálculo del NDVI se calcula mediante la siguiente fórmula:

$$
NDVI = \frac{NIR - RED}{NIR + RED} \quad (14)
$$

Donde:

#### $NIR:$  Infrarrojo cercano, RED: Rojo

Finalmente, el NDVI se puede utilizar en numerosas aplicaciones de teledetección, como la identificación de tipos de cultivos, la salud de los cultivos, el monitoreo forestal de manglares, etc. (Geo University, 2020).

## **Imágenes Satelitales Sentinel-2**

Perteneciente a Copernicus, SENTINEL-2 es una misión europea de generación de imágenes multiespectrales de alta resolución y amplia franja, este lleva una carga útil de instrumento óptico que muestrea 13 bandas espectrales: cuatro bandas a 10 m, seis bandas a 20 m y tres bandas a 60 m de resolución espacial como se presenta en la tabla 3. El ancho de la franja orbital es de 290 km (European Space Agency, 2020).

## *Tabla 3*

*Características de imágenes satelitales Sentinel 2.*

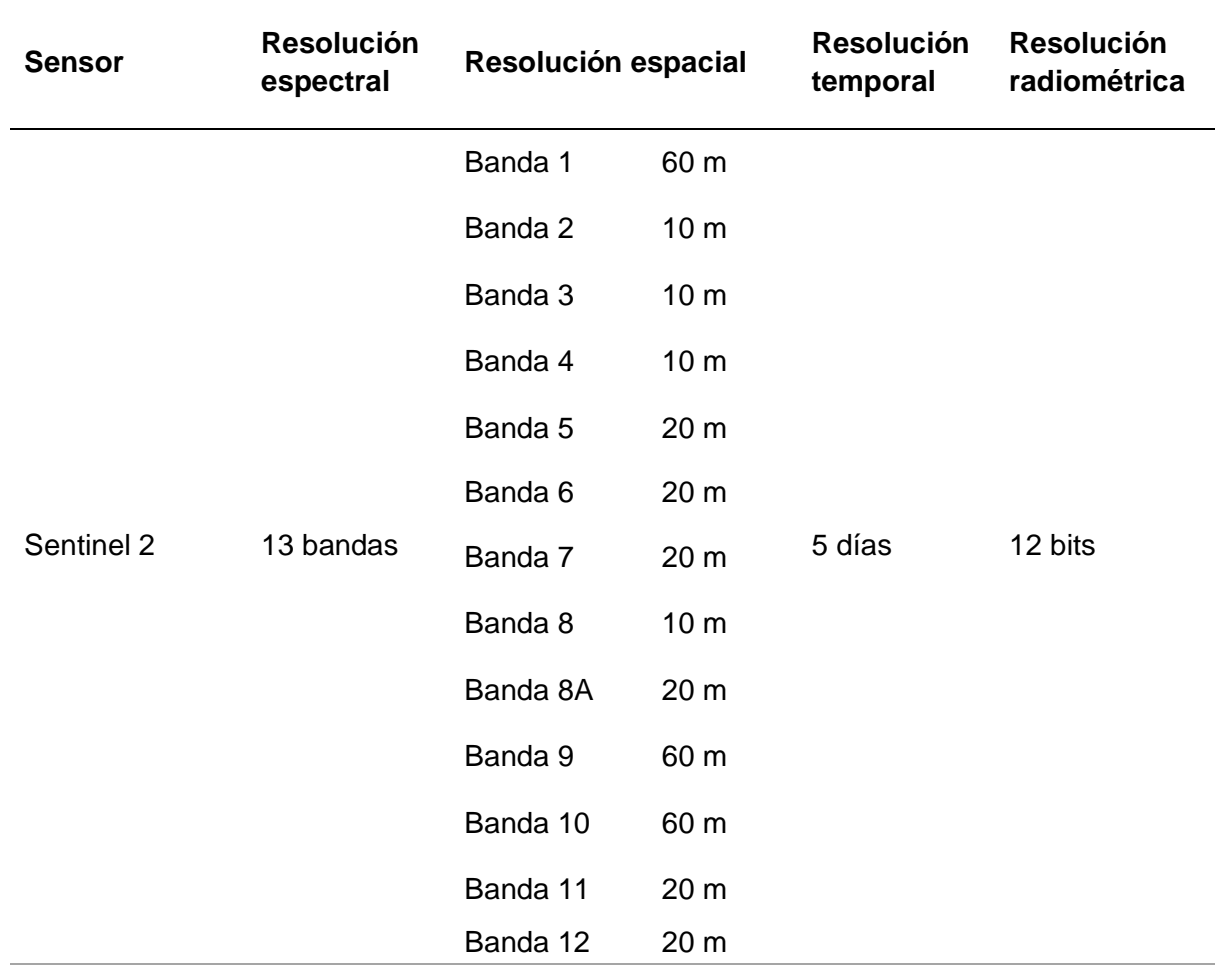

*Nota.* La tabla muestra las características de las imágenes satelitales Sentinel -2. Recuperado de (ESA, 2022).

Gracias a estas características y a una alta frecuencia de revisión, el instrumento MSI de SENTINEL-2 es compatible con una amplia gama de estudios y programas terrestres, y reduce el tiempo necesario para crear un archivo de imágenes europeo libre de nubes. Las bandas espectrales de SENTINEL-2 proporcionarán datos para la clasificación de cambio/cobertura terrestre, corrección atmosférica y separación entre nubes y nieve (European Space Agency, 2020). Por lo tanto, es importante conocer algunos aspectos técnicos de los productos que ofrece Sentinel-2 detallados en la tabla 4.

## *Tabla 4*

*Productos Sentinel y Niveles de Procesamiento.*

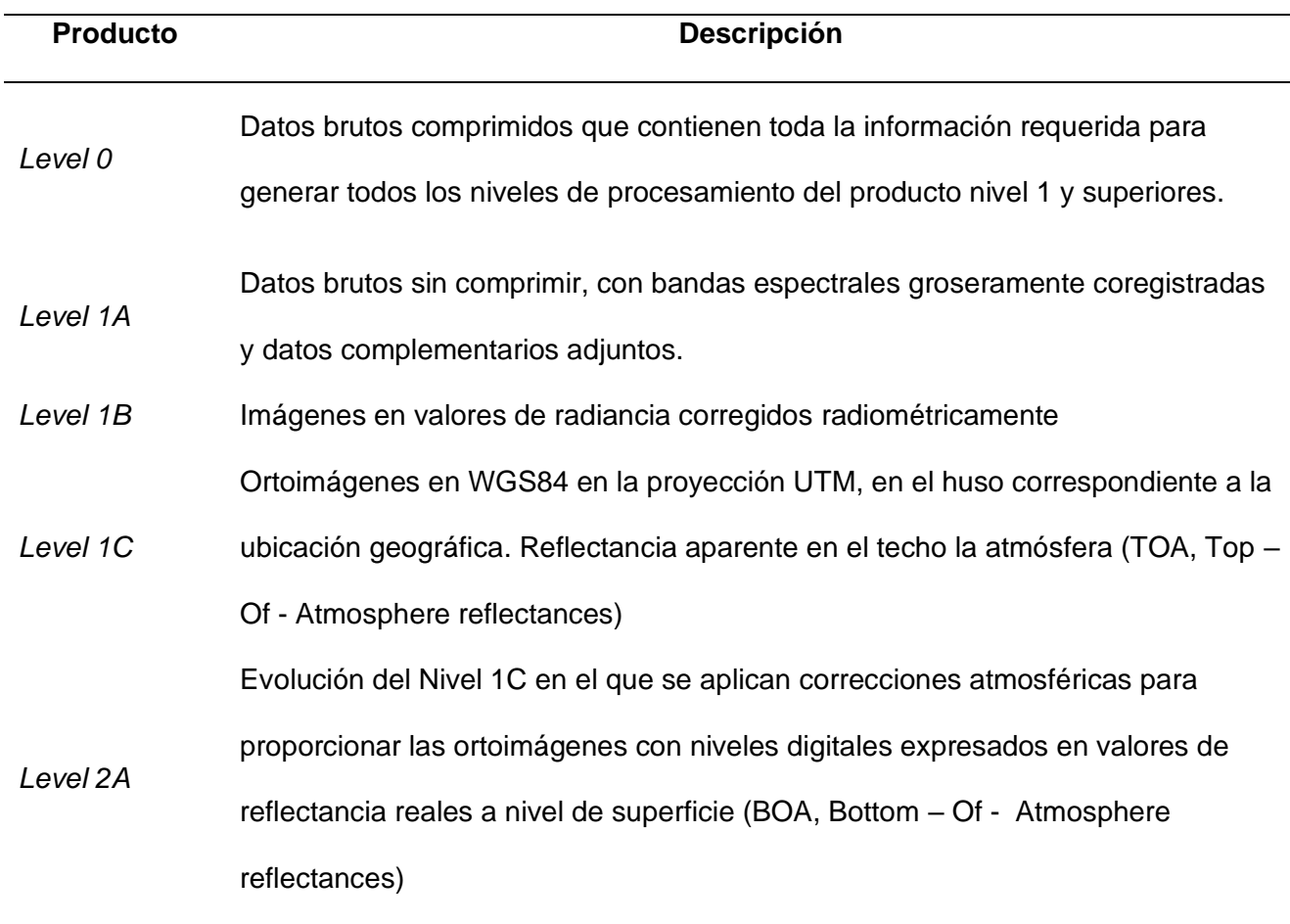

*Nota.* La tabla muestra los procesamientos de los productos Sentinel-2. Recuperado de (IGNSpain, 2021).

Finalmente, el objetivo de SENTINEL-2 es que se realice una contribución significativa a los temas de la misión Copernicus, siendo el cambio climático, el monitoreo de la tierra, la gestión de emergencias, etc. los más importantes (IGNSpain, 2021). Como dato adicional podemos ver los logros de la misión en la figura 6.

## *Figura 6*

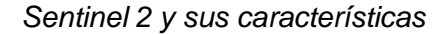

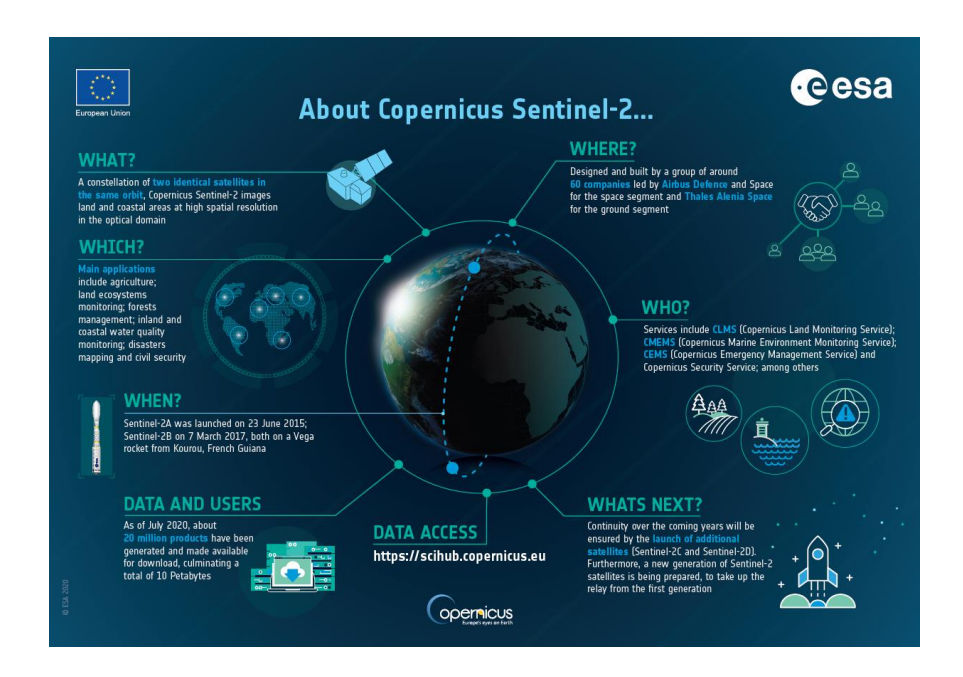

*Nota.* En el gráfico se representa las características que el programa Copernicus adopto para el Sentinel-2. Recuperado de (European Space Agency, 2020).

### **Análisis Multitemporal**

Con el proceso y análisis de imágenes satelitales descritas en los ítems anteriores se realizó una comparación entre las imágenes a través de los años para realizar un análisis multitemporal el cual se lo define como la detección de cambios en la cobertura y uso del suelo, se realiza comparando la cobertura interpretada en dos imágenes de satélite o mapas de la misma ubicación en días, meses o años diferentes permitiendo evaluar cambios en la situación

de cobertura analizada independiente (Chuvieco, 1995). El propósito de un análisis multitemporal es tener una misma leyenda temática para diferentes fechas, con el propósito de que sean realmente comparables esto permite observar, no sólo las zonas de cambio sino también comparar la cobertura original y la considerada actual (Muñoz et al., 2012).

### **Análisis estadísticos**

La estadística es la ciencia encargada de la recolección, sistematización, representación, análisis e interpretación de variedad de datos generados en una investigación de diversas índoles para deducir de ello conclusiones precisas o estimaciones futuras (Salazar & Castillo, 2018), con esta ciencia presente el termino geoestadística surge la cual es una disciplina relativamente nueva que en los últimos años se ha consolidado como una ciencia predictiva, por presentar una base teórica y un decidido énfasis en aplicaciones de casos de la vida real (Delgado, 2007) siendo un claro ejemplo la relación que tienen los sensores remotos con variables ambientales para realizar modelos predictivos, estimaciones, regresiones y correlaciones (Delgado, 2007).

### *Modelo de predicción***.**

Predice la conducta de una variable, este puede ser una representación conceptual, numérica o gráfica de un objeto, sistema, proceso, actividad o pensamiento, es empleado para analizar cada una de sus relaciones e interacciones y con base en su análisis, predecir posibles escenarios futuros (Albán & Quilumba, 2021).

### *Cadenas de Márkov.*

Este método analiza procesos en que las sucesiones de variables aleatorias evolucionan en función de otra variable. El conjunto de variables o la variable que tiene efectos aleatorios, es denominado proceso estocástico (Berdugo, 2015).

Una cadena de Márkov es una secuencia  $X1, X2, X3, \ldots$  de variables aleatorias. El valor de  $X_n$  es el estado del proceso en el tiempo n (Berdugo, 2015). De esta manera se obtiene la propiedad markoviana:

$$
P(x_{n+1} = x_{n+1} | x_n = x_n | X_{n-1} = x_{n-1} ... | X_2 = x_2 | X_1 = x_1) = P(x_{n+1} = x_{n+1} | x_n) \tag{15}
$$

Donde  $xi$  es el estado del proceso en el instante  $i$ , recordar que las cadenas de Márkov están caracterizadas por: tiempos de entrada, recurrencia de sus estados y periodicidad (Berdugo, 2015; Paegelow et al., 2003).

## *Índice Kappa.*

El índice KAPPA ha sido progresivamente generalizado a clasificaciones multinomiales (con más de dos categorías), ordinales, a diseños incompletos y a todas situaciones combinadas, estas generalizaciones suponen una mayor complejidad en el cálculo, pero mantienen la misma interpretación (Abraira, 2001). Este indicador toma valores entre 0 y 1, mientas más próximo sea a 1 mayor es su exactitud (León, 2016).

Su cálculo puede realizarse utilizando la siguiente ecuación:

$$
k=\frac{(n*b)-q}{n^2-q}\qquad \textbf{(16)}
$$

Donde:

 $n =$ Total, de observaciones en la matriz

 $b =$  Total, de observaciones que tiene correspondencia entre los datos evaluados y los de referencia (diagonal principal)

 $q =$  Producto de la multiplicación de los valores totales horizontales por los verticales de cada una de las clases

Para la interpretación de este índice (Landis & Koch, 1977) propusieron la escala de valoración mostrada en la tabla 5.

### *Tabla 5*

*Valoración de los coeficientes kappa según* (Landis & Koch, 1977)*.*

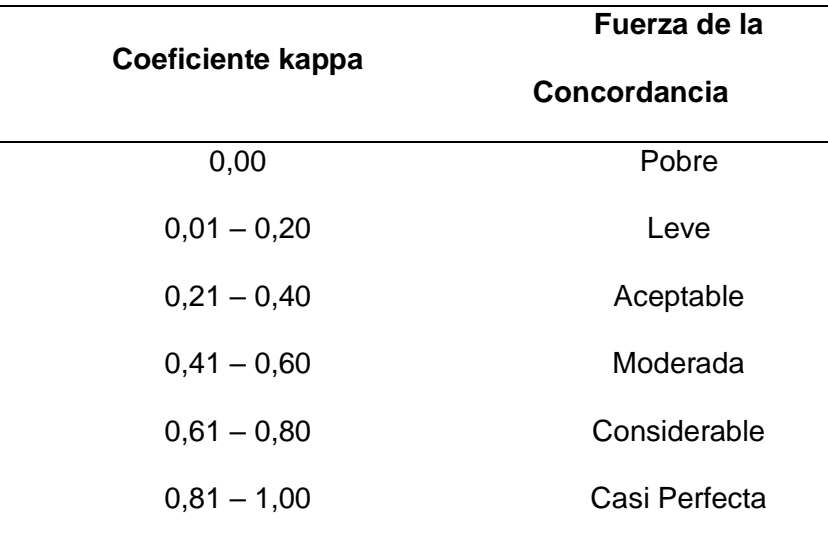

*Nota.* Los valores mostrados son el comparativo del índice kappa que muestra las fuerzas de concordancia. Adaptado de (Cerda Lorca & Villarroel Del P., 2008).

## *Tasas de cambio.*

Son procesos anuales donde se estima los cambios en la cobertura vegetal del suelo (manglares), estos valores se obtienen mediante un estudio multitemporal o predictivo de las superficies correspondientes a las coberturas que se encuentran representadas en los mapas (Alban & Quilumba, 2021).

La tasa de cambio anual se calcula en base a la siguiente ecuación propuesta en (Ruiz et al., 2013) :

$$
Tasa (TDA) = \left[\frac{S_2}{S_1}\right]^{\frac{1}{n}} - 1 \qquad (17)
$$

Donde:

 $TDA =$ Tasa de cambio anual.

 $S_2$ = Superficie en la fecha dos.

 $S_1$ = Superficie en la fecha uno.

 $n=$  número de años entre las dos fechas.

De igual manera es óptimo evidenciar el porcentaje del cambio ocurrido en las coberturas de suelo durante los periodos de estudio (Ruiz et al., 2013), este porcentaje se lo puede aplicar utilizando la ecuación aplicada por (Alban & Quilumba, 2021) mostrada a continuación:

% de cambio = 
$$
\left(\frac{A2*100}{A1}\right) - 100
$$
 (18)

Donde:

A1= área de cobertura para el primer periodo.

A2= área de cobertura para el segundo periodo.

## *Correlación*.

Se la define como la asociación entre dos variables numéricas, que específicamente evalúa la tendencia creciente o decreciente en los datos, es importante para analizar una correlación empezar por un diagrama de dispersión entre las variables (Salazar & Castillo, 2018).

Se la define también como una medida de la relación (covariación) lineal entre dos variables cuantitativas continuas  $(x, y)$ . El índice de correlación r puede variar entre -1 y +1, ambos extremos indicando correlaciones perfectas, negativa y positiva respectivamente. Un valor de  $r = 0$  indica que no existe relación lineal entre las dos variables. Una correlación positiva indica que ambas variables varían en el mismo sentido. Una correlación negativa significa que ambas variables varían en sentidos opuesto (Delgado, 2007; Vinuesa, 2016). De esta manera se puede asumir los diferentes valores de r como se muestra en la tabla 6.

### *Tabla 6*

*Valores de Correlación.*

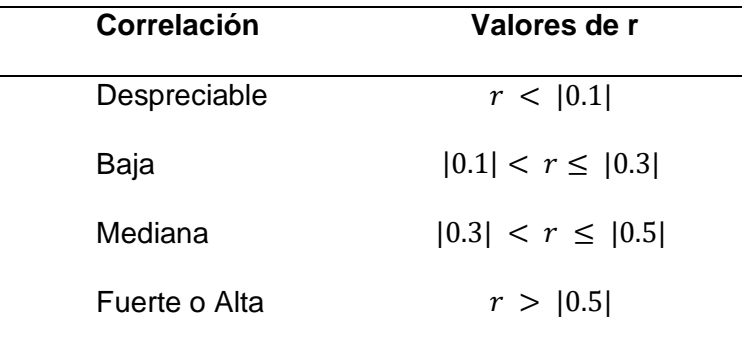

*Nota.* La tabla muestra los valores de r para los diferentes tipos de correlación. Recuperado de (Vinuesa, 2016).

Tener presente que la correlación se define en términos de la varianza  $(s^2)$  de las variables  $x e y$ , así como de la covarianza  $cov de x, y$ . Es por tanto una medida de la variación conjunta de ambas variables  $(cov(x, y))$ , esta sirve para ver la relación par a par o de las variables, así como para detectar datos atípicos (Emery, 2007; Vinuesa, 2016).

### *Regresión.*

Proceso de datos estadístico que permite analizar la relación que existe entre dos o más variables dependientes e independientes, se lo denomina como un análisis regresivo que hace posible comprender como un modelo permite asignar a datos una opción de respuesta según

los coeficientes estimados para cada una de las variables independientes y la probabilidad de estos en la dependiente (Berlanga-Silvente & Vilá-Baños, 2014). Esto, mediante la formulación de ecuaciones matemáticas. Las principales aplicaciones del análisis de regresión es la proyección con diferentes escenarios, teniendo en cuenta el grado de influencia (correlación) sobre la variable dependiente, el objetivo del análisis es construir una función que permita estimar el valor futuro de la variable de estudio, cuando la regresión cuenta solo con una variable independiente hablamos de regresión lineal simple y si se incluyen más factores, se trataría de una regresión lineal múltiple (Montero, 2016).

Analizado los dos términos estadísticos se define que el estudio del grado de dependencia existente entre las variables es denominado correlación mientras que la determinación de la estructura de dependencia que mejor exprese la relación se lo denomina regresión (Lejarza, 2015).

## **Capítulo III**

## **Metodología**

El presente capitulo se trabajó en dos etapas. La primera etapa estuvo compuesta por 2 fases entre la obtención de muestras en campo de las 3 áreas seleccionadas y el análisis de laboratorio de los parámetros ambientales (figura 7). La segunda etapa se conforma por 5 fases donde se describe el procesamiento de imágenes satelitales años 2016, 2019, 2022, la obtención de índices espectrales, modelos estadísticos, análisis multitemporal y modelo de predicción (figura 16).

## **Primera Etapa**

## **Obtención de Muestras y análisis de laboratorio**

El siguiente flujograma resume las actividades medioambientales que se realizó en el proyecto de investigación.

## *Figura 7*

*Diagrama de flujo metodología de muestreo y análisis de laboratorio.*

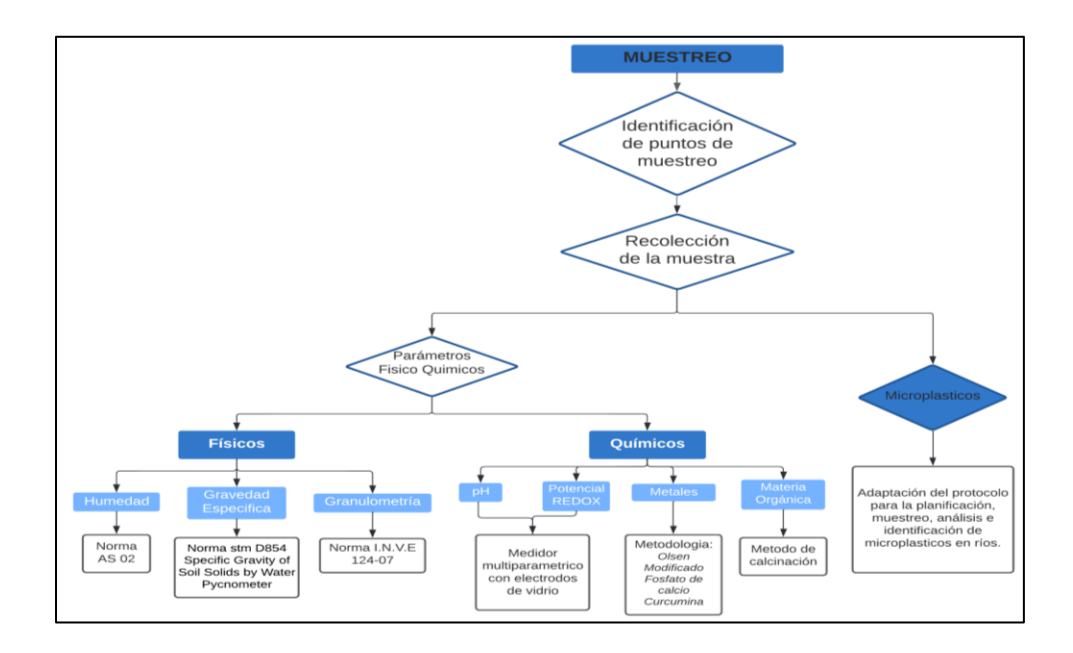

*Nota*: Metodología aplicada en la primera etapa.

### **Fase uno:**

#### **Muestreo**

El muestreo de campo (figuras 11,12 y 13) se realizó en las áreas de intervención en descritas a continuación:

Reserva Ecológica Manglares Cayapas Mataje se encuentra en el estuario que forman los ríos Cayapas y Mataje donde conviven 31 comunidades afroecuatorianas con una población de 16 720 habitante aproximadamente (Ministerio del Ambiente, 2014), debido a la extensión de la reserva la afectación antrópica producida por estas poblaciones es mínima. Se ubicaron 11 puntos de muestreo que permitieron evidenciar los impactos directos sobre las áreas de manglar como se muestran en la figura 8.

### **Figura 8**

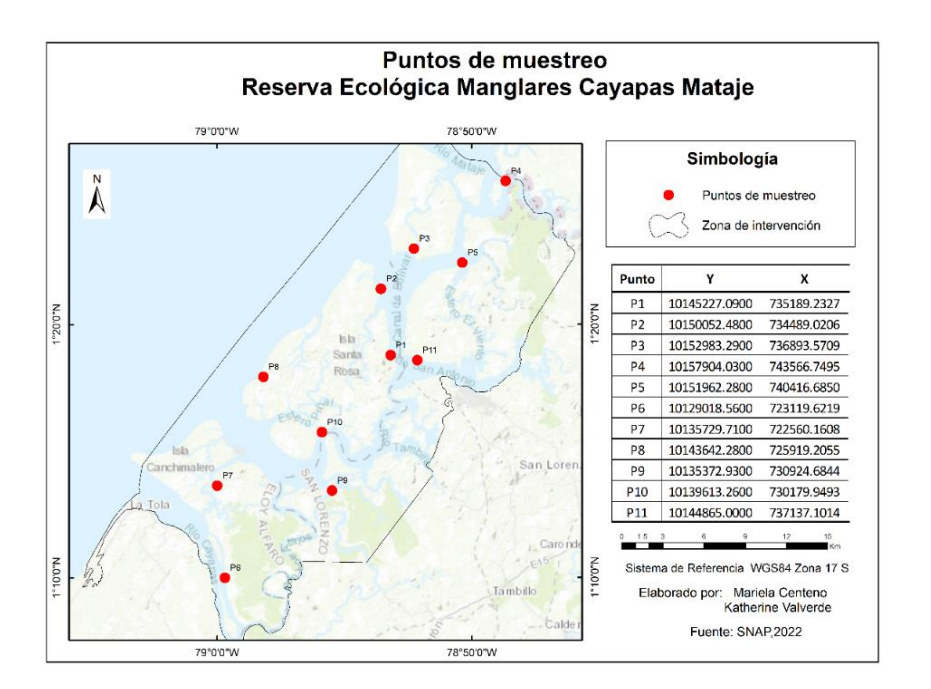

*Puntos de muestreo en la Reserva Ecológica Manglares Cayapas Mataje.*

*Nota:* En la figura se muestra la ubicación de los puntos de muestreo con las respectivas coordenadas (Autoras, 2022).

• Refugio de Vida Silvestre Manglares Estuario del Río Muisne: Se encuentra ubicada en la desembocadura de los ríos San Francisco al norte y Cojimíes al sur, con presencia de 20 localidades ubicadas en el perfil costero y que colindan con el área del refugio, en el centro de la reserva se ubican piscinas de camaroneras y criaderos de animales representando el 84.2% de lo que un día fue manglar (Iván & Sánchez, 2015), el impacto antrópico hacia este refugio se enfoca en los residuos químicos y desperdicios de camaroneras. Se determinaron 10 puntos de muestreo para evidenciar el impacto de camaroneras y ciudades colindantes en el remanente de manglar (figura 9).

### *Figura 9*

*Puntos de muestreo en Refugio de Vida Silvestre Manglares Estuario del Río Muisne.*

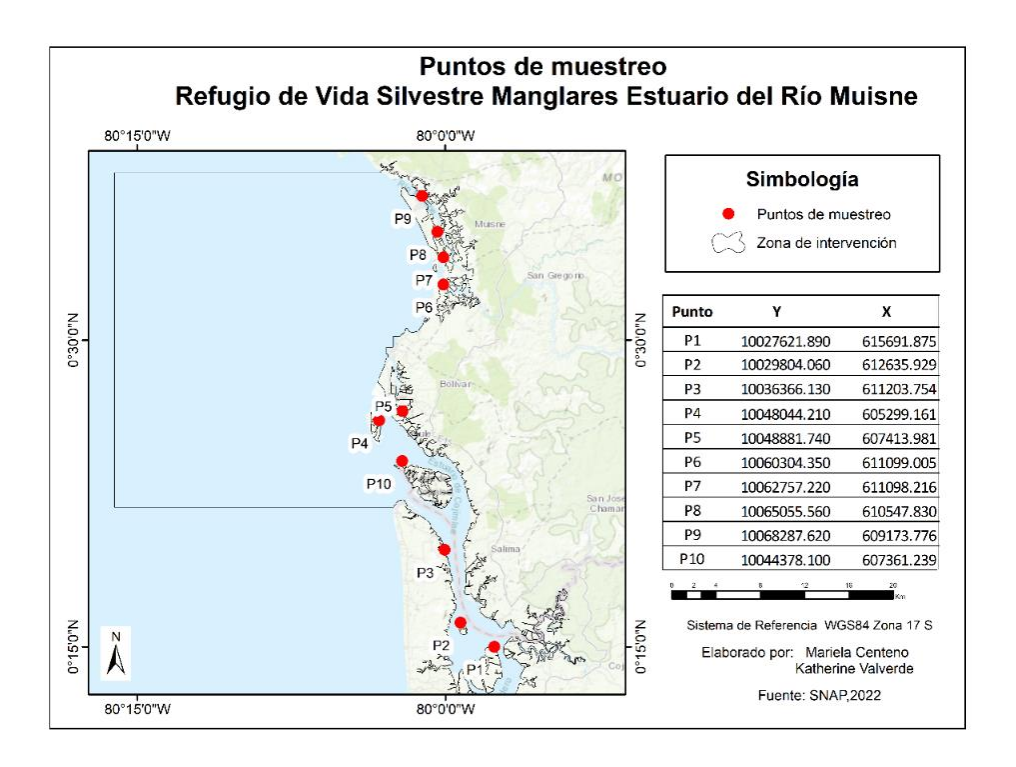

*Nota:* En la figura se muestra la ubicación de los puntos de muestreo con las respectivas coordenadas (Autoras, 2022).

• Área Nacional de Recreación Isla Santay: Está formada por dos islas que surgieron

como resultado de la acumulación de sedimentos del río Daule y Babahoyo, la mayor parte de la isla, conformada por aguas circundantes y la otra parte describe la isla, la existencia del manglar solo se denota en el contorno en convivencia de bosques y matorrales de la zona (Jaramillo et al., 2002). En el interior de la isla habita una comunidad, adicional al estar rodeada por las aguas del río guayas la acumulación de desechos proveniente de las ciudades de Guayaquil, Durán, Samborondón es mucho más evidente(Jaramillo et al., 2002). En la figura la se aprecian los 10 puntos de muestreo.

## *Figura 10*

*Puntos de muestreo en el Área Nacional de Recreación Isla Santay.*

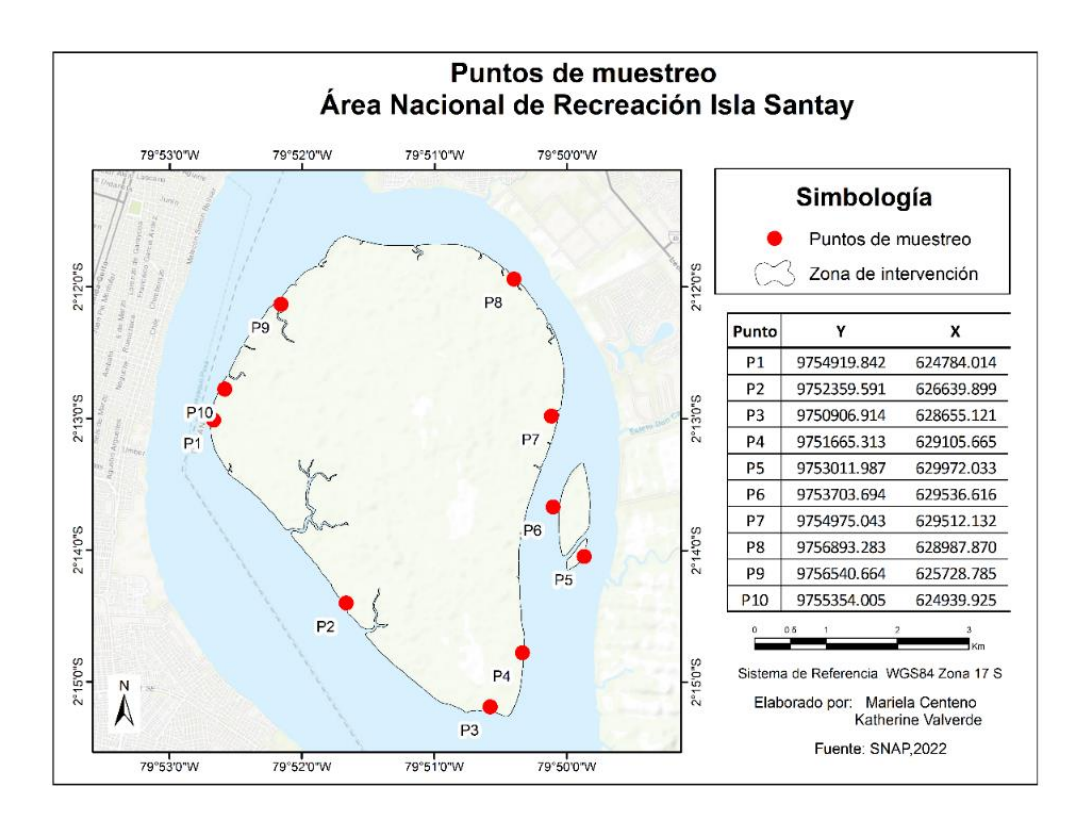

*Nota:* En la figura se muestra la ubicación de los puntos de muestreo con las respectivas coordenadas (Autoras, 2022).

En la recolección de muestras se utilizó tubos de PVC de 11 cm de diámetro y 50 cm de longitud (figura 11), cerrados herméticamente y transportados en forma vertical (figura 13), se almacenaron las muestras en frio para evitar alteraciones de sus parámetros

## **Figura 11**

## **Figura 12**

## *Tubos PVC utilizados para el muestreo*

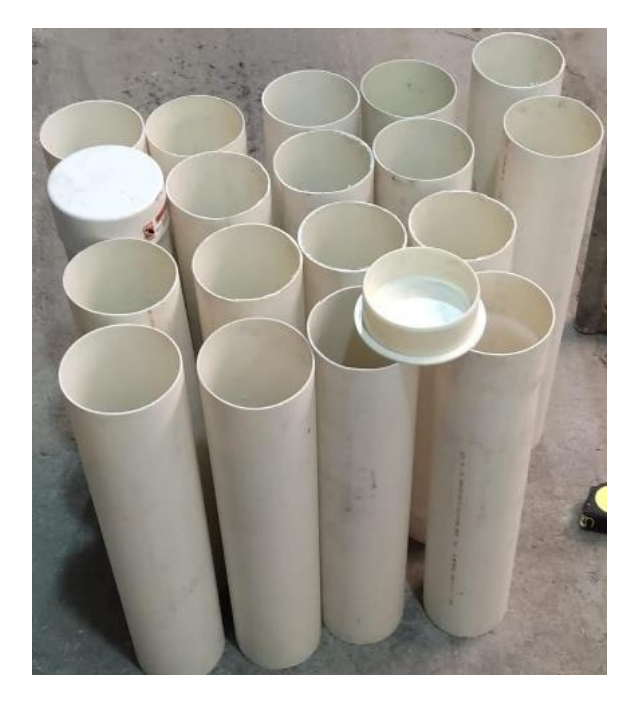

*Nota*: La figura indica los tubos PVC utilizados para el muestreo. (Autoras, 2022).

Toma de muestras en el área seleccionada.

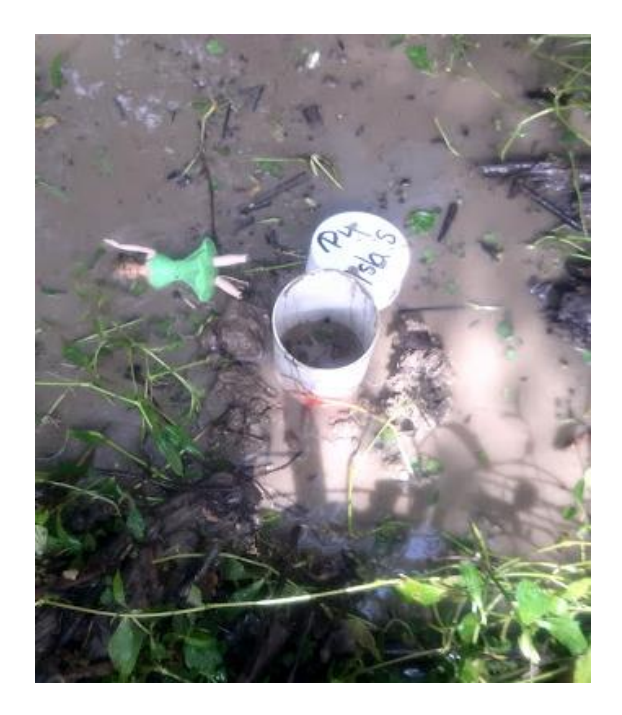

*Nota*: La figura muestra la toma de muestra de suelo con el tubo de PVC en las áreas determinadas. (Autoras, 2022).

### *Figura 13*

Tubo con muestra sellado herméticamente.

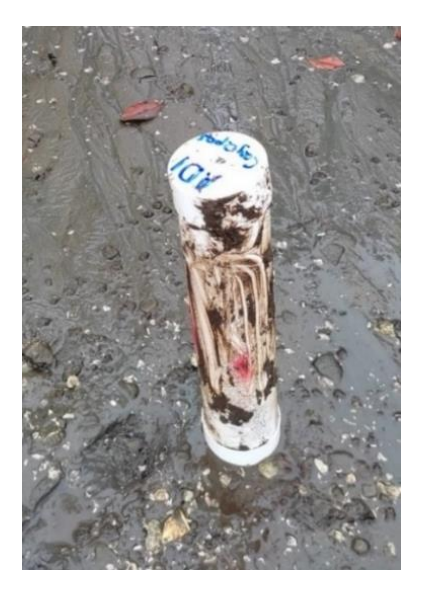

*Nota:* La figura muestra el tubo de PVC con la muestra recolectada y sellado herméticamente para transportarse al laboratorio. (Autoras, 2022).

### **Fase 2:**

#### **Análisis** *de muestras en laboratorio***.**

En el análisis de laboratorio se determinaron los parámetros físicos, químicos y contenido de microplásticos en las muestras seleccionadas. En los parámetros físicos se analizó humedad por diferencia de pesos siguiendo la norma AS 02 (anexo A), gravedad específica por método del picnómetro siguiendo la norma stm D854 Specific Gravity of Soil Solids by Water Pycnometer (anexo C) y granulometría del suelo se por método del hidrómetro aplicando la norma I.N.V.E 124-07 (anexo B). En el análisis químico se obtuvo pH y Potencial Redox utilizando un multiparamétrico de marca HACH modelo HQ40d con electrodo de vidrio, la muestra se dividió en 3 segmentos de 10 cm de profundidad cada uno, la cantidad de metales presentes en el suelo se realizó atreves del laboratorio acreditado del Instituto Nacional de Investigaciones Agropecuarias INIAP (tabla 7) aplicando los métodos de Fosfato de calcio para S, Olsen Modificado para Cu, Fe, Mn, Zn y suelo: Agua en relación 1:2.5 para pH (anexo

D), la materia orgánica se obtuvo por el método de calcinación a temperatura de 600°C (mufla) durante 2h y dejando reposar durante 24h para obtener la diferencia de pesos.

Para cuantificar los microplásticos se siguió una adaptación del protocolo para la planificación, muestreo, análisis e identificación de microplásticos en ríos de (León Muez et al., 2020), se tomó una cantidad de 200 gr de suelo, se agitó y dejo la muestra en reposo durante 5 días para después filtrarla y pesar el contenido de material flotante (Ver figura 14 y 15), con ayuda de un estereoscopio se contabilizó las unidades de microplásticos presentes en las muestras.

## **Figura 14**

*Filtrado de microplásticos y material flotante.*

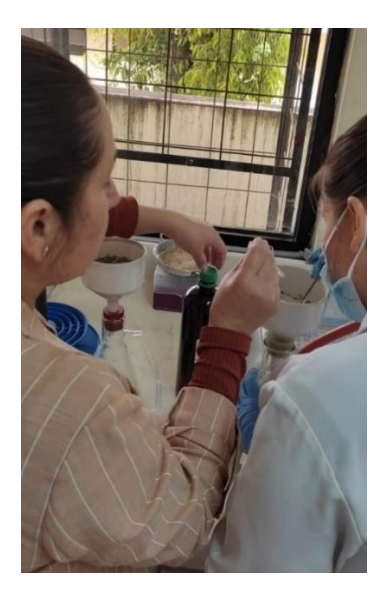

*Nota:* En la figura se muestra el proceso de filtrado del material flotante encontrado en las muestras luego de ser agitadas y estar en suspensión durante 5 días. (Autoras, 2022).

## **Figura 15**

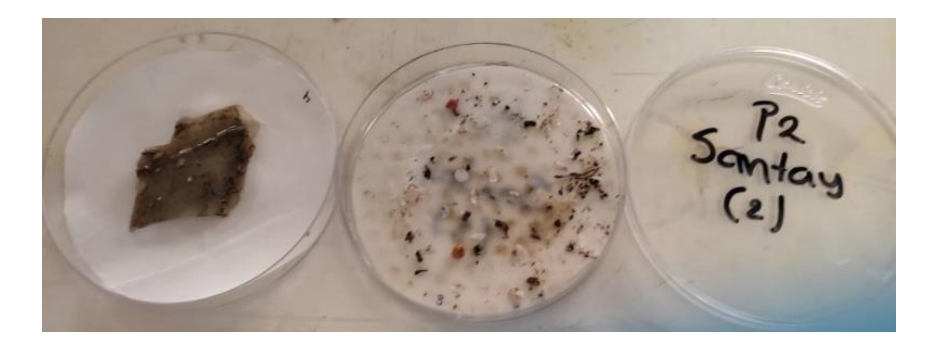

Resultado del microplásticos y material flotante encontrado en un punto de muestreo.

*Nota:* en la figura se muestra el material flotante y los microplásticos encontrados en un punto muestreado adicionalmente se muestra un macroplásticos perteneciente al mismo punto.

## **Tabla 7**

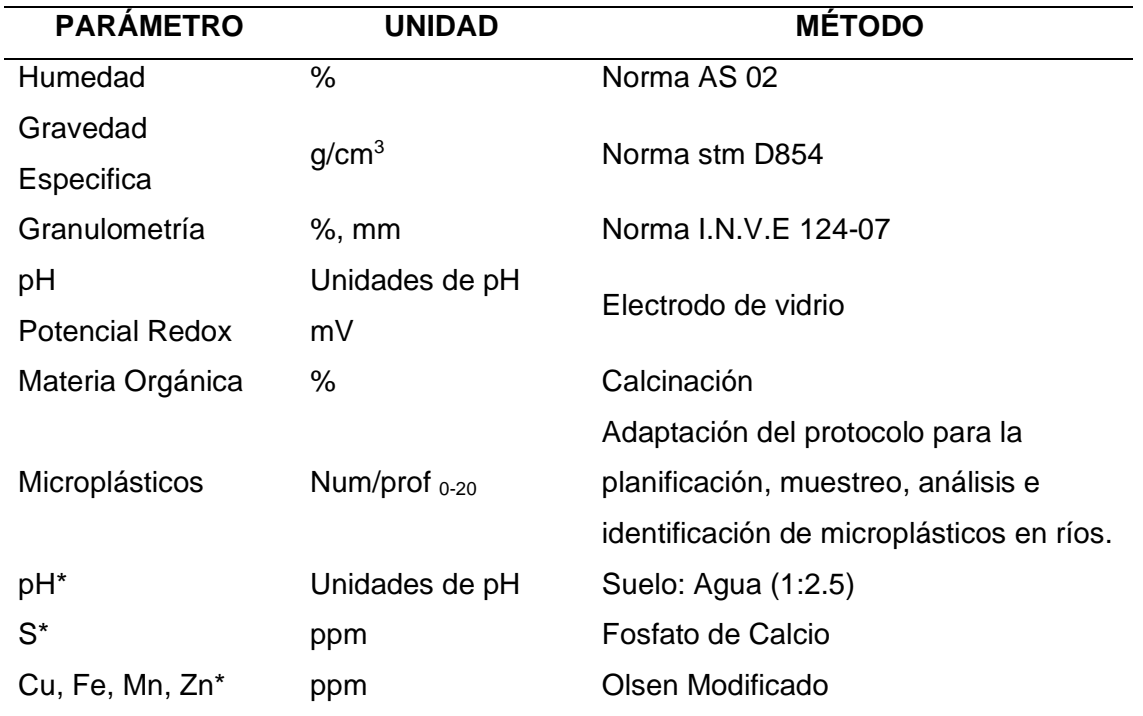

Parámetros, unidades y métodos de los diferentes parámetros analizados en el laboratorio.

*Fuente:* (Autoras, 2022), (Instituto Nacional de Investigaciones Agropecuarias INIAP, 2022) \*.

## **Segunda Etapa**

## **Análisis de Imágenes Satelitales, Modelos de Correlación, Análisis Multitemporal y**

## **Modelo de Predicción.**

En el flujograma a continuación se muestra de manera macro los procesos a realizar en la obtención y procesamiento de imágenes satelitales.

## **Figura 16**

*Diagrama de flujo metodología de imágenes satelitales, índices y modelo de predicción*

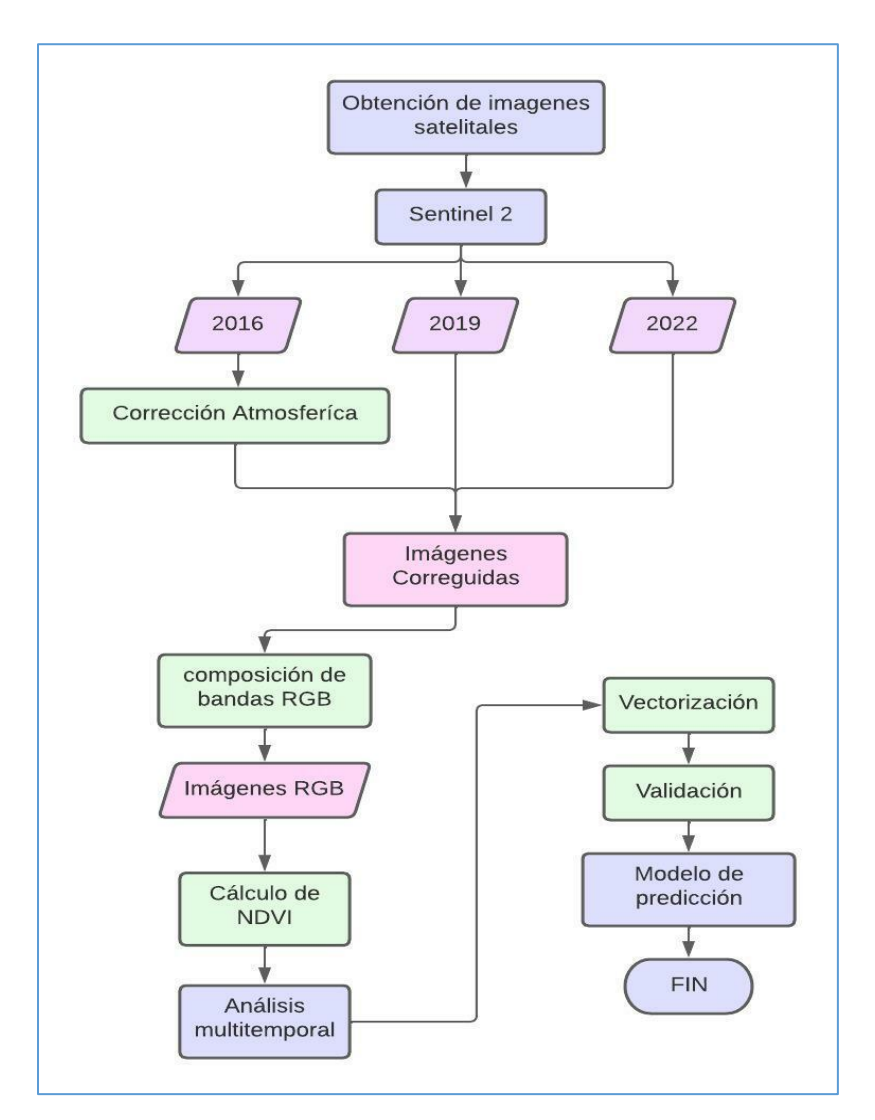

*Nota:* En la figura se muestra la metodología aplicada en la segunda etapa para el procesamiento de imágenes satelitales y generación del modelo de predicción. (Autores, 2022)

### **Fase uno**

## **Obtención y procesamiento de imágenes satelitales.**

Durante esta fase, se adquirieron las imágenes de satélite Sentinel-2 proporcionadas por la Agencia Espacial Europea ESA atreves de su plataforma Copernicus Open Access Hub (Ver Figura 17). Estas imágenes están disponibles de forma gratuita y tienen suficiente resolución espacial, espectral, radiométrica y temporal para este propósito (ESA, 2022).

### **Figura 17**

*Plataforma Copernicus Open Access Hub.*

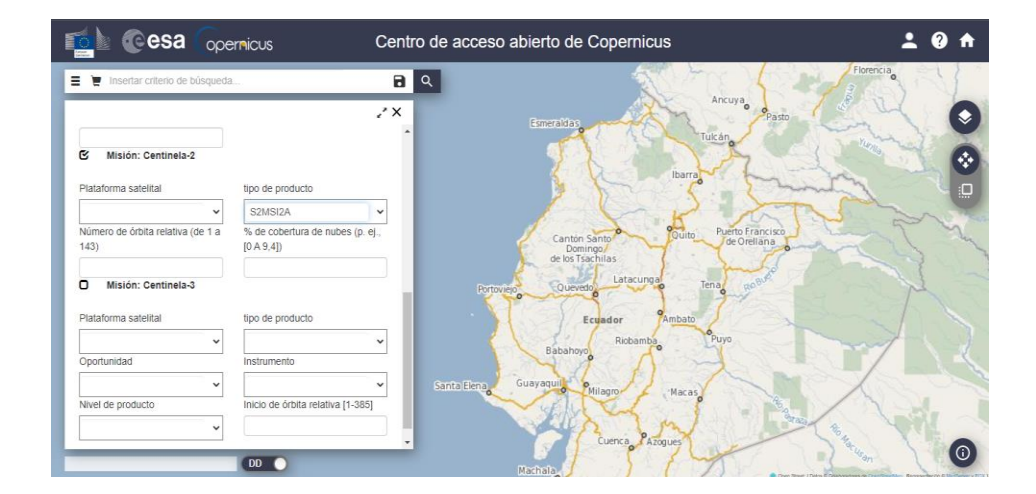

*Nota:* En la figura se muestra el interfaz de la plataforma Copernicus de donde se descargaron las imágenes satelitales Sentinel 2 con nivel de procesamiento L2A para esta investigación (ESA, 2022).

Se seleccionaron las escenas de los años 2016, 2019 y 2022 bajo el criterio de captura de imagen con porcentaje mínimo de nubosidad y mejor visibilidad de la zona de estudio.

## **Fase dos:**

# **Procesamiento de imágenes satelitales Corrección radiométrica, atmosférica y geométrica.**

Debido al nivel de procesamiento L2A que poseen estas imágenes (tabla 3) solo se debe realizar la corrección atmosférica para el año 2016 (ESA, 2022). Este proceso se realizó con la herramienta Sen2Cor (Figura 18) en el programa SNAP proporcionado por la (European Space Agency, 2020) para el pre procesamiento exclusivo de estas imágenes, adicional a esto, se realizó un enmascaramiento de nubes y agua para evitar datos erróneos en los cálculos posteriores.

## **Figura 18**

*Herramienta Sen2Cor para preprocesamiento de corrección atmosférica*

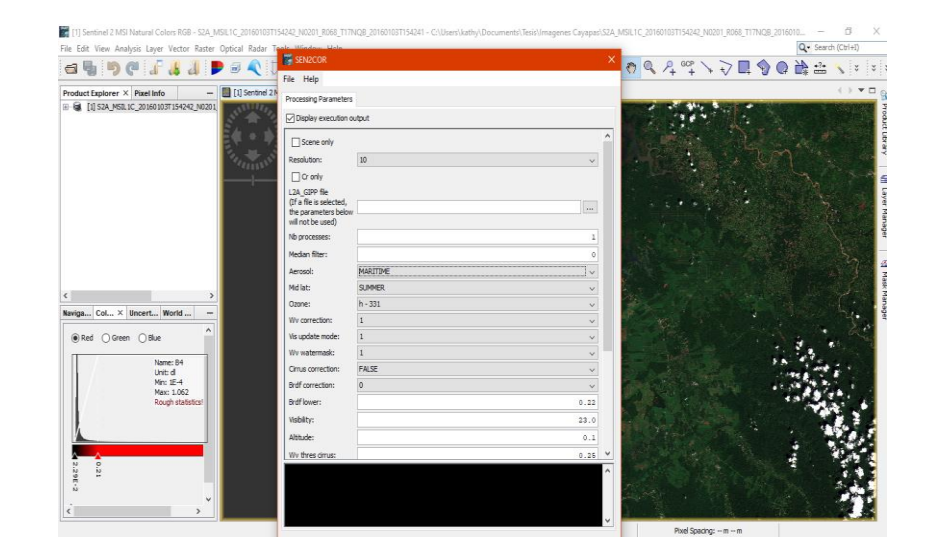

*Nota:* En la figura se muestra el interfaz de la plataforma Sen2Cor con los parámetros de corrección utilizados para la zona de estudio (European Space Agency, 2020).

Se realizó un corte para la zona de estudio exclusivamente de las bandas usadas en los cálculos (B2, B3, B4, B8) (Ver figura 19).

## **Figura 19**

Specify Product Specify Product Subset Spatial Subset Band Subset Metadata Subset Spatial Subset Band Subset Metadata Subset  $\Box$ Reflectance in band B1 Reference Band: B2  $\overline{\phantom{a}}$  $\boxdot$  B<sub>2</sub> Reflectance in band B2 Pixel Coordinates Geo Coordinates  $\nabla$  B3 Reflectance in band B3 Scene start X:  $936 \sqrt{B4}$ Reflectance in band B4  $\Box$ B5 Reflectance in band B5 Scene start Y:  $2592 \Box$  B6 Reflectance in band B6 Scene end X:  $5759 \square$  B7 Reflectance in band B7  $7631 -$ Scene end Y:  $\square$  BS **Reflectance in band B8** Scene step X:  $1\left|\frac{\pi}{2}\right|$  $\Box$  B8A Reflectance in band B8A Scene step Y:  $1 \Box$  B9 Reflectance in band B9  $\overline{\square}$  B10 Subset scene width:<br>Subset scene height: 4824.0 Reflectance in band B10  $5040.0$  $\Box$  B11 Reflectance in band B11 Source scene width:<br>Source scene height: 10980<br>10980  $\Box$  B12 Reflectance in band B12 view\_zenith\_mean Viewing incidence zenith angle  $\Box$  Fix full width Use Preview View\_azimuth\_mean Viewing incidence azimuth angle  $\Box$  Fix full height □ Select all □ Select none Estimated, raw storage size: 185.5M Estimated, raw storage size: 185.5M OK Cancel Help OK Cancel Help

Selección del área de estudio y selección de bandas.

*Nota:* En la figura se muestra la delimitación del área de corte en la imagen satelital y las bandas que se usaran únicamente para los cálculos.

Con el corte de cada área se calculó el índice de vegetación normalizado NDVI empleando la ecuación 14 para los 3 años seleccionados mostrando resultados en un rango de 1 a -1, estimando la cantidad de vegetación de manglar.

## **Fase tres:**

### **Análisis multitemporal del índice de vegetación normalizado.**

La cantidad de cambios presentes en el índice de vegetación normalizados se obtuvo con un análisis de diferencia bandas, obteniendo una imagen para cada periodo con 2 diferentes categorías: aumento y perdida de vegetación. (figura 20).

## *Figura 20*

Cálculo de índice de vegetación normalizado

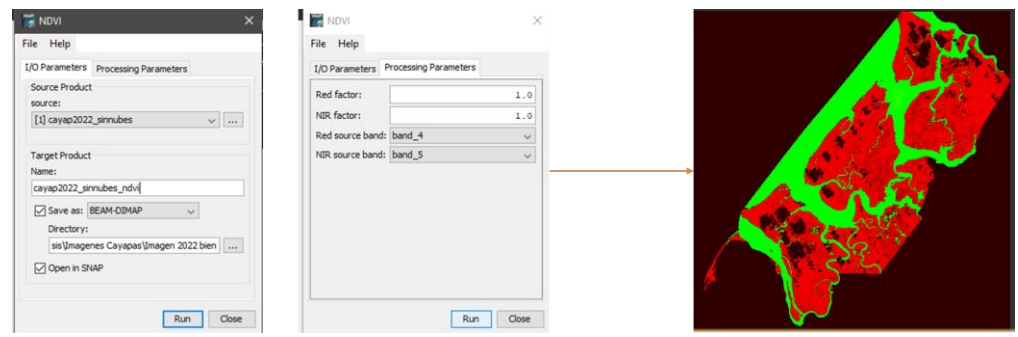

*Nota:* En la figura se muestra el proceso realizado para obtener una imagen de variabilidad temporal de NDVI.

## **Fase 4:**

## **Análisis estadísticos**

Se realizó la validación de los datos obtenidos en campo con un descarte de valores atípicos de NDVI y microplásticos con un análisis de cajas y bigotes en el software *InfoStat* versión estudiantil (figura 21).

## **Figura 21**

*Análisis de cajas y bigotes.*

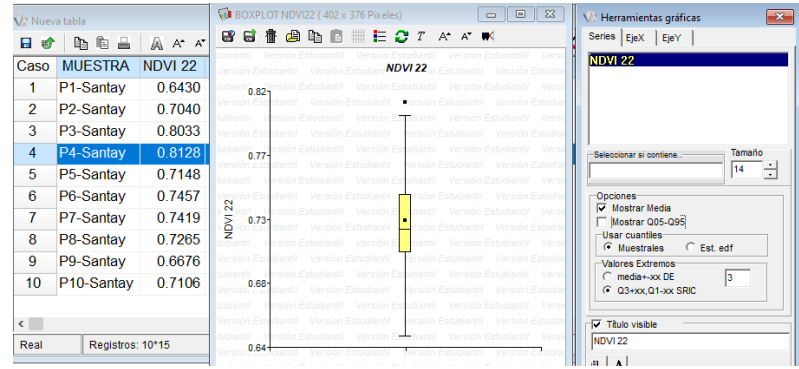

*Nota:* En la figura se muestra el análisis estadístico de cajas y bigotes para los datos de NDVI.

Descartados los valores atípicos se realizó un diagrama de dispersión en el software InfoStat versión estudiantil con el fin de identificar el tipo de distribución para cada área de estudio (figura 22).

## **Figura 22**

*Gráfico de dispersión de datos.*

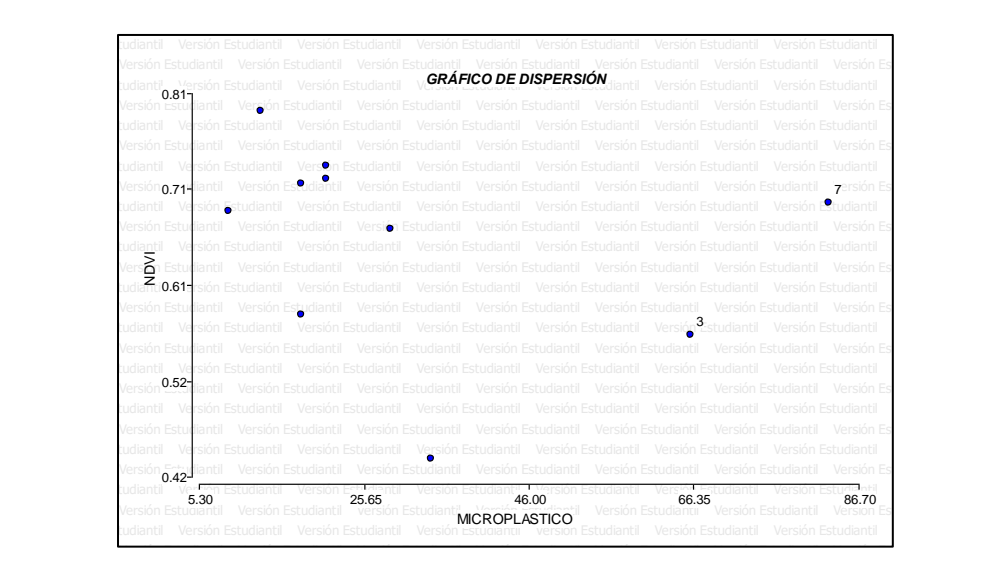

*Nota:* en la figura se muestran un gráfico de dispersión de los datos.

Identificado el tipo de dispersión, se realizó el análisis de correlación (r) de las 11 variables de estudio siguiendo la interpretación de (Vinuesa, 2016) (tabla 5) con la ayuda del programa *InfoStat* versión estudiantil.

Para el modelo de regresión lineal se utilizaron las variables de NDVI del año 2022 y la cantidad de microplásticos obtenidas en cada punto muestreado, donde se obtiene un p-valor que debe ser menor a 0.5 que demuestra que el modelo es válido globalmente para realizar una predicción, un  $R^2$  que muestra la dependencia de las variables y la obtención de la ecuación de predicción con los coeficientes de regresión. Este proceso se realizó para las 3 áreas de estudio.

## **Fase 5:**

### **Modelo de Predicción al año 2025**

Utilizando Cadenas de Márkov se generó modelos de predicción de la perdida de los índices de vegetación en las diferentes zonas de los manglares Cayapas Mataje, Estuario Río Muisne e Isla Santay utilizando imágenes 2016,2019 y 2022, realizando la predicción al 2025, este proceso a su vez consto de 3 fases que son simulación, validación y predicción con la ayuda del programa Idrisi utilizando la técnica de autómatas celulares, los insumos fueron las imágenes en formato ".rstm" que es compatible con el programa. Estos procesos los podemos analizar en la figura 23.

## **Figura 23**

Diagrama de flujo de simulación y predicción mediante cadenas de Márkov.

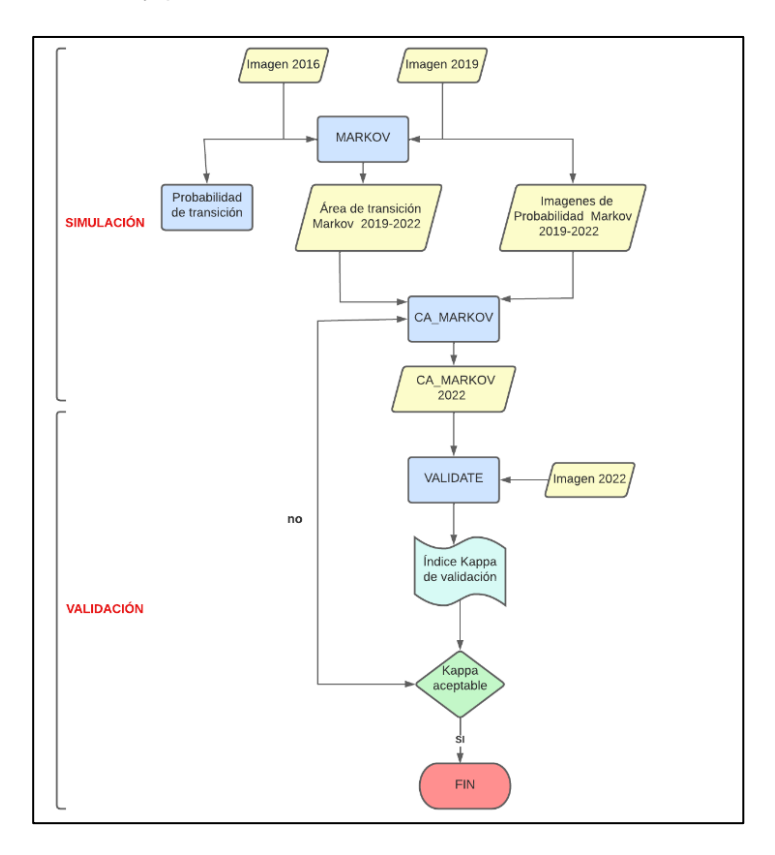

*Nota.* Se puede observar los procesos a seguir en el programa Idrisi. Elaborado por (Autoras,2022).

Describiendo los procesos tenemos como primer punto la simulación con la herramienta MÁRKOV como lo muestra la figura 23, obteniendo como resultado el condicional de probabilidad. Posterior se cargan todos los insumos con los que se va a trabajar, en nuestro caso los NDVI y microplásticos que mejoran el modelo de predicción, utilizamos la herramienta CA\_MÁRKOV, siendo la cobertura base la imagen correspondiente al año 2016; también se emplearon las áreas de transición de Márkov generadas previamente, y el número de iteraciones que fueron 6 es decir los pasos que se dan en intervalos de un año, se obtiene la imagen predicha para el año 2025 que es el insumo principal para la validación del modelo generado como lo muestra la figura 24.

### *Figura 24*

Interfaz de MÁRKOV y CA\_MÁRKOV

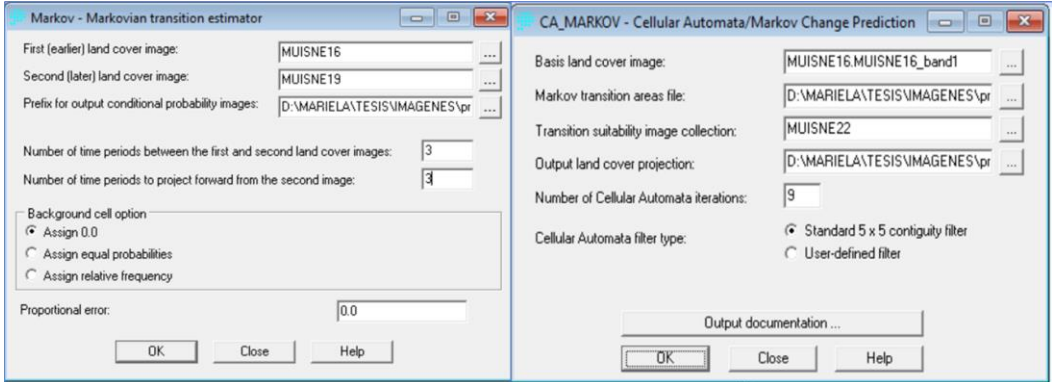

*Nota.* En la presente Figura tenemos el interfaz con los respectivos productos que son necesarios para realizar el modelo de predicción. Elaborado por (Autoras,2022).

Para analizar la coherencia en la generación de las predicciones. Se realiza una validación con la herramienta "Validate" del Software Idrisi, misma que, a través del índice Kappa mide la concordancia de dos imágenes categóricas, en este caso, la imagen predicha (imagen para validar) y la imagen clasificada previamente (imagen de referencia), entre los resultados que la herramienta contiene, se presentan los índices kappa de cantidad y ubicación, y el kappa global (ecuación 16), estos índices se los compara con los valores de la tabla 4, la cual muestran los grados de acuerdo , estos valores los tenemos dando clic sobre la opción "More", en el primer cuadro de dialogo que aparece tras ejecutar la herramienta "Validate" como muestra la figura 25.

## **Figura 25**

*Cuadro Validate donde muestra los índices kappa*

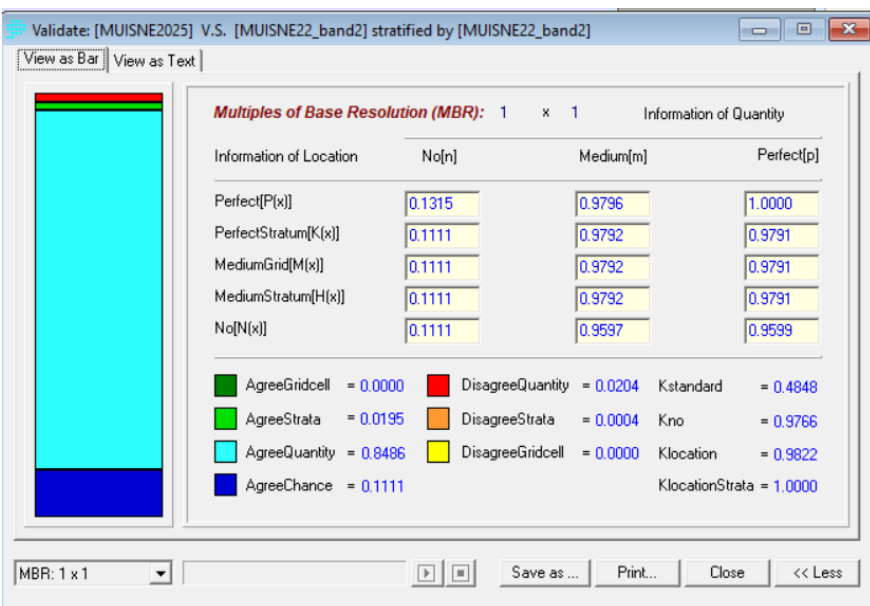

*Nota.* Modelo Predictivo donde muestra los valores de kappa que corresponden a Kstandar= estándar o global, Kno= kappa de cantidad y Klocation= kappa de localización, con los cuales se deduce si la predicción es correcta.

Finalmente se generó una vez más las áreas de transición y un conjunto de imágenes de probabilidad para el año a 2025 con las imágenes 2016 y 2019, para el periodo de tiempo entre las dos imágenes se seleccionó como autómata celular 6 que es el periodo de tiempo a proyectar, como se muestra en la figura 26.

## **Figura 26**

### *Predicción al año 2025*

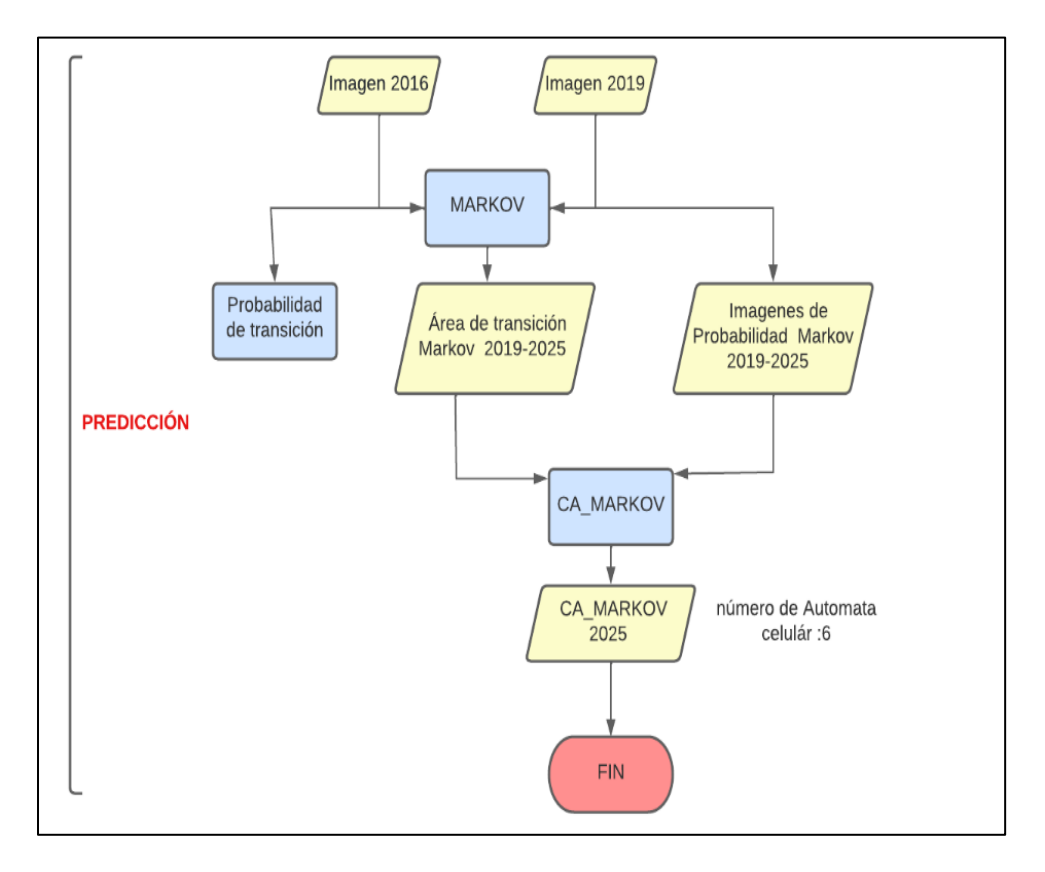

*Nota:* Diagrama de lujo para la predicción al año 2025. Elaborado por (Autoras,2022)

Con las proyecciones de perdida de vegetación se calculó el área de las coberturas de manglar. Las cuales se analizaron en base a una clasificación, puesto que los datos estadísticos en base a microplásticos e índices de vegetación no eran óptimos para realizar mencionada predicción.
#### **Capítulo IV**

#### **Resultados**

### **Análisis de laboratorio**

#### **Parámetros físicos**

# *Humedad*

En la tabla 8 se muestra los valores de humedad obtenidos en cada punto de muestreo de las 3 áreas de estudio, denotando que en Muisne el punto 3 presenta el valor más alto con un promedio 27%, y el punto 2 el valor más bajo con un promedio de 6.8%, en Cayapas el punto 7 presenta el valor más alto con un promedio de 28.2% y el punto 11 el valor más bajo con un promedio de 11%, finalmente, en la Isla Santay el punto 8 contiene la mayor humedad con promedio de 33.4% y el punto 2 el valor más bajo con promedio de 11.9%. Estos valores dependen directamente del tipo de estructura y materiales que lo componen.

## **Tabla 8**

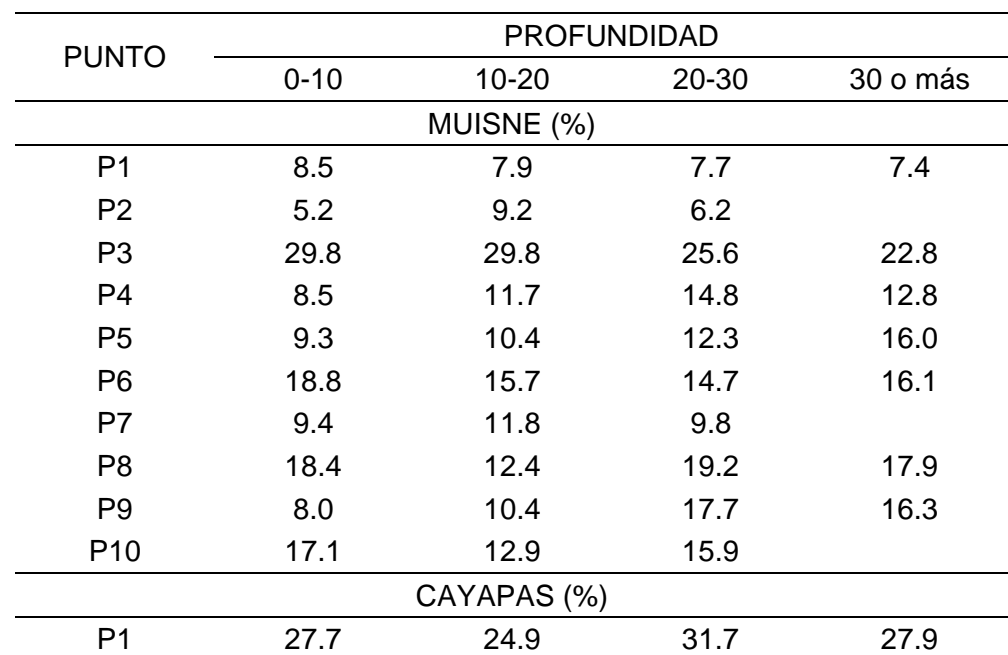

## *Humedad de suelo.*

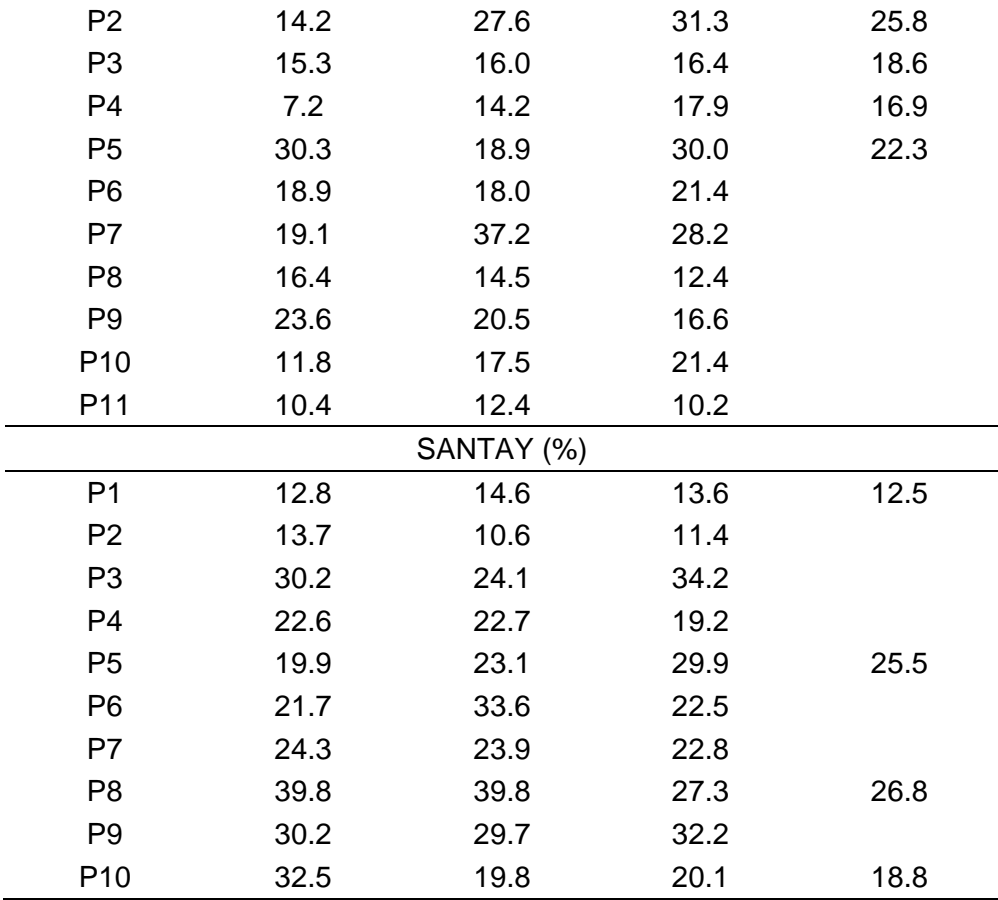

# *Gravedad Específica*

En la tabla 9 se muestran los valores de gravedad específica para cada punto y área de estudio; en las 3 áreas la gravedad específica es menor a 2.67 denotando 3 tipos de suelos: granulares, orgánicos y arcillas de origen volcánico, según la tabla 2 destacando las arcillas de origen volcánico en las 3 áreas (Ver figura 27).

# **Tabla 9**

*Gravedad especifica del suelo.*

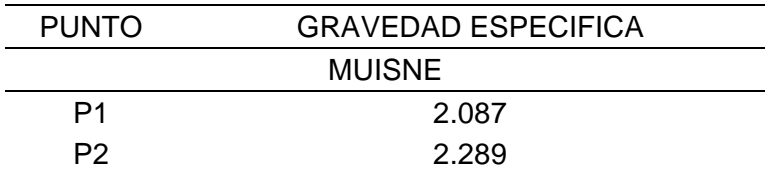

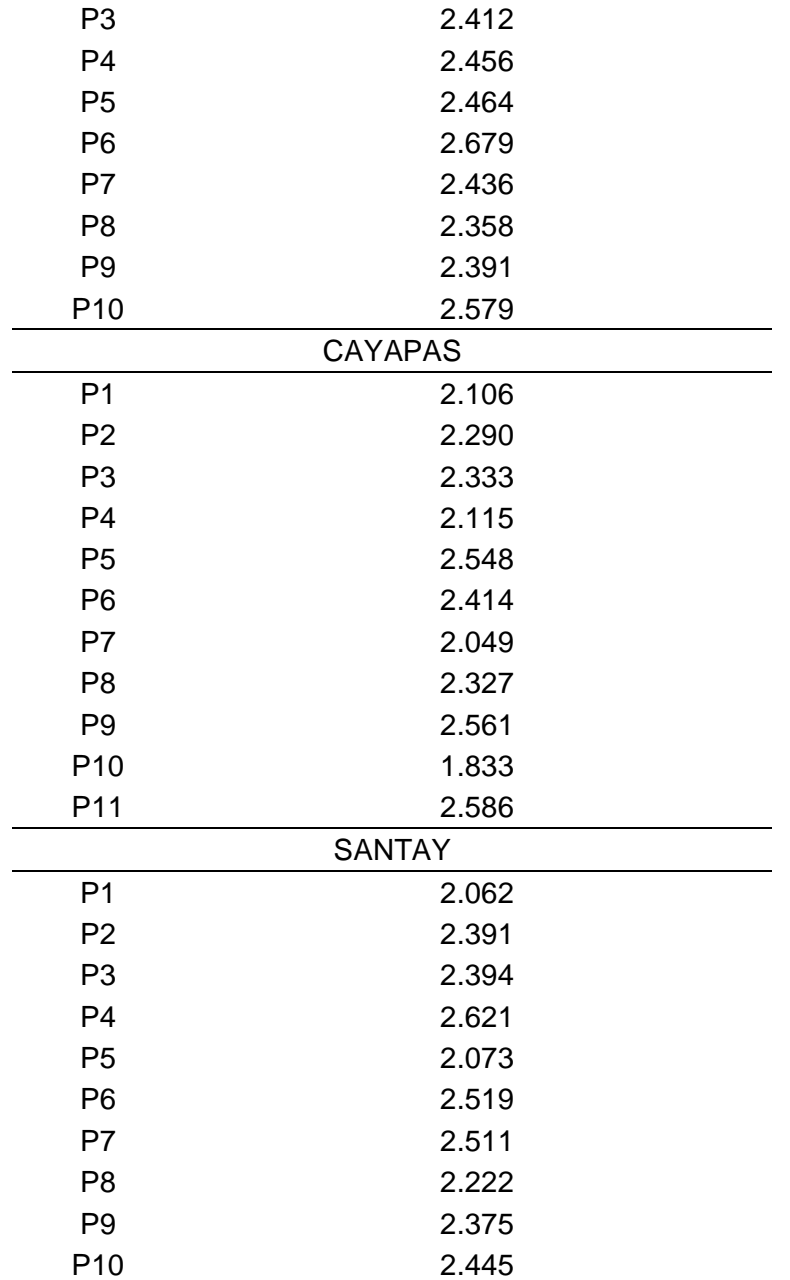

Gravedad especifica de las muestras

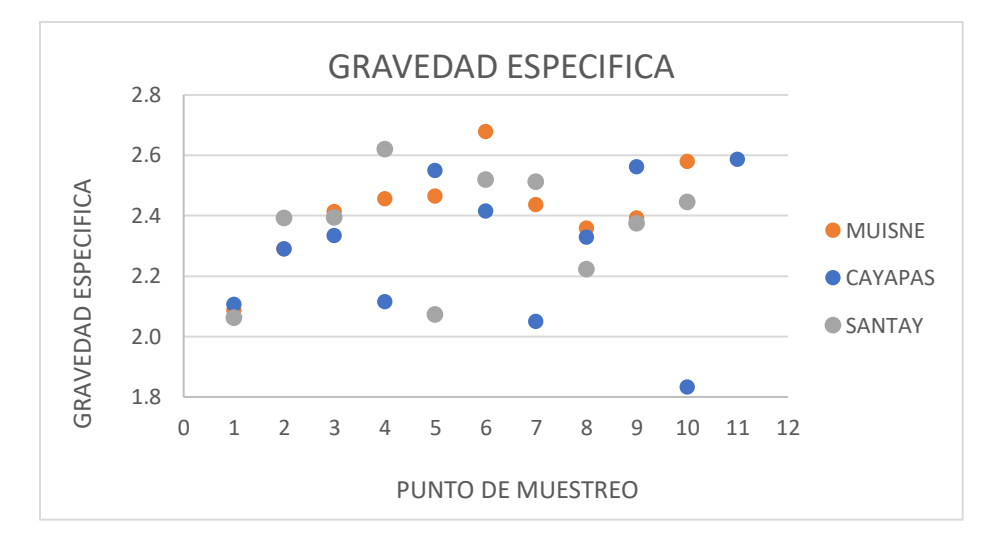

## *Granulometría*

En la tabla 10 se muestran la cantidad de arena, limos, arcilla y la clase textural a la que pertenece cada punto muestreado. En Cayapas las clases texturales predominantes son Franco limoso y franco arenoso, en Muisne predomina franco arenoso y en La Isla Santay la clase Franco arcillo limoso, las clases texturales se realizaron en base al triángulo textural mostrado en la figura 5.

# **Tabla 10**

*Granulometría de suelo.*

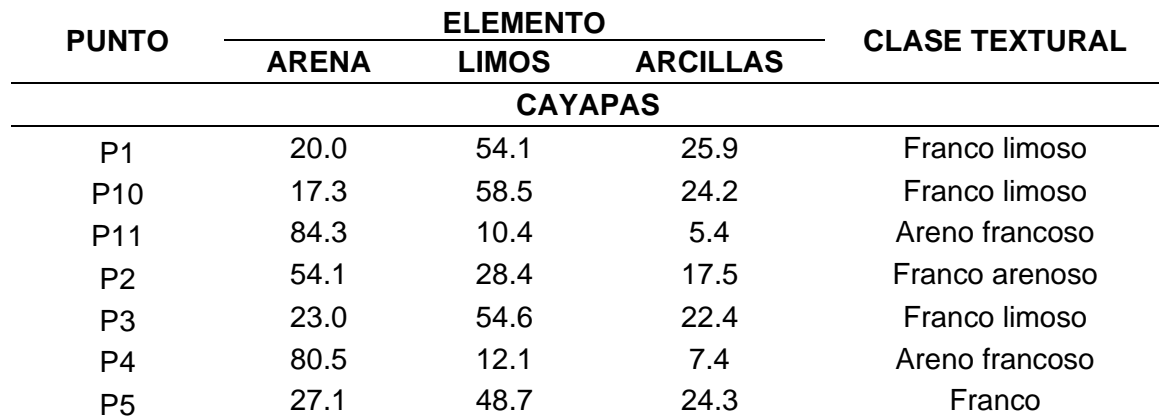

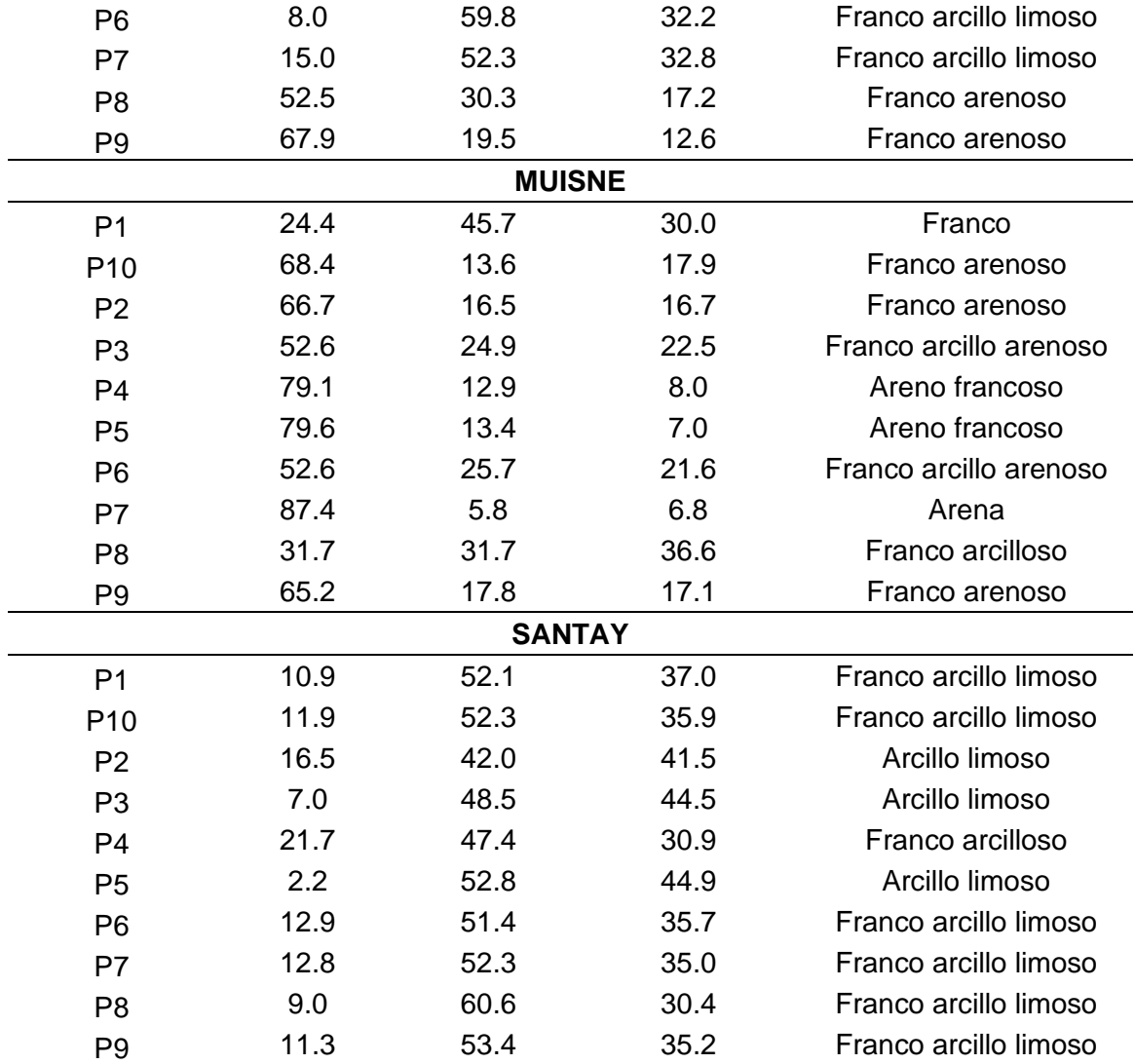

# **Parámetros Químicos**

# *pH*

En la tabla 11 se muestran los valores de pH obtenidos en cada segmento de profundidad estudiado, para el área de Muisne es de tipo neutral a excepción del punto 9 que se ubica en la escala débilmente ácida; en el área de Cayapas 6 puntos son de tipo neutro y 5 se ubican en la escala débilmente ácida, finalmente en la Isla Santay todos los puntos se ubican en la escala débilmente ácido.

*pH del suelo.*

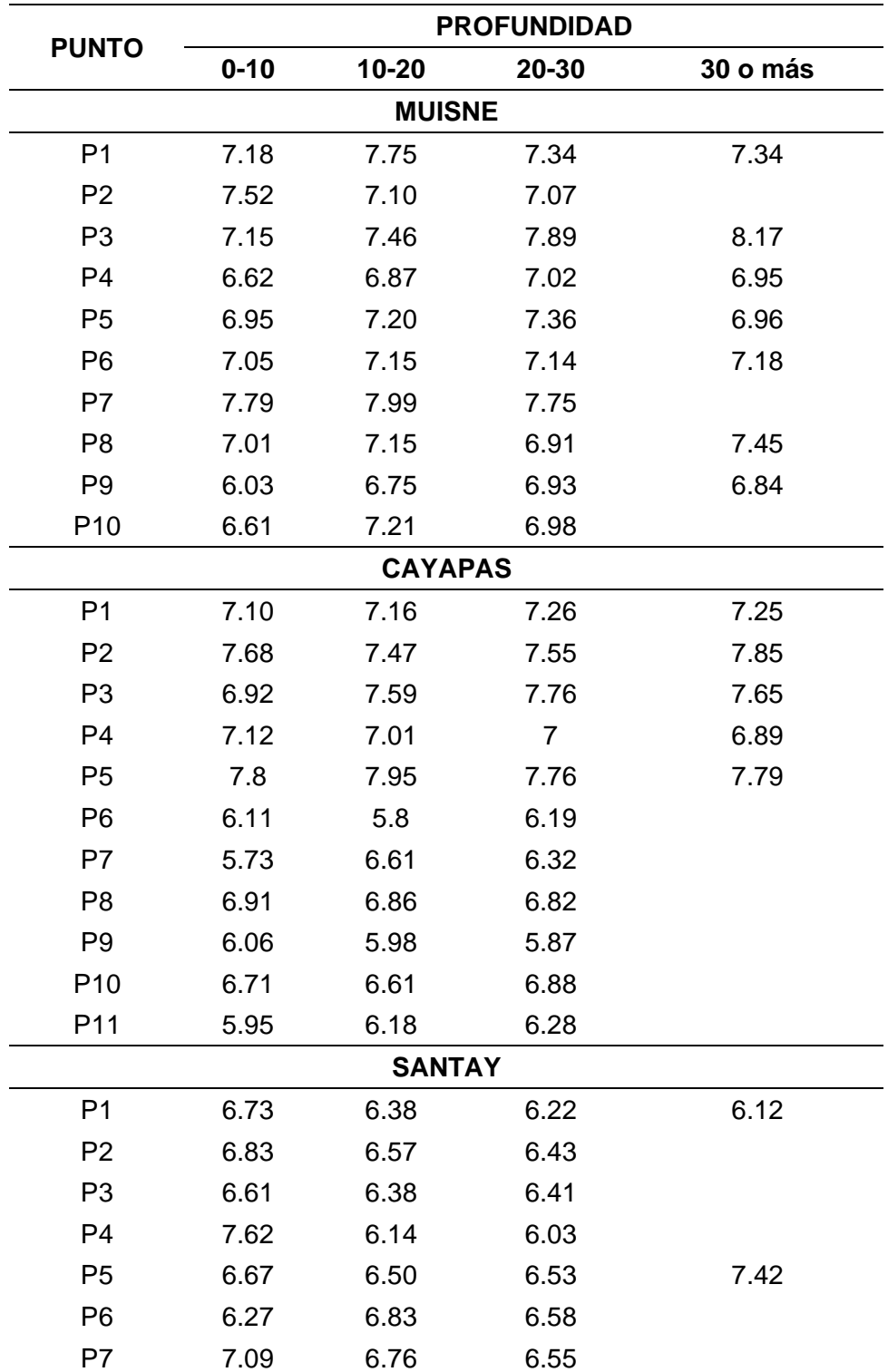

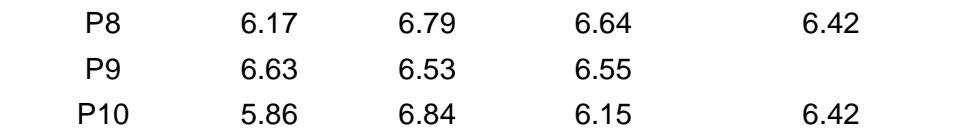

# *Potencial Redox*

En la tabla 12 se muestra los valores de capacidad reductora u oxidativa del suelo en los puntos muestreados. En Muisne los puntos 1,2,3,5,9 y 10 se encuentran en capacidad reductora mostrando valores negativos de oxígeno, así mismo los puntos 6 y 7 se encuentran en capacidad oxidante con niveles de oxígeno medios a altos, finalmente, los puntos 4 y 8 en su segmento inicial presentan datos oxidantes y en los segmentos restantes reductores debido a la variedad del material de formación encontrado. En Cayapas los puntos 1, 2, 3, 4, 5, 8 son suelos reductores, los puntos 6 y 9 son suelos oxidantes adicionalmente, los puntos 7, 10 y 11 presentan suelos reductores y oxidantes en sus diferentes segmentos, de igual manera en la Isla Santay los puntos 3 y 10 presentan suelos oxidantes y reductores en sus segmentos y los puntos restantes presentan suelos oxidantes.

#### **Tabla 12**

*Potencial Redox.*

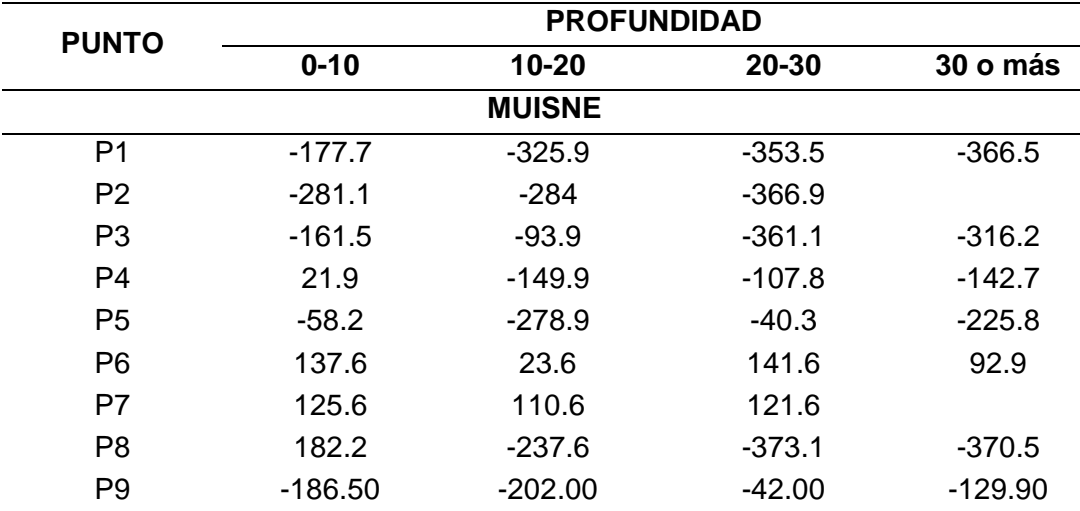

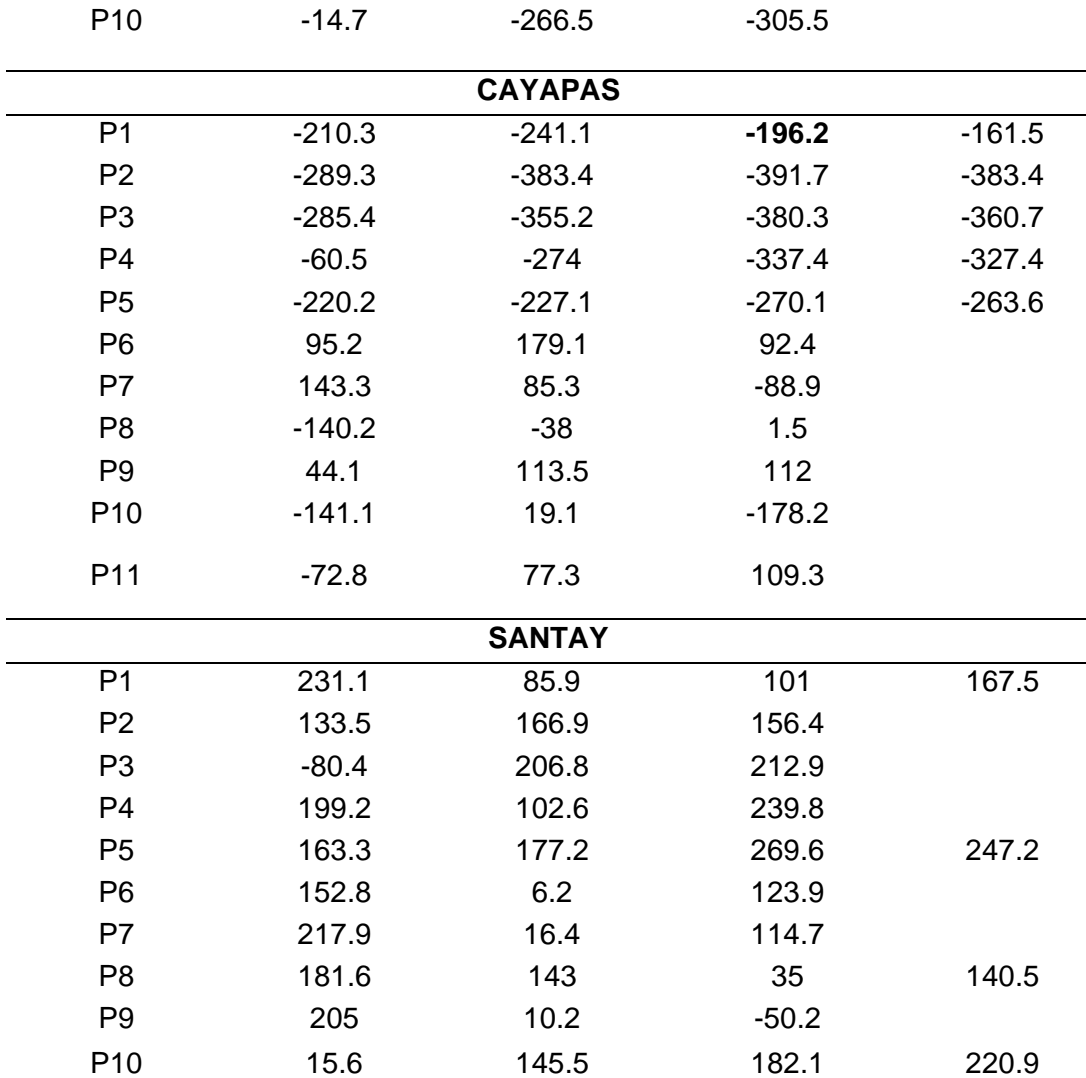

#### *Materia orgánica*

En la Tabla 13 se muestran los valores de materia orgánica. En Muisne el punto 1 y punto 8 presentan los valores más altos con un promedio superior a 60% y el punto 4 el valor más bajo, en cuanto al área de Cayapas el punto 10 presenta el valor promedio más alto con 69,7% y el punto 9 el valor promedio más bajo con 35,7%, en cuanto a la Isla Santay el valor más alto se encuentra en el punto 1 con promedio de 48,35 y el más bajo en el punto 8 con promedio de 33,4%, en esta zona los valores no presentan una variación como en las zonas anteriormente descritas.

# *Materia Orgánica del suelo.*

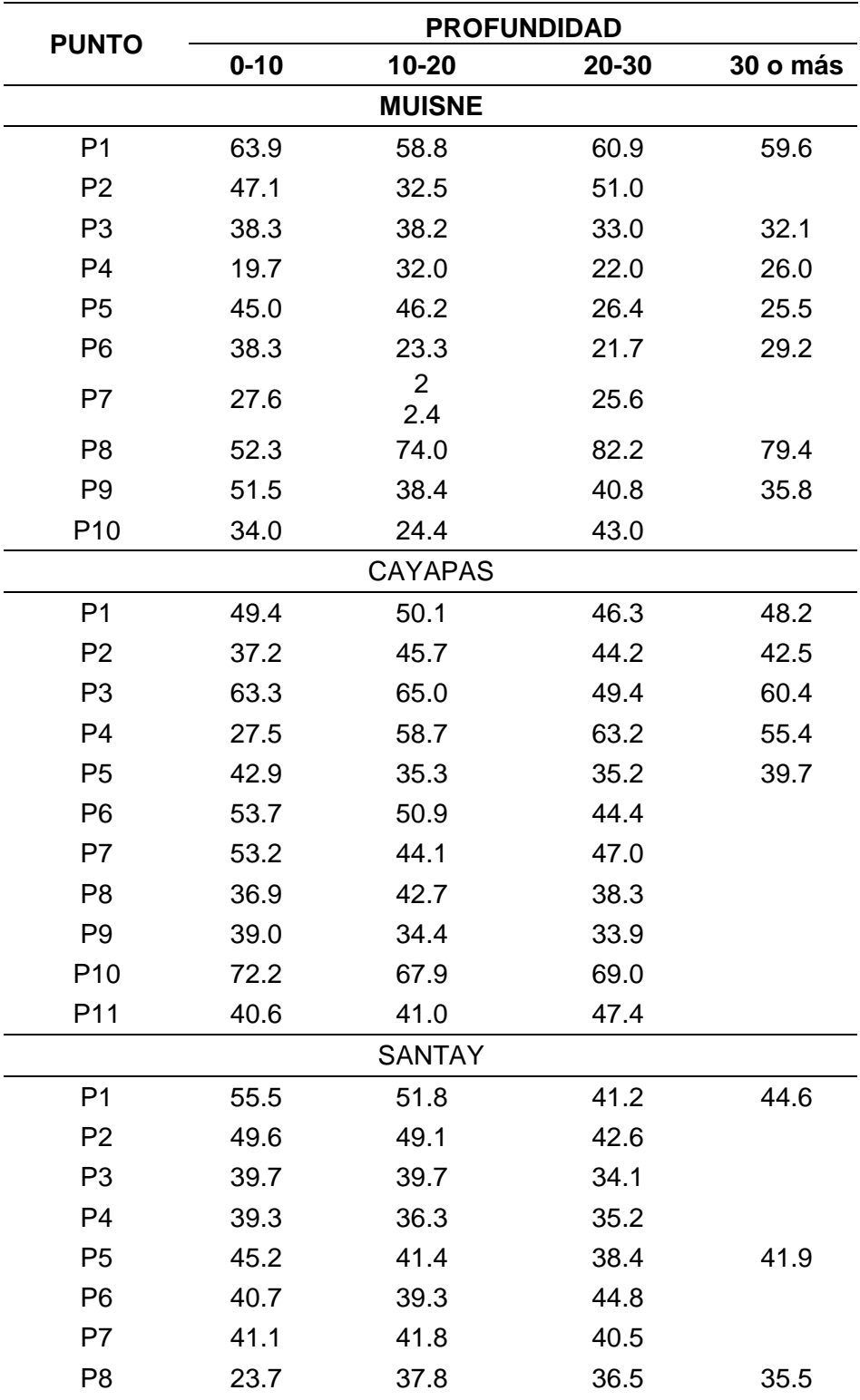

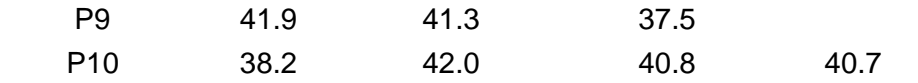

# **Metales**

## *Azufre*

En la tabla 14 se muestran los valores de azufre encontrados en las muestras por medio de análisis de laboratorio en los cuales resalta el área de Muisne el punto 1 tiene mayor concentración de este elemento con un valor de 1445 ppm y el punto 4 la menor concentración con un valor de 176 ppm, en Cayapas el punto 1 presenta la mayor concentración con un valor de 2044 ppm y el punto 6 la menor con 109 ppm y en la Isla Santay el punto 4 con mayor concentración con un valor de 88.17 ppm y el punto 7 con menor concentración con un valor de 49.7 ppm. En base a estos resultados se observó que existe mayor concentración de este metal en el área de Muisne (Ver figura 28)

# **Tabla 14**

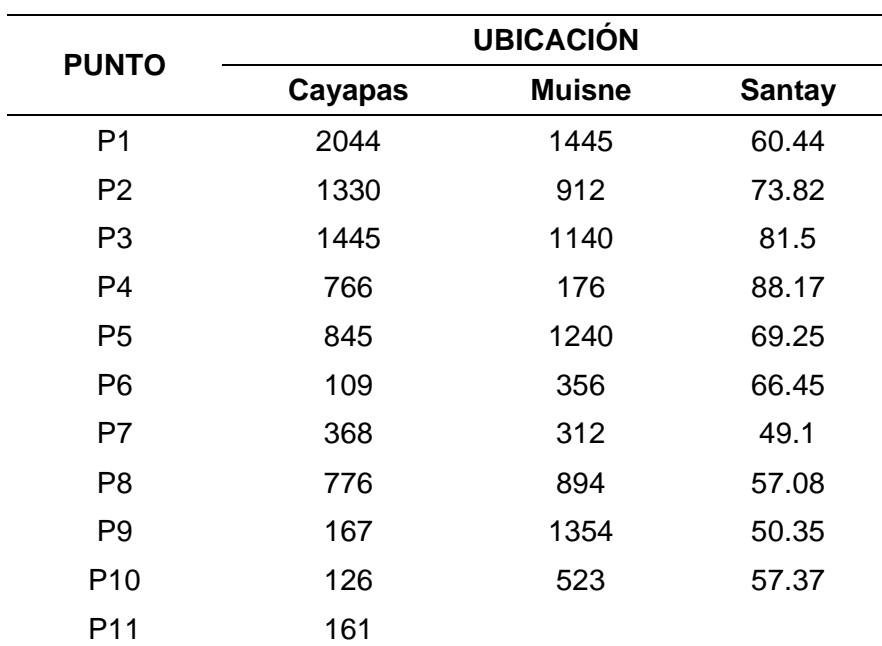

*Cantidad de azufre (ppm).*

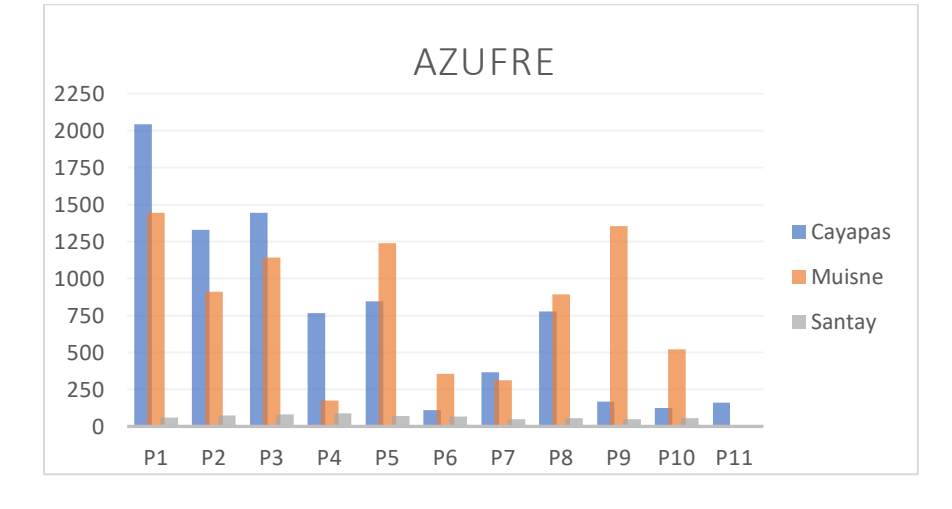

#### *Concentración de Azufre*

## *Zinc*

En la tabla 15 se muestran los valores obtenidos de Zinc, destacando en Muisne el punto 1 como máximo con un valor de 20,9 ppm y el punto 4 como el mínimo con valor de 3.4 ppm, en el área de Cayapas el punto 1 presenta el valor más alto con 17.6 ppm y el punto 11 el valor más bajo con 7.1 ppm, en cuanto a la Isla Santay el punto 5 presenta el valor más alto con 7.3 ppm y el punto 10 el valor más bajo con 5.1 ppm. En base a estos resultados se observó que existe mayor concentración de este metal en el área de Muisne (Ver figura 29)

# **Tabla 15**

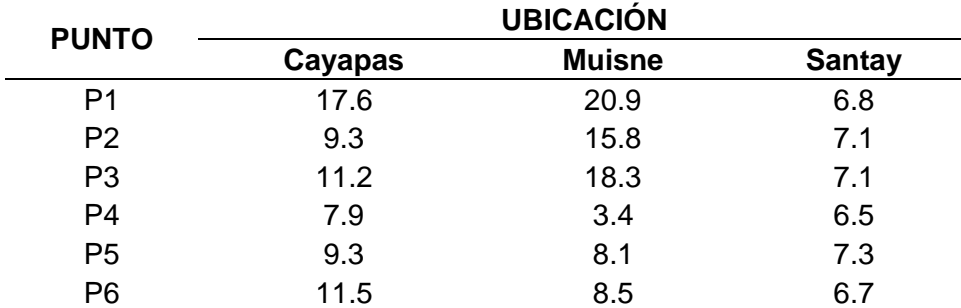

*Cantidad de Zinc (ppm).*

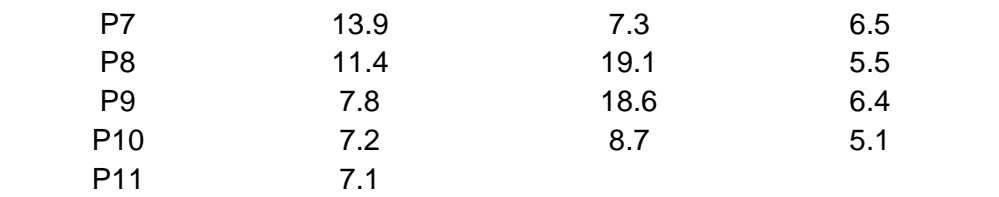

# *Concentración de Zinc*

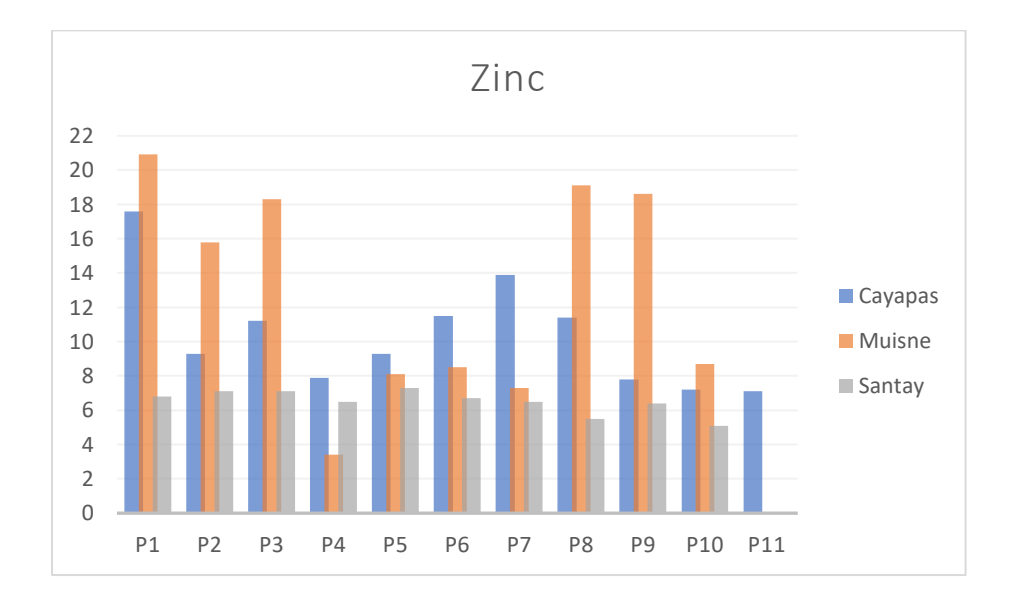

#### *Cobre*

En la tabla 16 se muestra los valores de cobre obtenidos; en el área de Muisne el punto 8 posee el valor más alto con 11.3 ppm y el punto 7 el más bajo con 2 ppm, en Cayapas el punto 7 posee una concentración de 15.8 ppm siendo la más alta y el punto 4 la más baja con 2.3 ppm, en cuando a la Isla Santay el punto 6 presenta mayor concentración con 12.2 ppm y el punto 7 con 8.6 ppm con menor concentración. En base a estos resultados se observó que existe mayor concentración de este metal en la Isla Santay (Ver figura 30).

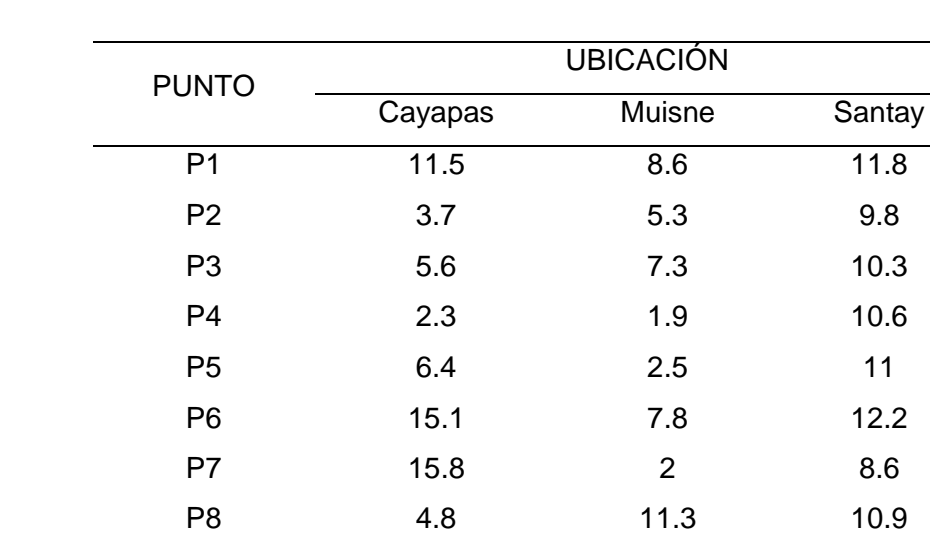

P11 2.8

*Cantidad de Cobre (ppm)*

# **Figura 30**

# *Concentración de Cobre*

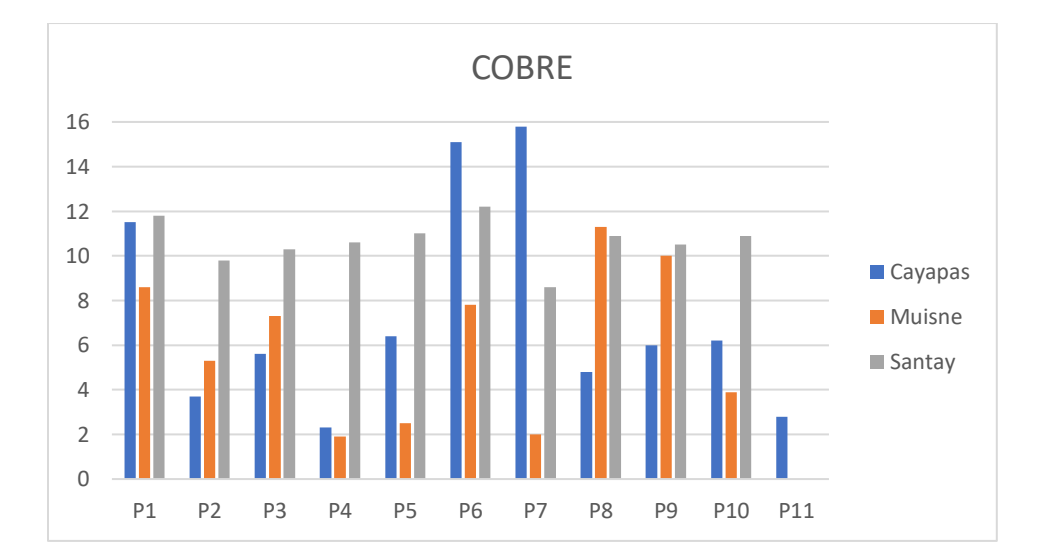

P9 6 10 10.5 P10 6.2 3.9 10.9

### *Hierro*

En la tabla 17 se muestran los valores de hierro para los puntos muestreados, en el área de Cayapas el punto 6 presenta mayor concentración con 607 ppm y el punto 5 con menor concentración con 91 ppm, en el área de Muisne el punto 6 posee mayor concentración con 249 ppm y el punto 7 con menor concentración con 45 ppm, en la Isla Santay el punto con mayor concentración es el 6 con un valor de 231 ppm y el punto 7 con menor concentración con 100 ppm. En base a estos resultados se observó que existe mayor concentración de este metal en Cayapas (Ver figura 31).

#### **Tabla 17**

*Cantidad de Hierro (ppm).*

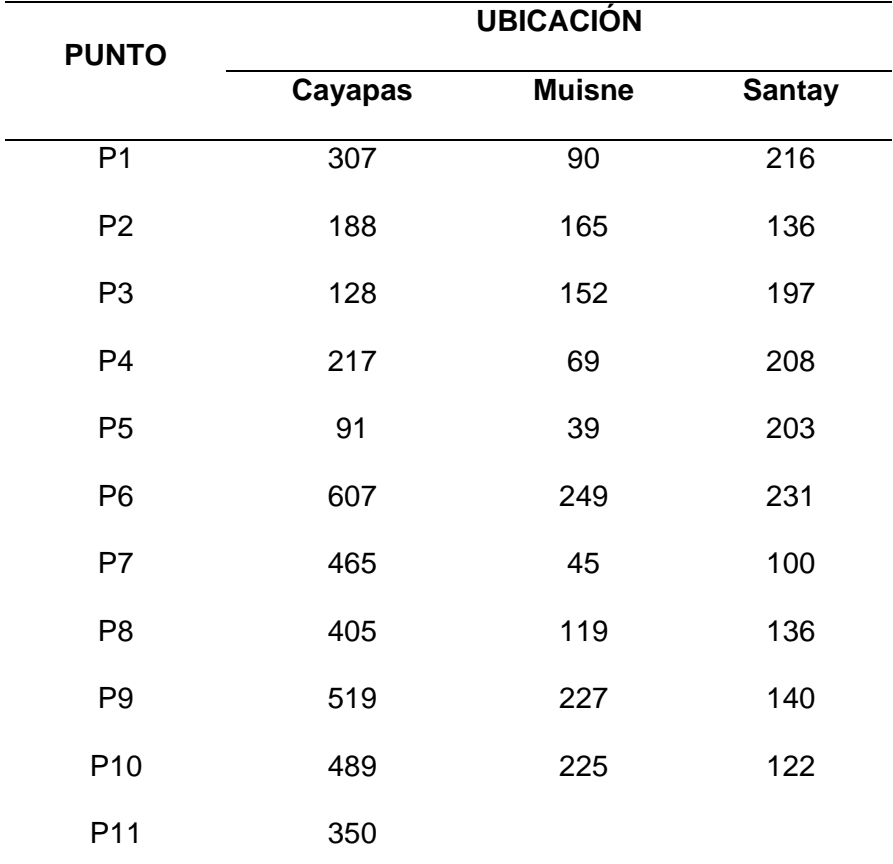

#### *Concentración de Hierro*

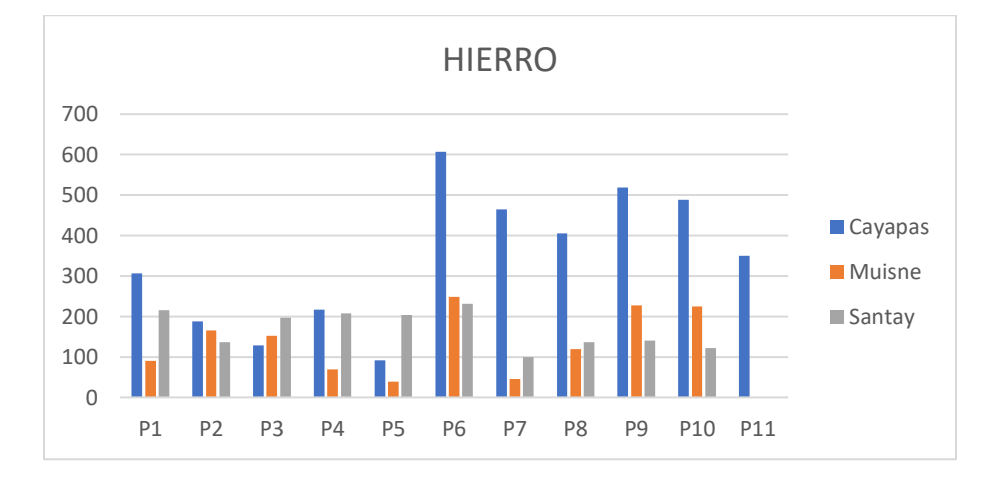

#### *Magnesio*

Los valores obtenidos de magnesio para las áreas estudiadas se muestran en la tabla 18, destacando para Cayapas el punto 1 con la concentración más alta con 168,24 ppm y el punto 11 con menor concentración con 1.02 ppm, para Muisne el punto 1 posee mayor concentración con 262.91 ppm y el punto 7 con menor concentración con 1.79 ppm y en la Isla Santay el punto 7 posee la mayor concentración con 165.12 ppm y el punto 10 con menor concentración con 80.03 ppm. Como se observa en la figura 32 este metal predomina en el área de Isla Santay.

### **Tabla 18**

*Cantidad de Manganeso (ppm).*

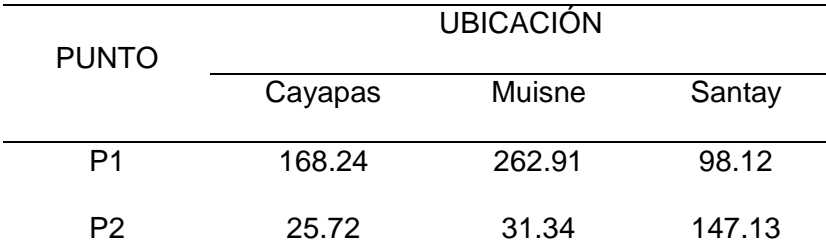

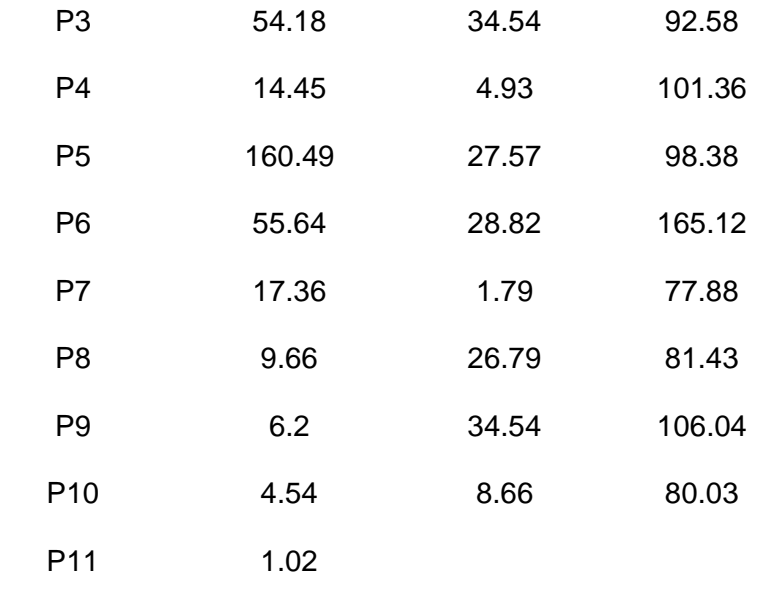

# *Concentración de Manganeso*

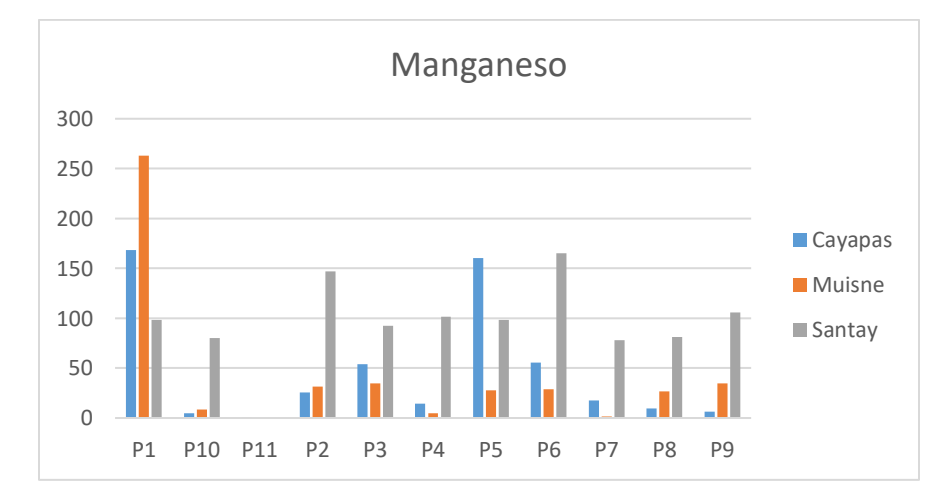

# **Microplasticos**

En cuanto al análisis de microplasticos los resultados para las tres áreas estudiadas se muestran en la tabla 19, donde el área de Cayapas presenta la menor concentración de microplasticos (Ver figura 33 y 34) con un total de 291 unidades contabilizadas, siendo el punto

1 el que presenta mayor cantidad con 52 unidades y el punto 4 con menor cantidad con 11 unidades; a este le sigue el área de Muisne con una cantidad total de 312 unidades contabilizadas (Ver figura 33 y 35) siendo el punto 7 de mayor concentración con 83 unidades y el punto 1 con menor concentración con 9 unidades y finalmente, la isla Santay presenta la mayor concentración de este material (Ver figura 33 y 36) con 1235 unidades de microplasticos contabilizadas, siendo el punto 2 más destacado con 361 unidades de microplásticos contabilizados, y los puntos 5 y 10 presentan menor concentración con 12 unidades de microplasticos.

#### *Tabla 19*

*Cantidad de microplásticos.*

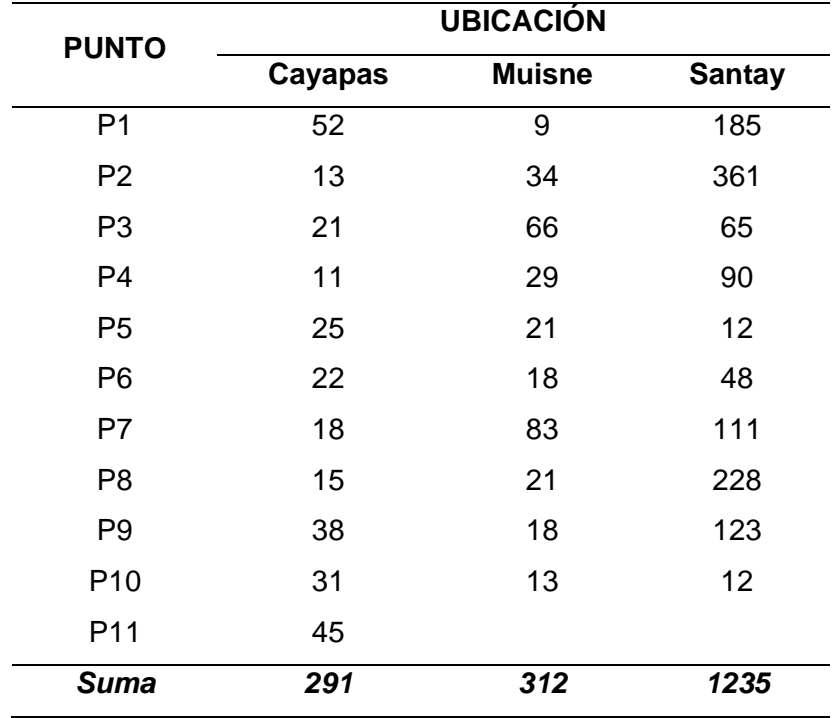

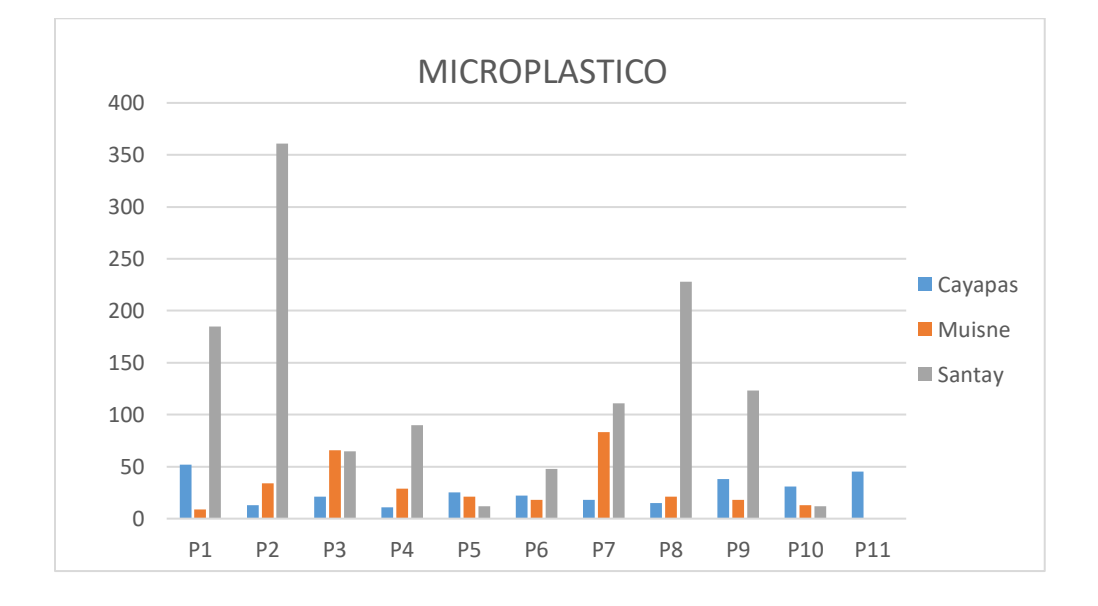

*Cantidad de microplasticos por zona de estudio*

#### *Microplásticos - NDVI Cayapas*

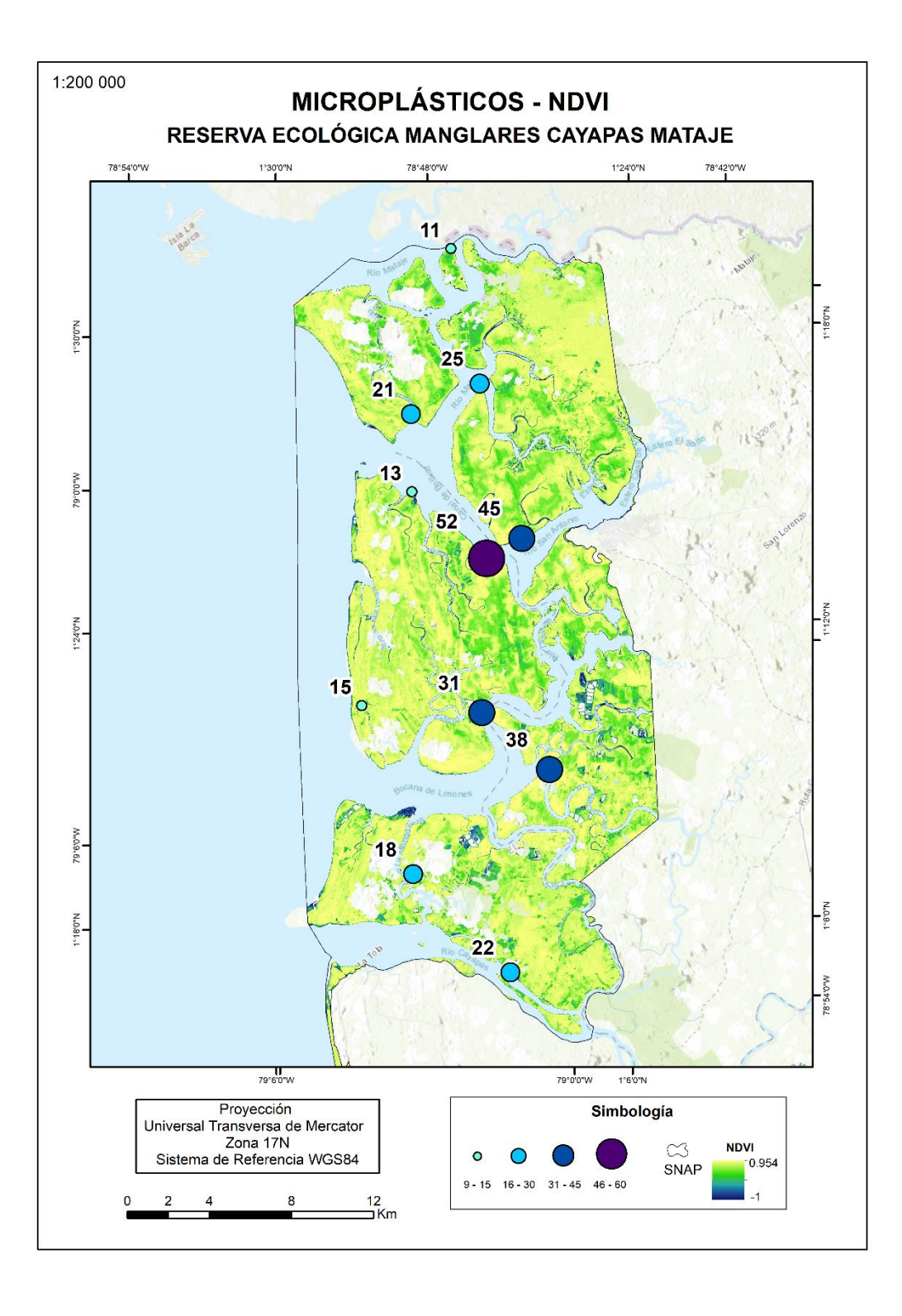

Microplásticos - NDVI Muisne

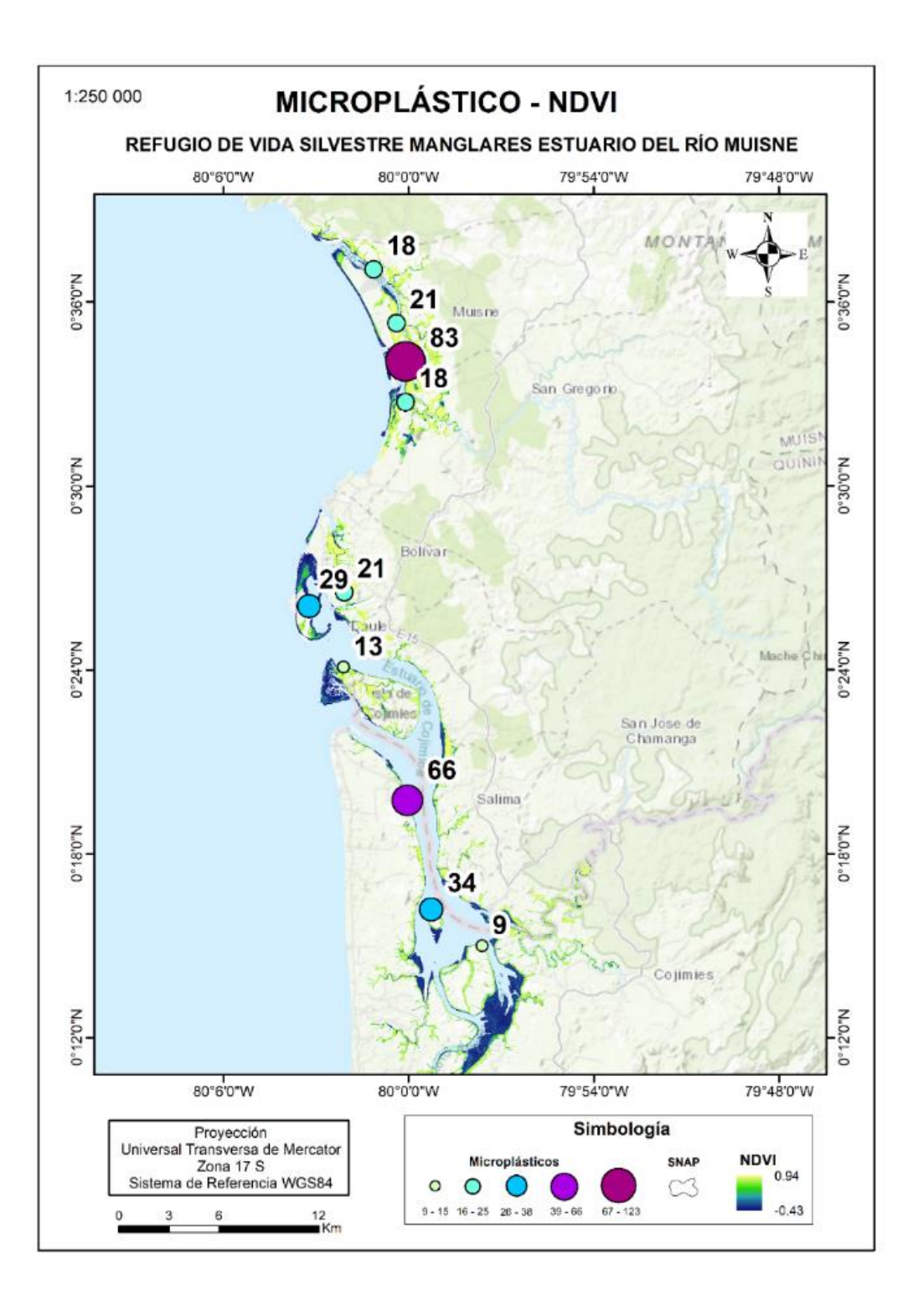

Microplasticos - NDVI Isla Santay

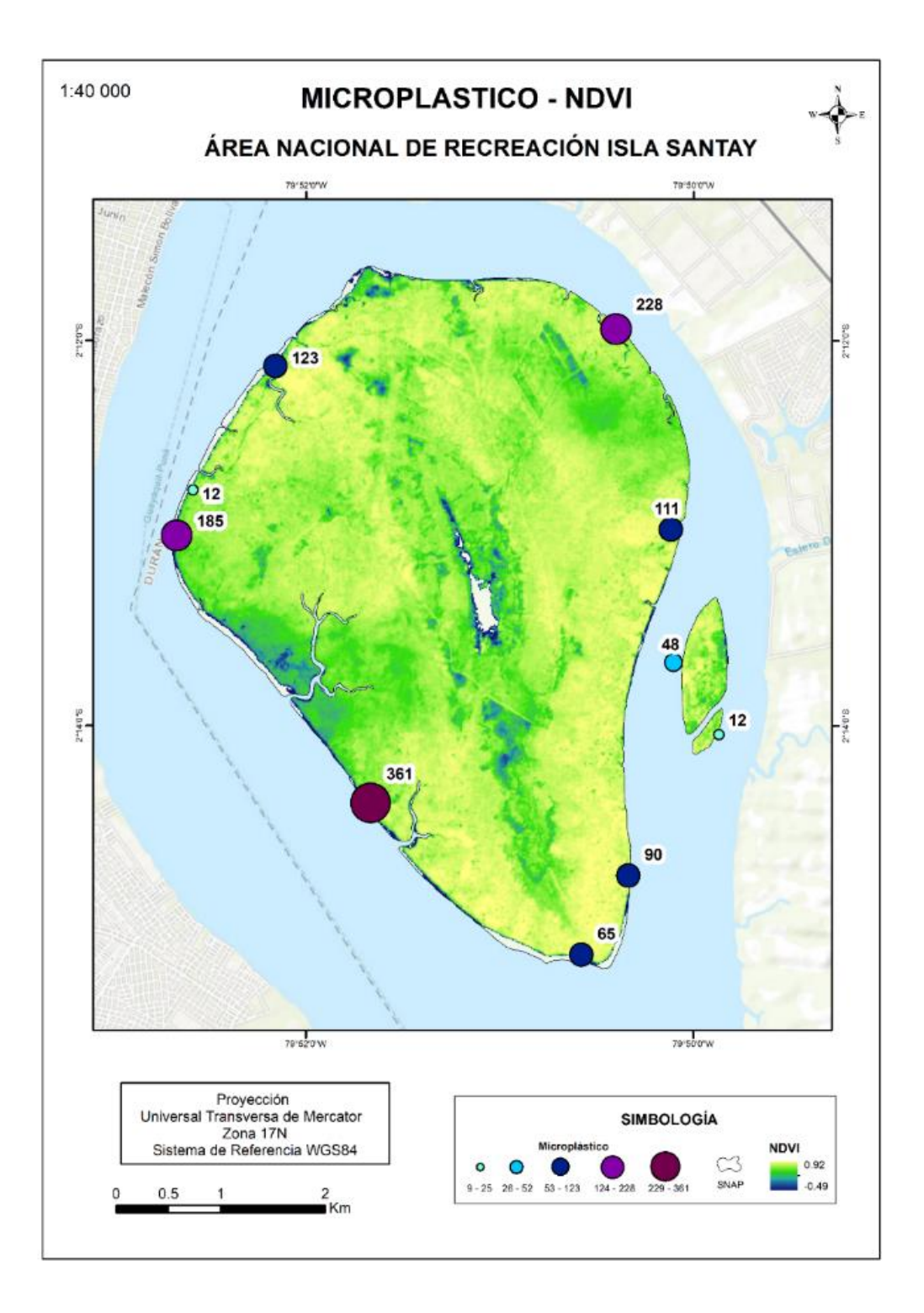

#### **Imágenes Satelitales**

#### *Índice de vegetación normalizada*

#### *Reserva ecológica Cayapas Mataje.*

En la figura 37 se muestra el índice de vegetación obtenido para el área de Cayapas para 3 años: 2016, 2019 y 2022; para el año 2016 se tiene un valor mínimo de -0.56 y un máximo de 0.89 valores que demuestra la existencia de suelo desnudo o vegetación débil o escasa en vegetación frondosa, para el año 2019 los valores presentan un mínimo de -0.64 y un máximo de 0.94, estos valores mínimos se identificaron en las orillas del manglar en una salida al mar y en áreas que han sido transformadas en piscinas para cultivos agrícolas, en cuanto a los valores máximos me evidencian en la zona céntrica del manglar y en la parte sur de la reserva; en cuanto al año 2022 el valor mínimo es de -1 y el máximo es de 0.95, las áreas que denotan los valores mínimos son utilizadas como piscinas para cultivos agrícolas y limites costeros en cuanto a los valores más alto de este índice se ubican en la zona centro norte de la reserva y con un leve cambio en la punta más saliente al mar en el norte de aumento de vegetación.

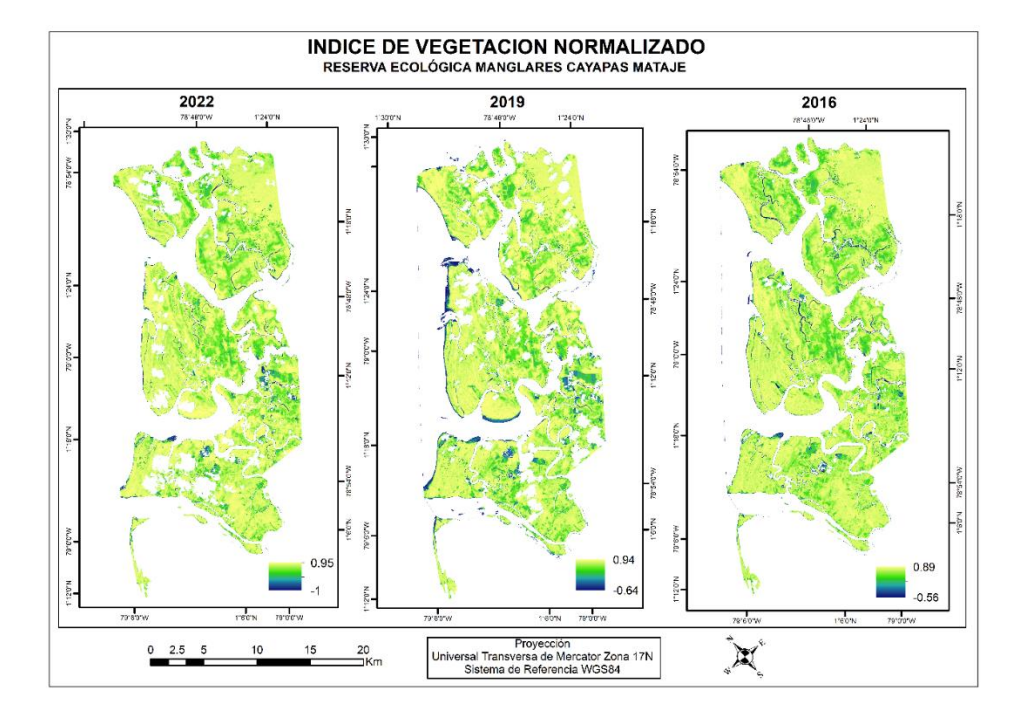

#### Índice de Vegetación Normalizada Cayapas

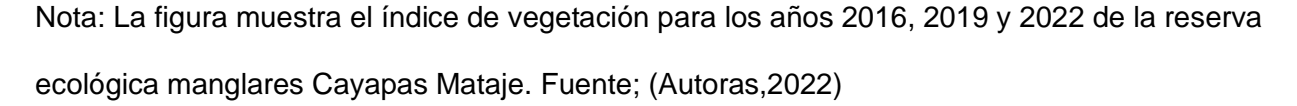

#### *Refugio de vida silvestre Manglares Estuario Río Muisne*.

En la figura 38 se muestran los resultados del índice de vegetación para el área de Muisne para 3 años: 2016, 2019 y 2022; en el primero índice se encontró un valor mínimo de 0.28 y un máximo de 0.78, estos valores corresponden a la escasa barrera de manglar existente en las camaroneras que rodean la reserva el valor más bajo se encuentra en la zona sur de la reserva, donde se encuentra la mayor cantidad de camaroneras, el valor más alto se encuentra en la zona norte, lugar donde solo existen asentamientos y área turística, para el año 2019 el valor mínimo es 0.09 y el máximo es de 0.82, este valor mínimo se encuentra en la zona sur y norte del área colindante al límite urbano y en las áreas con mayor presencia de camaroneras, y el valor máximo se encuentra en la zona céntrica de la reserva cerca de la

ciudad de Muisne, en cuanto al año 2022 se obtuvo como valor mínimo 0.30 y valor máximo 0.94, este mínimo se ubica en el área sur de la reserva colindante a las camaroneras, con un leve aumento de vegetación en el centro, muy por el contrario en la zona centro norte y norte de la reserva se ubican los valores de índice más altos donde se observa una vegetación más frondosa y abundando en relación a los años anteriores.

#### **Figura 38**

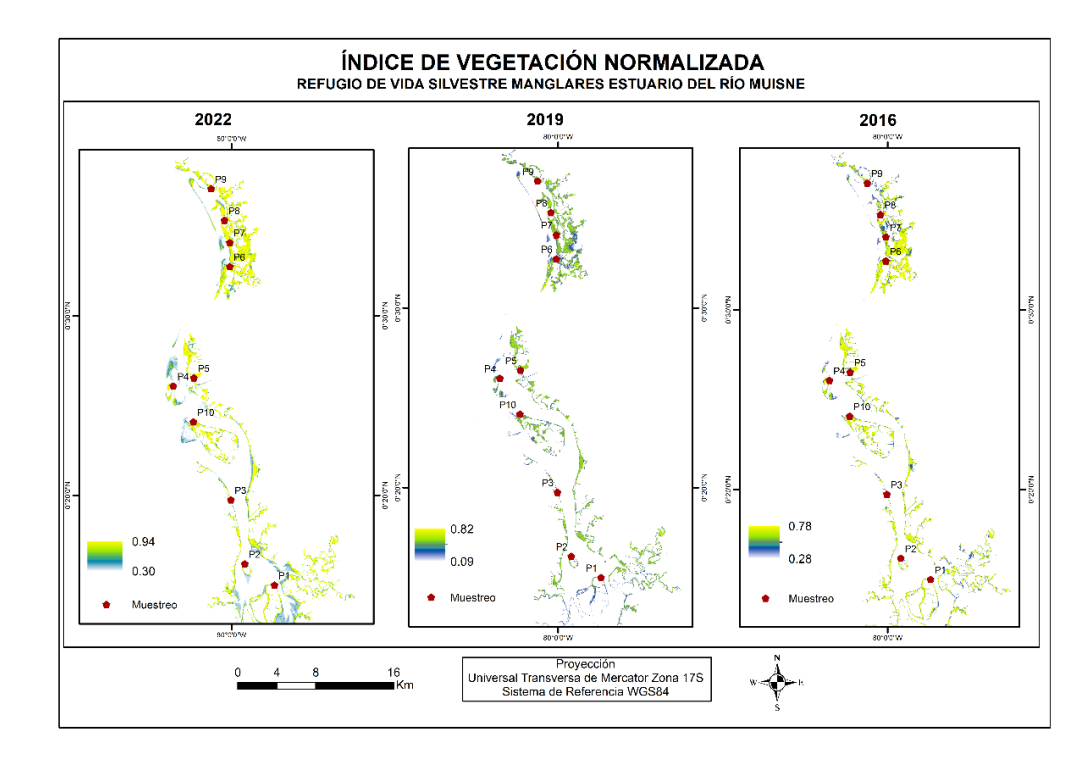

Índice de Vegetación Normalizada Muisne

Nota: La figura muestra el índice de vegetación para los años 2016, 2019 y 2022 del Refugio de Vida Silvestre Manglares Estuario Río Muisne. Fuente; (Autoras,2022)

# *Área Nacional de Recreación Isla Santay*.

En la figura 39 se muestra el índice de vegetación para los años 2016, 2019 y 2022 del Área Nacional de Recreación Isla Santay, donde para el año 2016 el valor mínimo fue -0.15 y el máximo 0.76; el valor mínimo se ubicó en la zona del área y borde norte de la Isla en cuanto a

los valores más elevados se encontraron en la zona céntrica y noreste de la misma al igual que en la Isla Gallo que forma parte del área protegida; para el año 2019 el mínimo fue -0.44 encontrando áreas sin vegetación en la zona sur de la isla en el interior de la misma y ciertas manchas en la zona norte al igual que en el borde, el máximo 1 y se ubica en el área centro norte de la isla y ciertas machas en la Isla Galo y para el año 2022 el mínimo fue -0.49 valor estimado en el centro de la isla y en el borde norte y oeste y el máximo 0.92 que se encontró en las zonas colindantes a la eco aldea y en la zona sur de la isla al igual que en la Isla Gallo.

# **Figura 39**

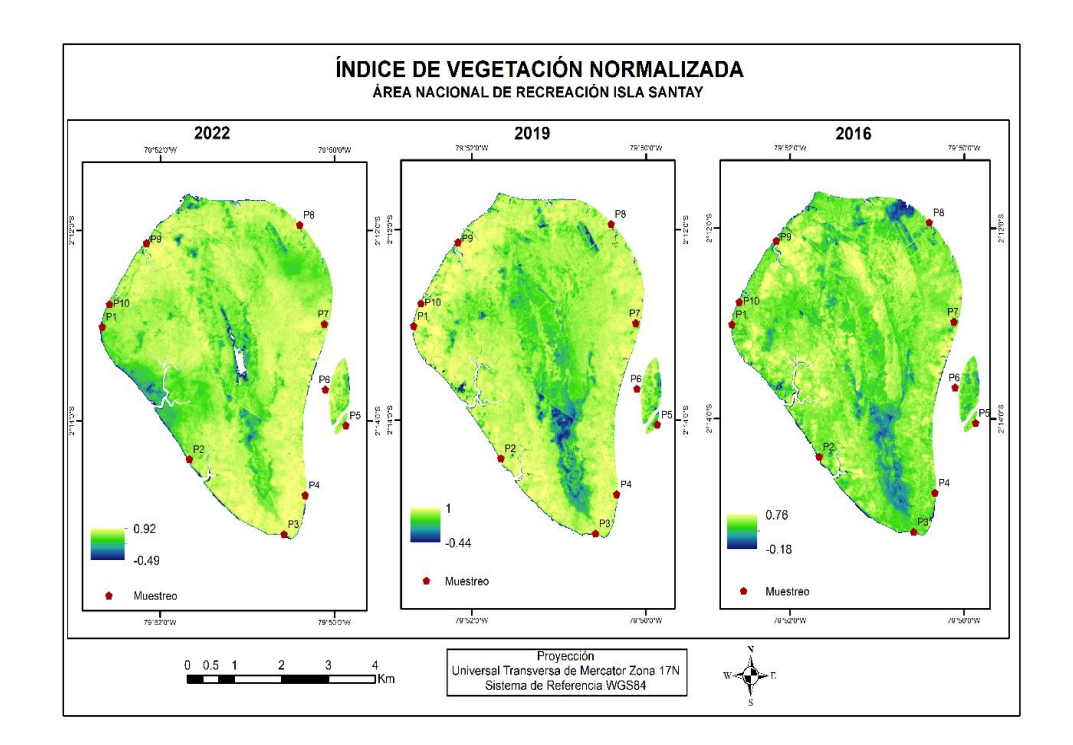

Índice de Vegetación Normalizada Isla Santay

Nota: La figura muestra el índice de vegetación para los años 2016, 2019 y 2022 del Área Nacional de Recreación Isla Santay. Fuente; (Autoras,2022)

# **Análisis estadísticos**

# **Análisis de correlación de variables**

#### *Regresión lineal*

*Reserva Ecológica Manglares Cayapas Mataje*. Se realizaron varias pruebas estadísticas para determinar el tipo de distribución de las variables estudiadas (ver figura 40 y 41), obteniendo un análisis de correlación lineal con parámetros físicos, químicos y microplasticos en relación al índice de vegetación obtenido, determinando que existe una correlación despreciable con el manganeso y hierro, correlación baja con el pH, redox, humedad, cobre y la gravedad específica del suelo y una correlación mediana entre la materia orgánica, azufre, zinc y microplasticos (Ver tabla 20).

# *Análisis de Correlación lineal área Cayapas*

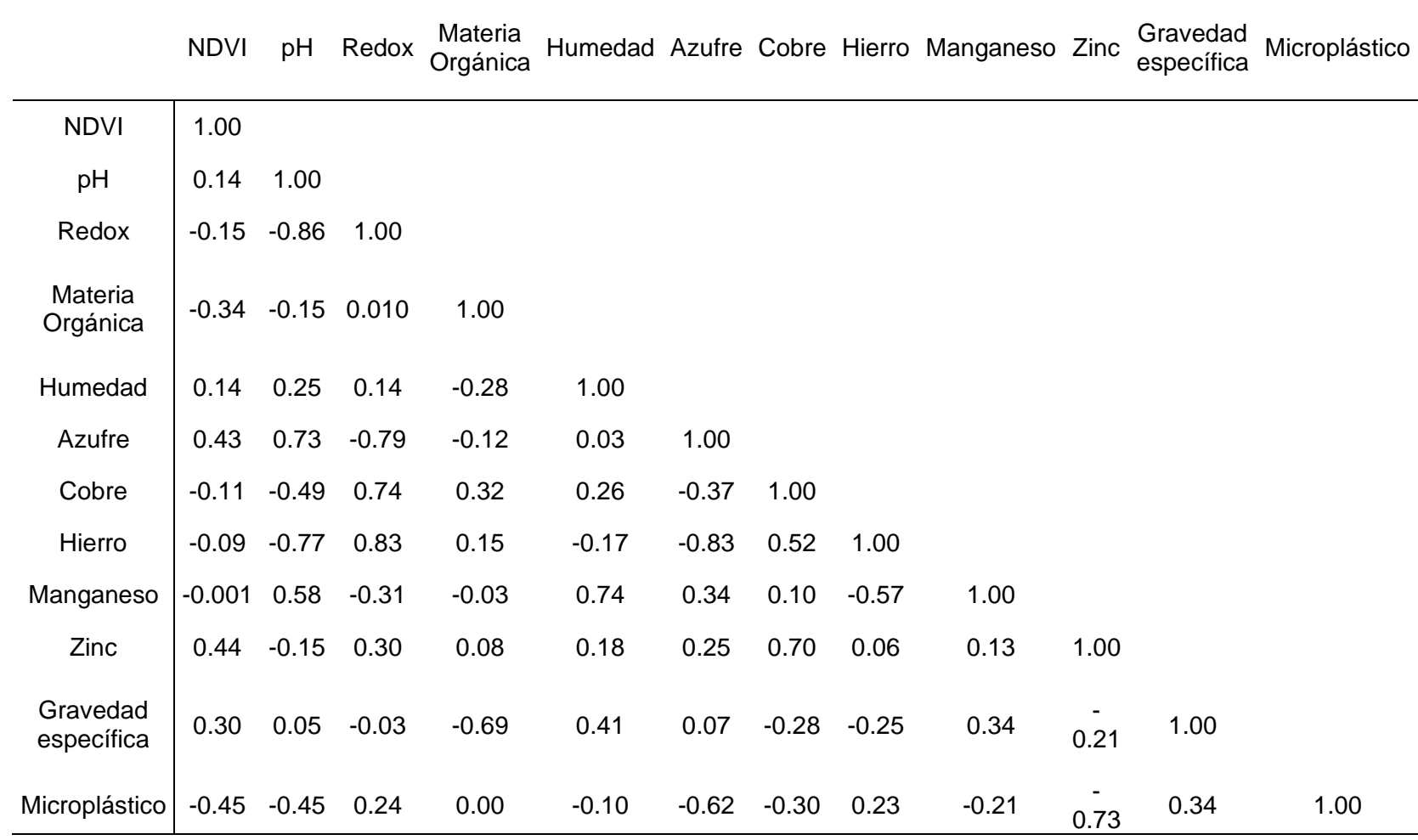

Con estos resultados se realizó un diagrama de dispersión para determinar el comportamiento del índice de vegetación y el microplástico, variables propósito de este estudio, determinando que los datos no se ajustan a un modelo de dispersión, por lo cual se realizó una prueba estadística de varianzas dando como resultado un p-valor de 0.2277, que demuestra que los valores utilizados para este modelo no permitirán realizar un modelo de regresión para obtener una ecuación de predicción, objetivo de este estudio (Ver tablas 21 y 22).

### *Figura 40*

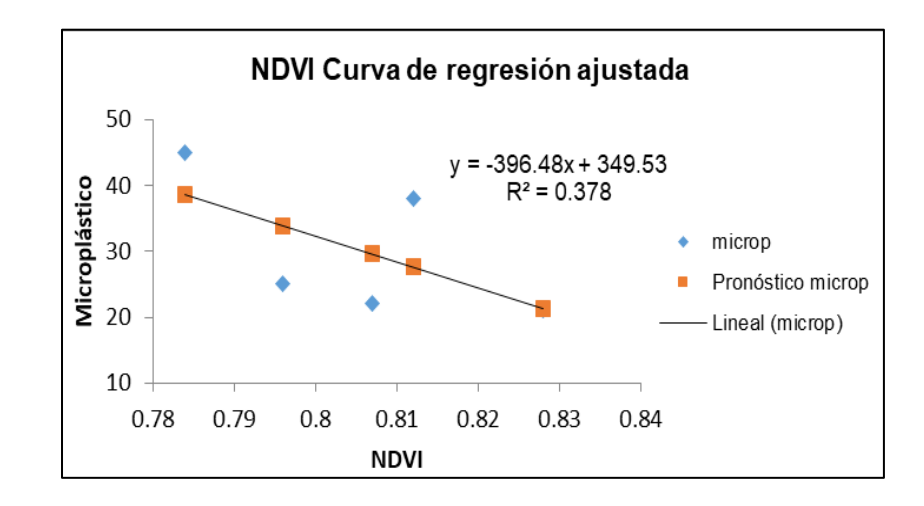

Regresión lineal ajustada Cayapas

#### *Figura 41*

Residuales Regresión lineal Cayapas

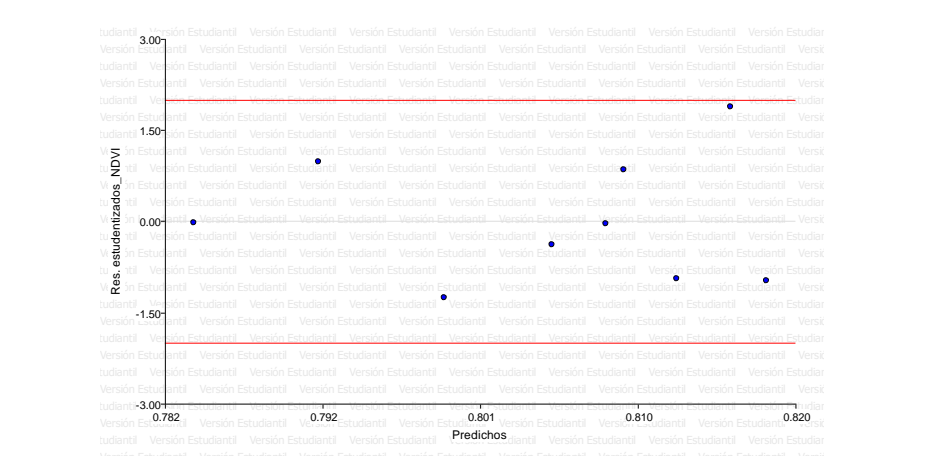

Coeficientes de regresión y estadísticos asociados Cayapas.

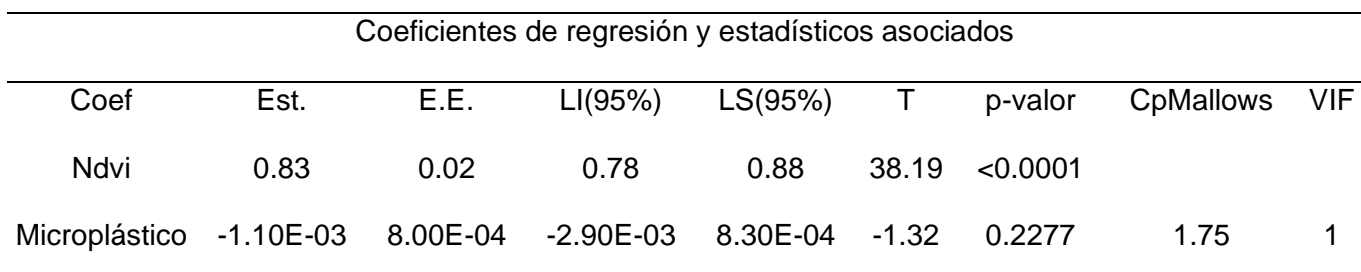

### **Tabla 22**

*Cuadro de Análisis de la Varianza (SC tipo III) Cayapas*

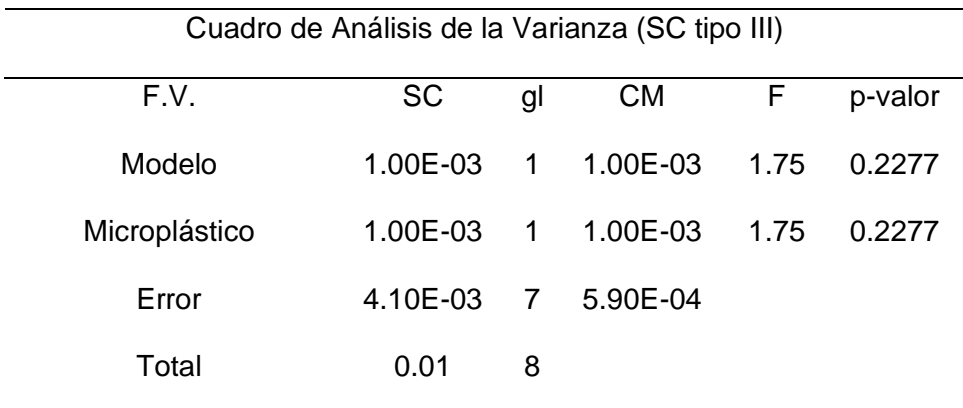

*Refugio de Vida Silvestre Manglares Estuario del Río Muisne*. Se realizó las

pruebas estadísticas correspondientes para determinar el tipo de distribución de las variables estudiadas mediante un análisis de correlación lineal con los parámetros físicos, químicos y microplasticos en relación al índice de vegetación obtenido (Ver tabla 23), encontrando una correlación despreciable con el cobre, manganeso, zinc y materia orgánica, correlación baja con el azufre, hierro, gravedad especifica y correlación mediana con humedad y potencial redox y correlación fuerte con microplástico y pH

# *Análisis de Correlación lineal área Muisne*

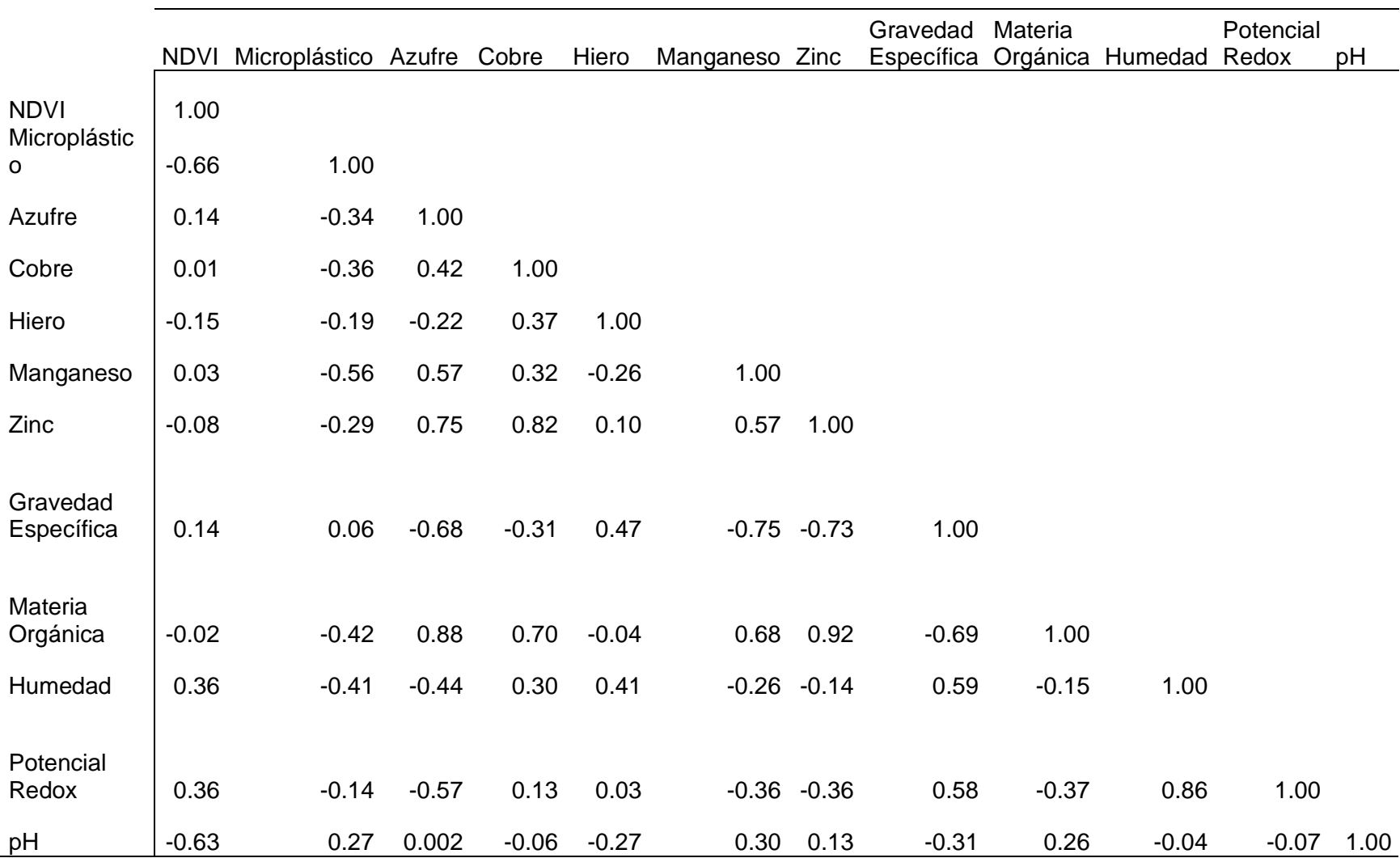

Con los datos obtenidos de la correlación se realizó una prueba de regresión lineal y prueba de varianzas para verificar el tipo de distribución de los datos (ver figura 42 y 43) y encontrar una ecuación que se ajuste a este modelo predictivo, encontrando un valor p de 0.0768 con lo cual se demuestra que los datos no se ajustan a un modelo de dispersión por lo tanto no se puede realizar un modelo predictivo mediante una regresión lineal entre las variables microplásticos y NDVI (Ver tablas 24 y 25).

# **Figura 42**

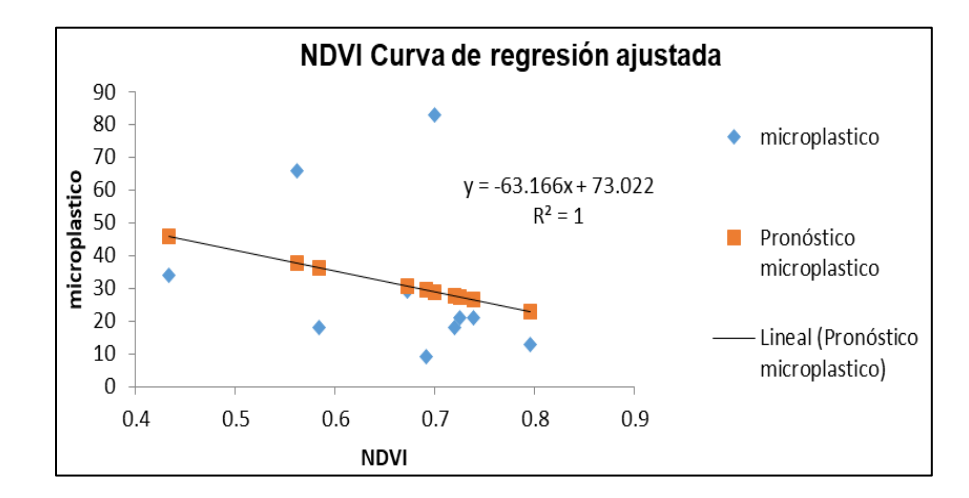

Regresión lineal ajustada Muisne

### **Figura 43**

Residuales Regresión lineal Muisne

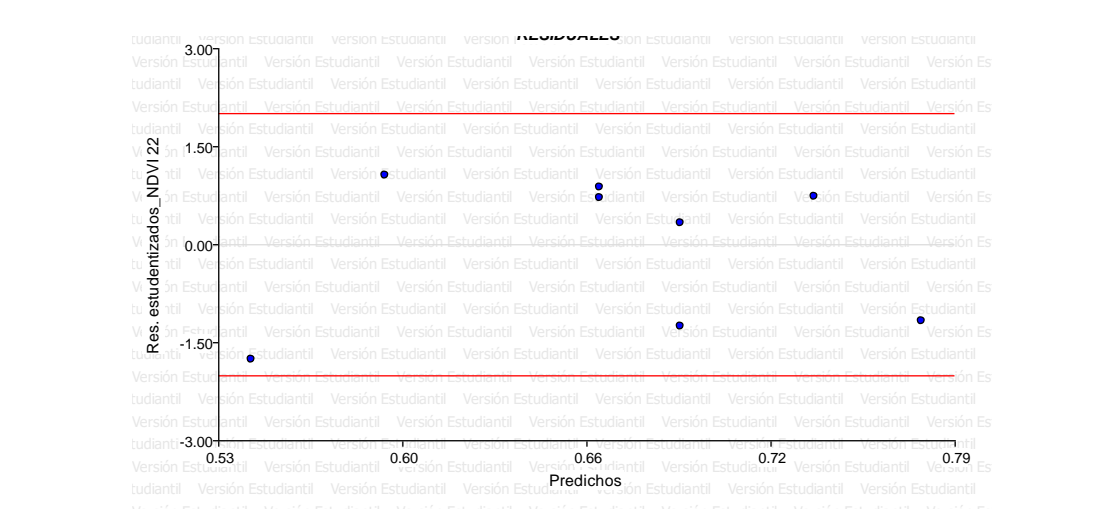

*Coeficientes de regresión y estadísticos asociados Muisne.*

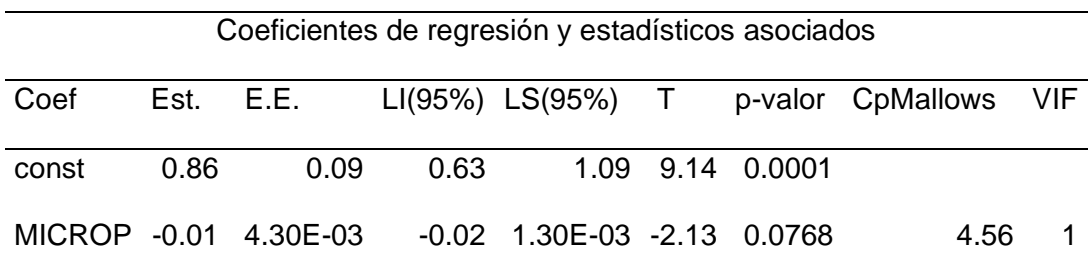

# *Tabla 25*

*Cuadro de Análisis de la Varianza (SC tipo III) Muisne*

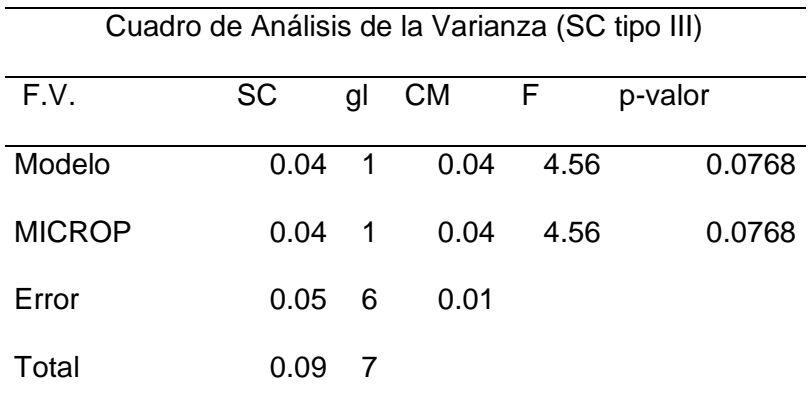

*Área Nacional de Recreación Isla Santay*. Se realizaron varias pruebas estadísticas para determinar el tipo de distribución de las variables estudiadas (ver figura 44 y 45), obteniendo un análisis de correlación lineal con parámetros físicos, químicos y microplasticos en relación al índice de vegetación obtenido, determinando que existe una correlación despreciable con el pH, hierro y manganeso, correlación baja con el zinc y cobre, correlación mediana entre la materia orgánica, humedad, azufre, gravedad específica y microplástico y correlación fuerte con el potencial redox (Ver tabla 26).

*Análisis de Correlación lineal área Isla Santay.*

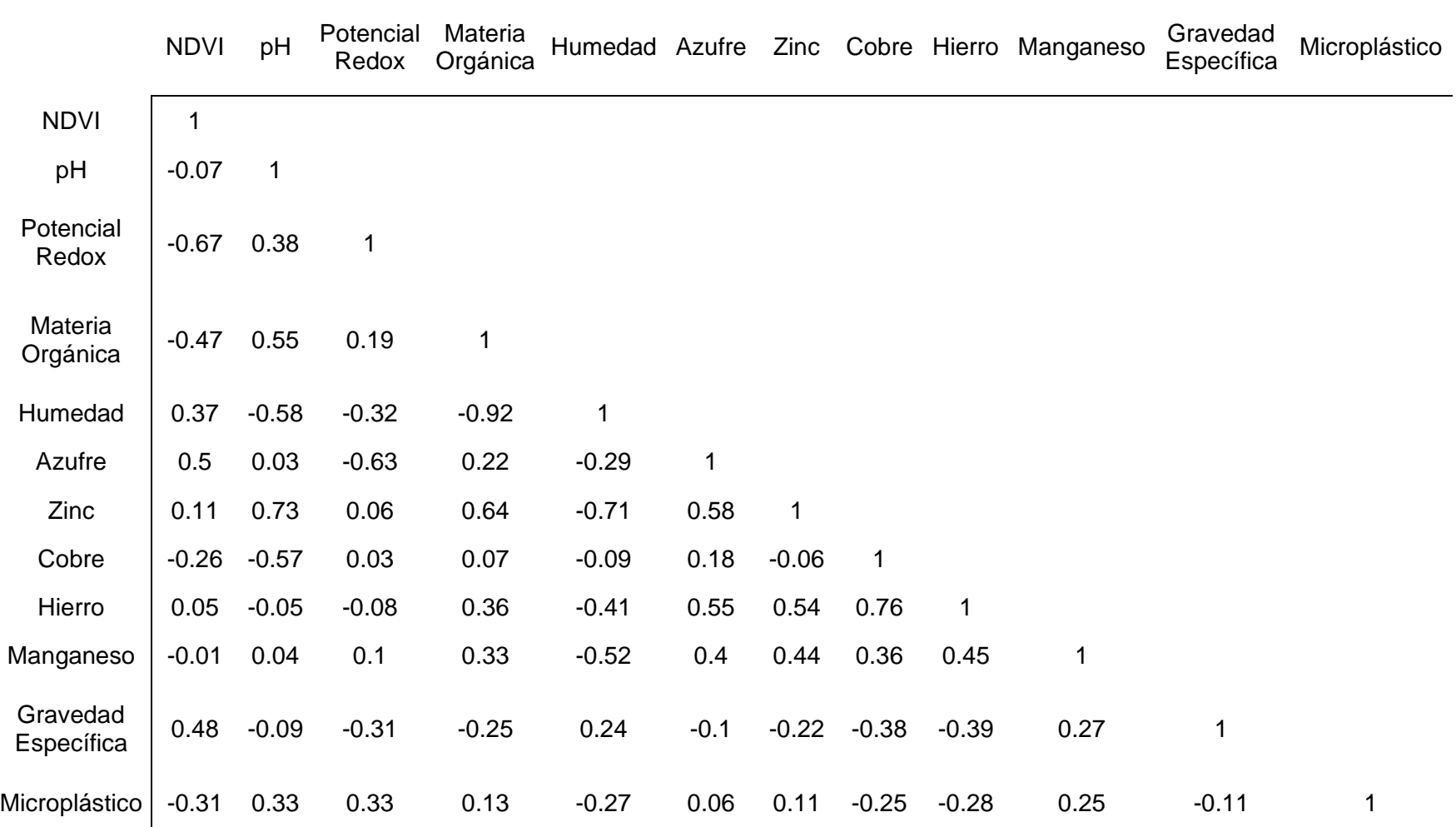

Con los datos obtenidos de la correlación se realizó una prueba de regresión lineal y prueba de varianzas para verificar el tipo de distribución de los datos (ver figura 44 y 45) y encontrar una ecuación que se ajuste a este modelo predictivo, encontrando un valor p de 0.04144 con lo cual se demuestra que los datos no se ajustan a un modelo de dispersión por lo tanto no se puede realizar un modelo predictivo mediante una regresión lineal entre las variables microplásticos y NDVI (Ver tablas 27 y 28).

# *Figura 44*

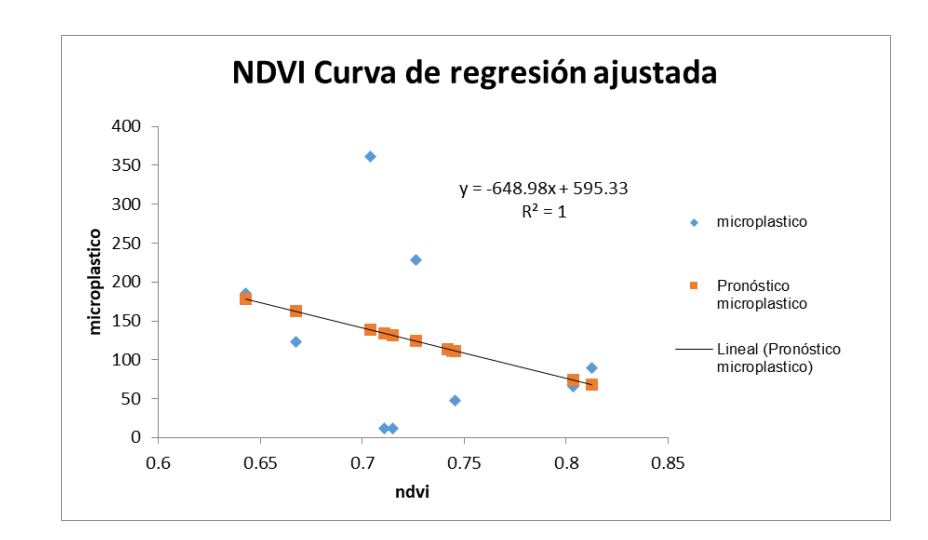

Regresión lineal ajustada Isla Santay

### *Figura 45*

#### Residuales Regresión lineal

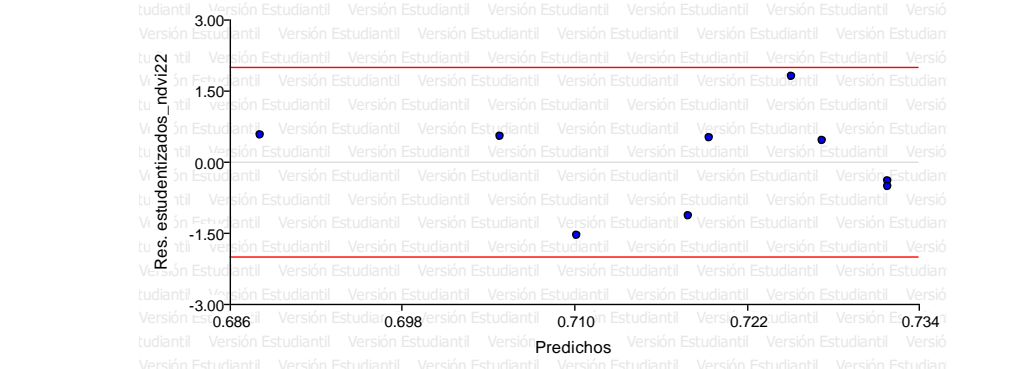

Coeficientes de regresión y estadísticos asociados Coef Est. E.E. LI(95%) LS(95%) T p-valor CpMallows VIF const 0.73 0.02 0.68 0.79 30.33 <0.0001 microp -1.30E-04 1.40E-04 -4.70E-04 2.20E-04 -0.87 0.4144 0.75 1

*Coeficientes de regresión y estadísticos asociados Isla Santay*

## *Tabla 28*

Cuadro de Análisis de la Varianza (SC tipo III) Isla Santay

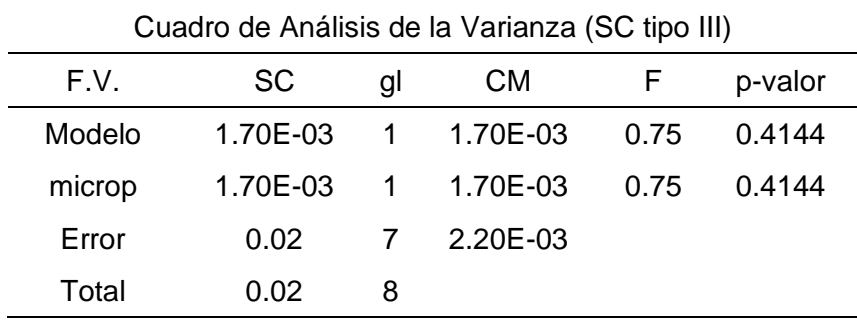

#### **Análisis multitemporal**

En la figura 46 se muestra el análisis multitemporal del índice de vegetación para el área de cayapas entre los años 2016 – 2019, 2019 – 2022 y 2016 – 2022. En la análisis 2016- 2019 se observa que las áreas con mayor pérdida de vegetación se encuentran en el limite costero y en las áreas destinadas a parcelas agrícolas y camaroneras en el centro de la reserva esto representa 3061.422 Ha o 9.29% de disminución de vegetación, por el contrario en la zona norte del área se ubican el mayor crecimiento de vegetación y se observa que no hubo cambios significativos en el área por lo que representan el 90.70% o 29862.7 Ha (Ver Tabla 29), en el análisis del año 2019-2022 las áreas con mayor perdida se encuentran en la

zonas colindantes a las áreas agrícolas y camaroneras y se denotan pocas manchas en el límite norte del área, esto representa el 44,19%, por otro lado las áreas con aumento de vegetación se encuentran en la zona costera en el centro de la reserva y cerca de la ciudad de San Lorenzo lo que representa el 55.80% (Ver Tabla 29). en cuento a el análisis del año 2016 – 2022 las zonas con mayor pérdida de vegetación son las áreas cercanas a las camaroneras y zonas agrícolas representado en todo este periodo de estudio el 5,59% y las zonas sin cambio y aumento de vegetación representan el 94.41% (Ver Tabla 29) ubicadas en la mayor extensión de la reserva y limites costeros.

#### **Figura 46**

Análisis Multitemporal de NDVI Cayapas.

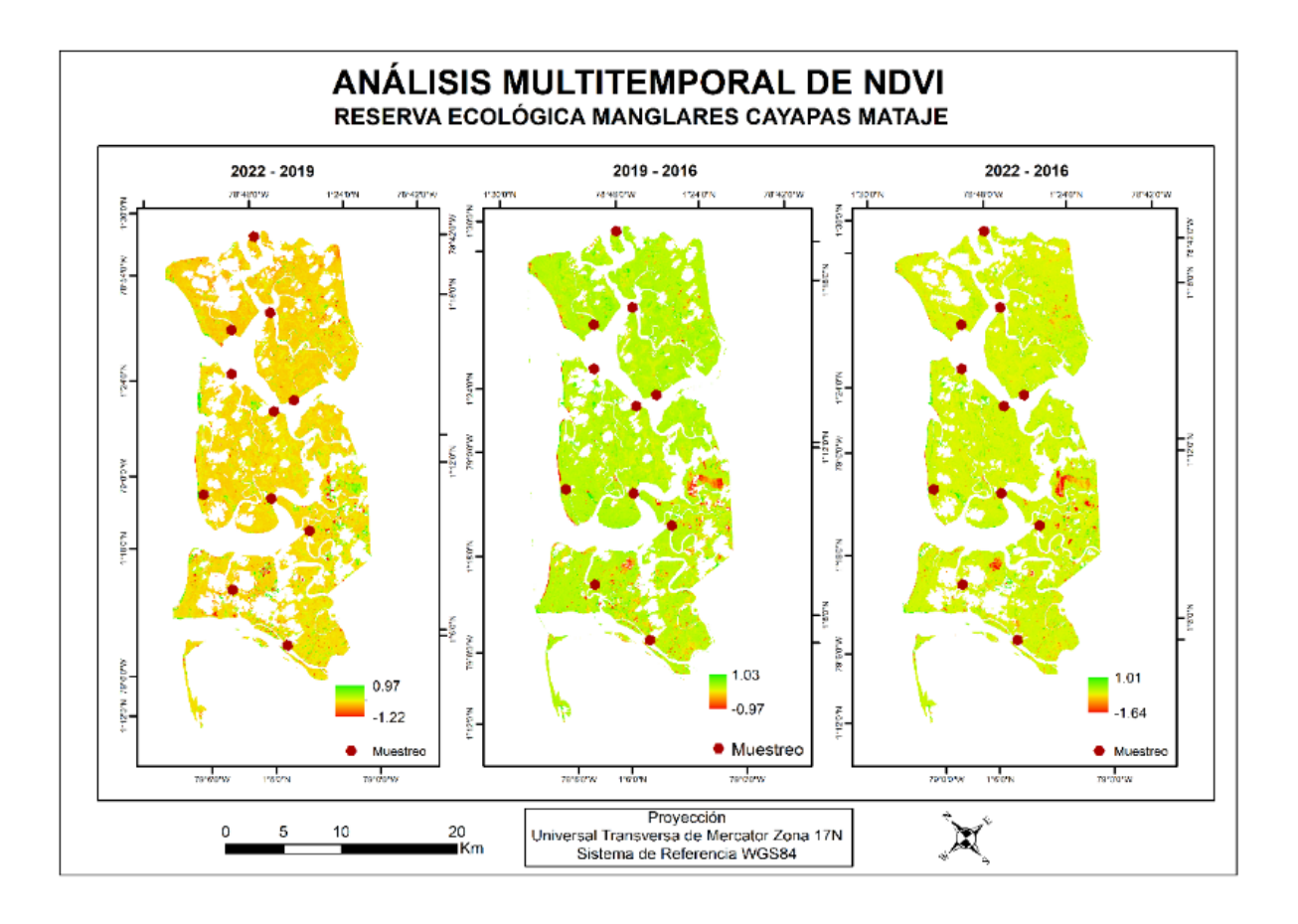
#### **Tabla 29**

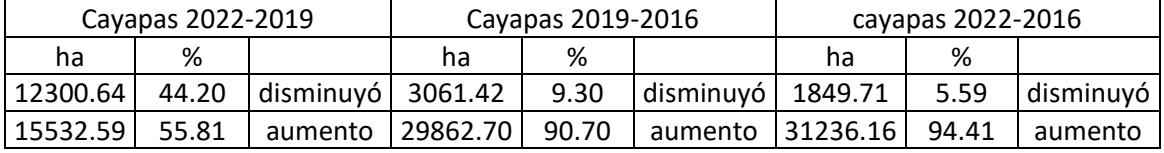

#### *Ha ganadas y perdidas de vegetación Cayapas*

En la figura 46 se muestra el análisis multitemporal del índice de vegetación para el área de Muisne entre los años 2016 – 2019, 2019 – 2022 y 2016 – 2022. En la análisis 2016- 2019 se observa que las áreas con mayor pérdida de vegetación se encuentran en el límite costero inferior de la reserva y en las zonas cercanas a la ciudad de Muisne representando el 32.44% o 1513.07 ha de disminución de vegetación, por el contrario en la zona céntrica y del norte del área se ubican el mayor crecimiento de vegetación y se observa que no hubo cambios significativos en el área por lo que representan el 67.56% o 3150.64 ha (Ver Tabla 30), en el análisis del año 2019-2022 las áreas con mayor perdida se encuentran en la zona sur del área, además se observa un crecimiento de las áreas de camaroneras en la zona sur y centro representando una pérdida de 8.17% o 412.64 ha; por otro lado, las áreas con aumento de vegetación se encuentran en la zona norte representando el 91.83% o 4635.29 ha (Ver Tabla 30); en cuento al análisis del año 2016 – 2022 las zonas con mayor pérdida de vegetación en la zona centro y sur de la reserva, se observa un crecimiento progresivo de las áreas de camaroneras en el centro de la reserva y cerca de la ciudad de Muisne representado en todo este periodo de estudio el 10.23% y las zonas sin cambio y aumento de vegetación representan el 89.77% (Ver Tabla 30) ubicadas en la zona norte de la reserva y en el centro sur.

### Análisis Multitemporal de NDVI Muisne

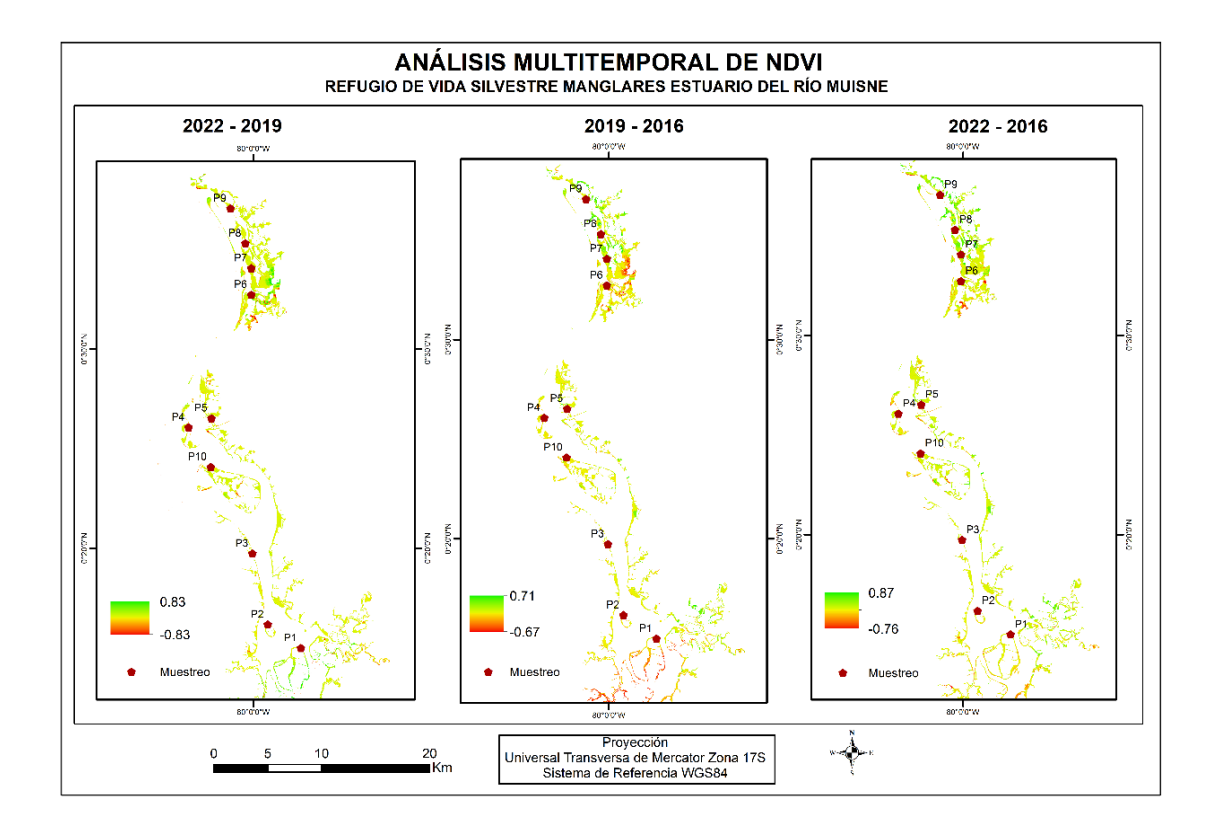

## *Tabla 30*

*Ha ganadas y perdidas de vegetación Muisne*

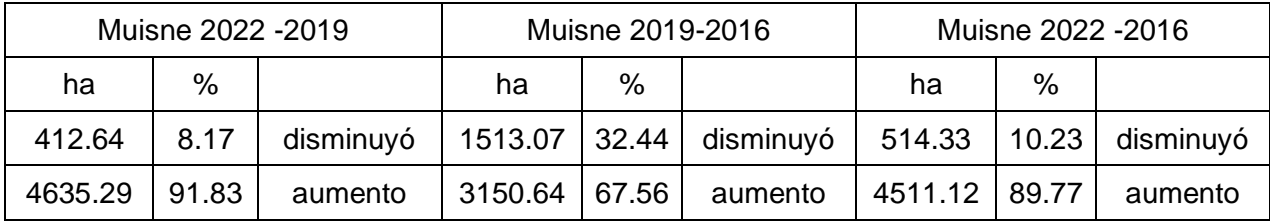

En la figura 46 se muestra el análisis multitemporal del índice de vegetación para la Isla Santay entre los años 2016 – 2019, 2019 – 2022 y 2016 – 2022. En la análisis 2016-2019 se observa que las áreas con mayor pérdida de vegetación se encuentran en el límite costero

superior y en el centro de la reserva se denota una pérdida de vegetación con un valor de 1.22% o 26.5 ha de disminución de vegetación, por el contrario en la zona sur e Isla Gallo se observa que la vegetación no presenta cambios significativos representando el 98.78% o 2142.97 ha (Ver Tabla 31), en el análisis del año 2019-2022 las áreas con mayor perdida se encuentran en la zona cerca a la eco aldea, centro de la isla y en el extremo norte más sobresaliente con un valor de 83.33% o 1802.8 ha; por otro lado, las áreas con aumento de vegetación se encuentran en la zona sur de la isla e isla gallo con un valor de 16.67% o 360.68 ha (Ver Tabla 31); en cuento al análisis del año 2016 – 2022 las zonas con mayor pérdida de vegetación en la zona centro y norte de la reserva, se observa que en el límite costero norte disminuye de manera significativa representando 7.55 % o 163.71 ha y las zonas sin cambio y aumento de vegetación representan el 92.44 % o 2001.89 ha (Ver Tabla 31) ubicadas en la zona sur de la reserva.

### *Figura 48*

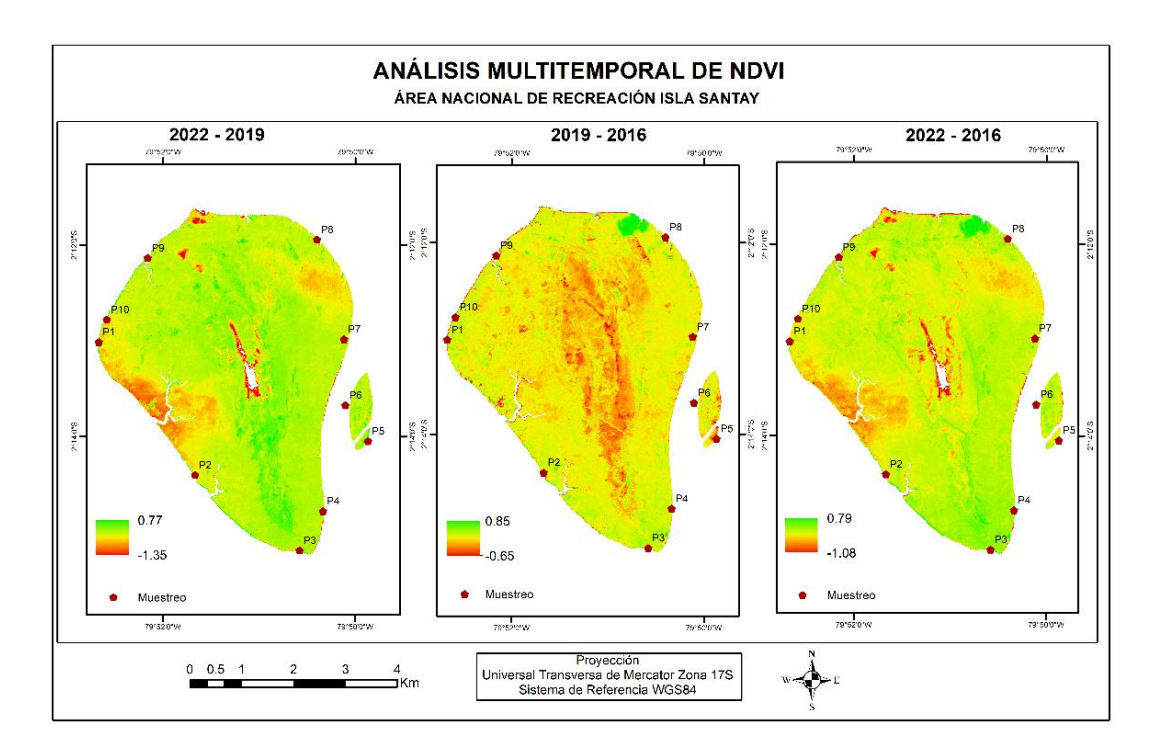

Análisis Multitemporal de NDVI Isla Santay

### **Tabla 31**

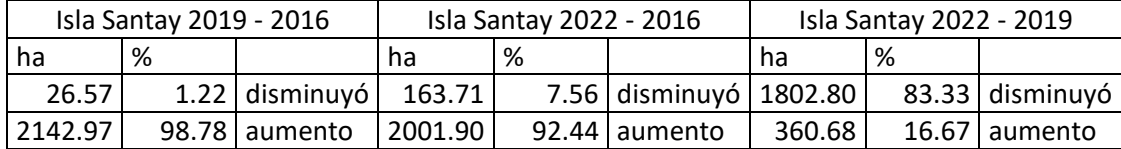

#### *Ha ganadas y perdidas de vegetación Isla Santay*

### **Modelo de predicción**

Se realizó el modelo para las 3 zonas de estudio, es importante tener en cuenta que los resultados arrojados por la estadística determinan que no es óptimo realizar este modelo predictivo ya que no se tiene la información necesaria, sin embargo, se realizó una clasificación con la cual se puede observar ciertos cambios en la vegetación, el modelo mediante cadenas de Markov y autómatas celulares arroja valores kappa que son analizados en las diferentes zonas.

**Muisne:** Los resultados de validación del modelo de predicción de la reducción o aumento de la vegetación de manglar se puede observar en la Figura 49, esta validación y modelo de predicción tendría que tener una correlación con microplásticos sin embargo, se utilizó una clasificación vista en la Figura 50, ya que no era necesario realizar la misma, finalmente se obtuvo en la validación un índice kappa de localización de 0.9822, de cantidad de 0.9766 y estándar o global de 0.4848 el ultimo muestra que el modelo está en un rango aceptable según la Tabla 5 de Valoración de los coeficientes kappa de (Landis & Koch, 1977).

Validación del modelo de predicción para Muisne

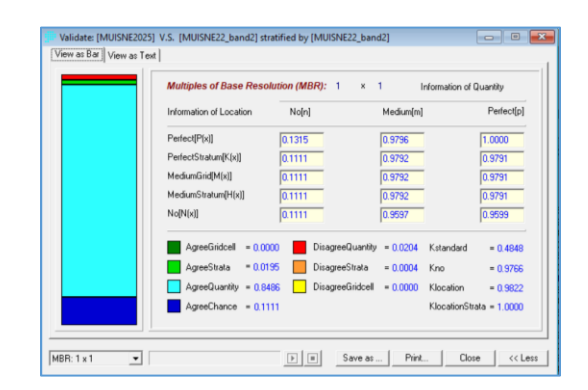

*Nota:* En la figura se muestra los valores kappa para mostrar si el modelo de predicción es bueno o malo (Autoras, 2022).

# **Figura 50**

Clasificación propuesta para Muisne

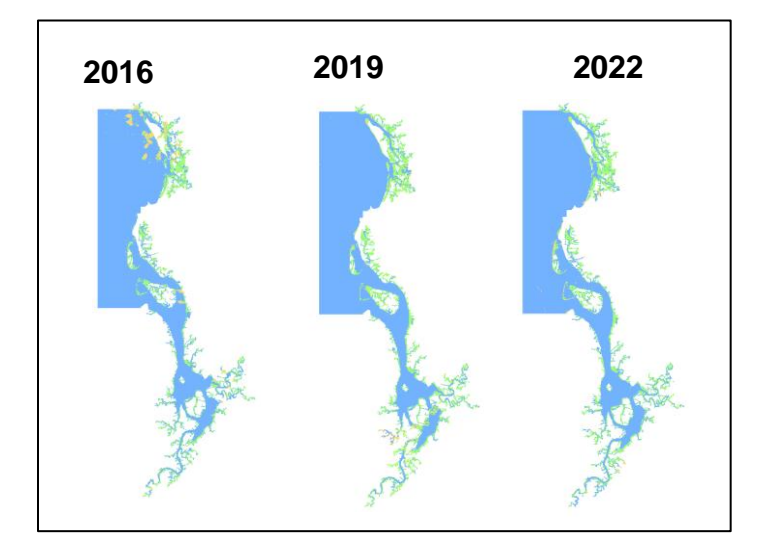

*Nota:* En la figura se muestran las clasificaciones propuestas con las que se generó el modelo de validación siendo azul: agua, verde: manglar y naranja: otros. Procedimiento realizado para los diferentes años (Autoras, 2022).

**Cayapas**: Teniendo las mismas características de Muisne se observan los resultados de validación del modelo de predicción en la Figura 51, y su clasificación en la Figura 52, finalmente se obtuvo en la validación un índice kappa de localización de 1, kappa de cantidad de 0.9622 y estándar o global de 0.5070 el ultimo muestra que el modelo está en un rango moderado según la Tabla 5 de Valoración de los coeficientes kappa de (Landis & Koch, 1977).

## **Figura 51**

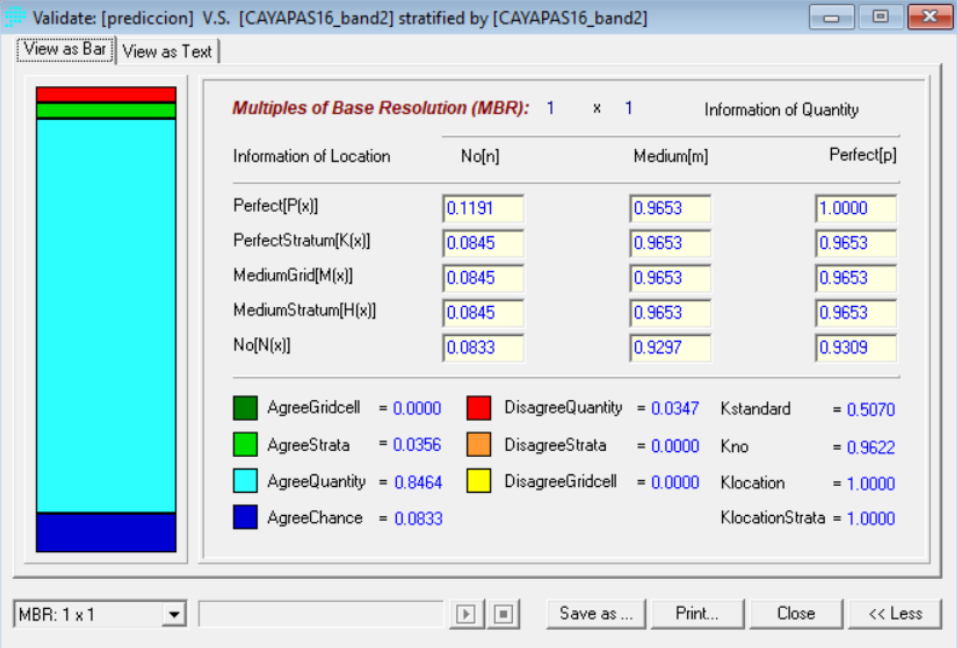

*Validación del modelo de predicción para Cayapas*

*Nota:* En la figura se muestra los valores kappa para mostrar si el modelo de predicción es bueno o malo (Autoras, 2022).

Clasificación propuesta para Cayapas

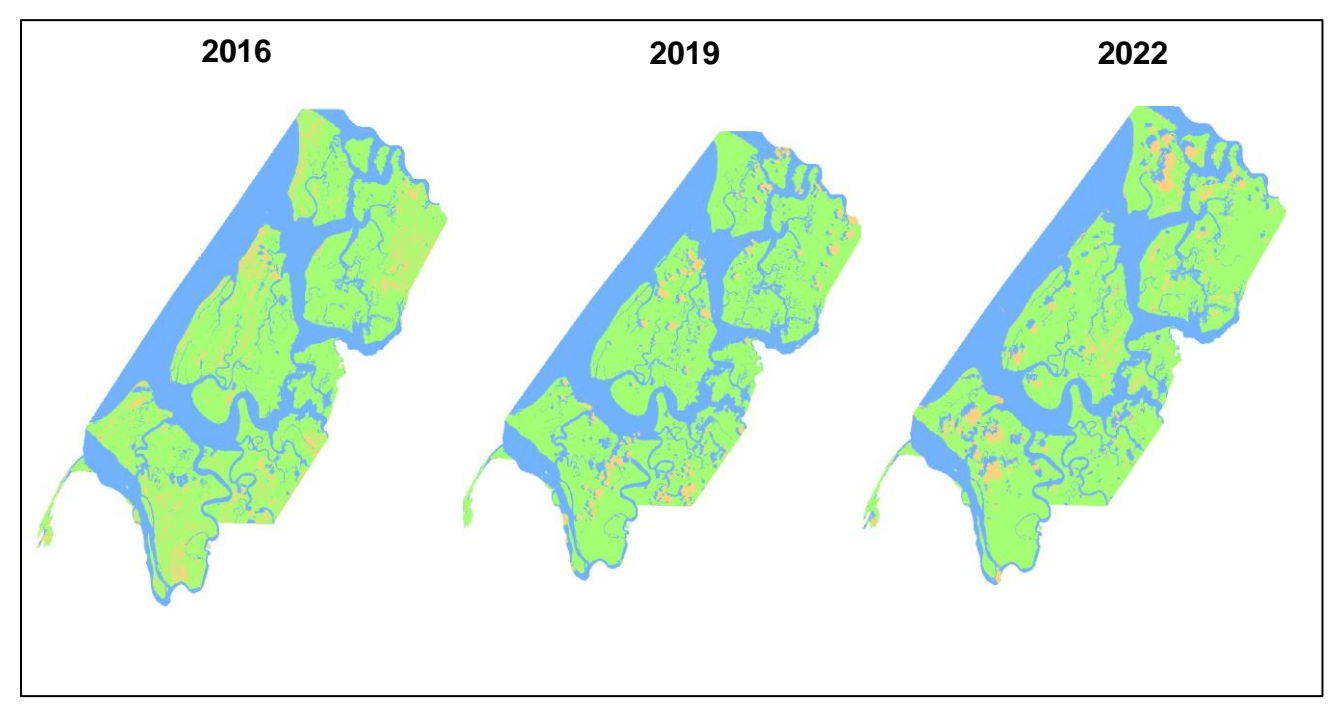

*Nota:* En la figura se muestran las clasificaciones propuestas con las que se generó el modelo de validación siendo azul: agua, verde: manglar y naranja: otros. Procedimiento realizado para los diferentes años (Autoras, 2022).

**Santay:** Con características de Muisne y Cayapas se observan los resultados de validación del modelo de predicción en la Figura 53, y su clasificación en la Figura 54, finalmente se obtuvo en la validación una índice kappa de localización de 1, kappa de cantidad de 0.8772 y estándar o global de 0.0404 el ultimo muestra que el modelo está en un rango leve según la Tabla 5 de Valoración de los coeficientes kappa de (Landis & Koch, 1977).

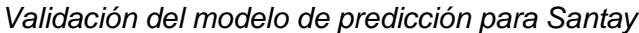

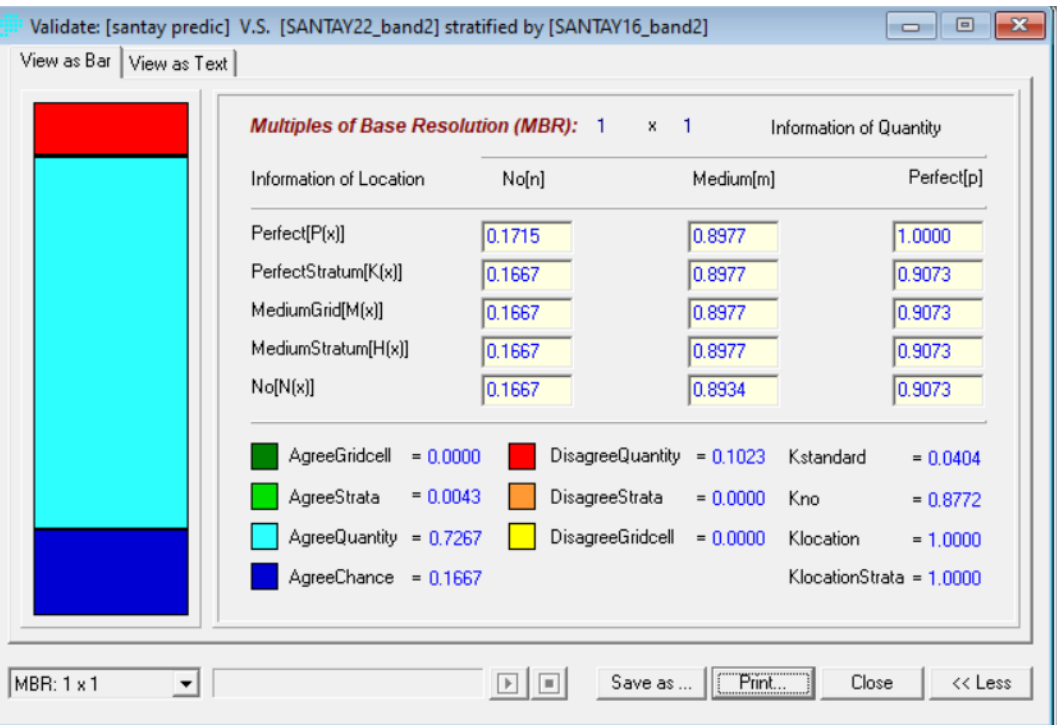

*Nota:* En la figura se muestra los valores kappa para mostrar si el modelo de predicción es bueno o malo (Autoras, 2022).

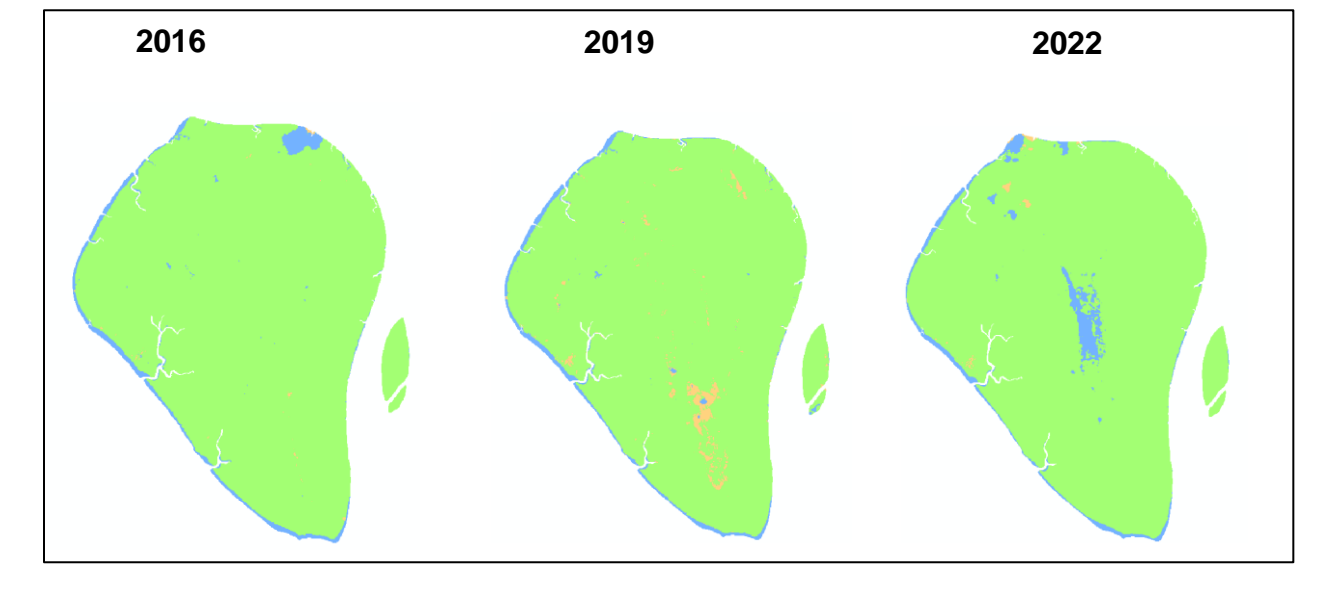

*Clasificación propuesta para Santay*

*Nota:* En la figura se muestran las clasificaciones propuestas con las que se generó el modelo de validación siendo azul: agua, verde: manglar y naranja: otros. Procedimiento realizado para los diferentes años (Autoras, 2022).

#### **Capítulo V**

#### **Conclusiones y Recomendaciones**

#### **Conclusiones**

Como resultado general para la Reserva Ecológica Manglares Cayapas Mataje se encontró que la vegetación mantiene su estado en la mayor parte del área, la cantidad de microplástico encontrada es en promedio baja, los metales que predominan son hierro, azufre, manganeso, el zinc y cobre presentan valores medios y el manganeso bajo debido a que estos minerales son absorbidos por las plantas y la materia orgánica alta promueve a la vigorosidad de la vegetación de la zona.

En cuento a los valores obtenidos para el Refugio de vida silvestre Manglares Estuario Río Muisne la vegetación es escasa ya que la mayor parte del área es marina, y el remanente de manglar existente colinda con las camaroneras, debido a esto la materia orgánica es baja, la presencia de microplasticos es media, y el metal que predomina es el zinc, el manganeso y el azufre tienen una presencia media mientras que el cobre y el hierro su presencia es escasa, debido a que el suelo no tiene fijación de estos nutrientes por la escasa vegetación y se produce un lavado de minerales.

Por ultimo en el área de Recreación Isla Santay la vegetación es abundante entre manglar y bosque que se ha adaptado a las condiciones del ambiente, por lo que la materia orgánica encontrada es alta, a pesar de esto la presencia de microplástico fue muy alta en relación a las otras zonas estudiadas, los metales con más presencia en la zona fueron el manganeso y el cobre, el hierro tiene una presencia media y el azufre y zinc escasa, esto se debe principalmente al tipo de suelo encontrado en su mayoría franco arcillo limoso con potencial redox oxidante, lo que ayuda a la adaptación de la vegetación a cualquier ambiente.

En cuanto al análisis multitemporal se encontró que todas las áreas presentan perdida de vegetación en los limites costeros y cercanos a los poblados, adicional a esto la presencia

de camaroneras en las áreas protegidas influyen en la perdida de vegetación ya que su expansión es incontrolable en cierta medida, en cuanto a las zonas centrales se denota que la vegetación no presenta cambios y aumenta en un porcentaje bajo.

El realizar cadenas de Márkov con autómatas celulares no es un proceso acertado para poder determinar si existe un cambio en la vegetación de manglar con influencia de microplástico ya que, al tener un análisis estadístico previo, se prueba que la información recolectada es insuficiente para este modelo.

Se realizó una clasificación para el modelo de predicción con la cual se obtuvo valores kappa muy bajos probando una vez más que para la investigación se necesita una clasificación supervisada más extensa, minuciosa y más puntos de muestreo que nos permitan tener una correlación acertada para aplicar este modelo.

### **Recomendaciones**

Se recomienda implementar la misma metodología de investigación mejorando el muestreo en el área con obtención de más puntos de manera que los análisis estadísticos y predictivos tengan una mayor valides.

En cuanto a las imágenes satelitales a utilizar se recomienda verificar si las zonas presentan nubosidad permanente ya que esto dificulta los estudios.

Se recomienda analizar todas las variables obtenidas en el estudio para verificar cuales tienen mayor correlación y realizar una regresión lineal múltiple que se ajuste a los datos obtenidos.

#### **Bibliografía**

- Abraira, V. (2001). El índice kappa. *SEMERGEN - Medicina de Familia*, *27*(5), 247-249. https://doi.org/10.1016/s1138-3593(01)73955-x
- Aggarwal, S. (2004). Satellite Remote Sensing and GIS Applications in Agricultural Meteorology. En *International Journal of Remote Sensing* (Vol. 13, Números 6-7). https://doi.org/10.1080/01431169208904185
- Aguirre, V., & Yépez, S. (2019). MANUAL DE LABORATORIO PARA LOS ENSAYOS DE PROPIEDADES FÍSICAS Y MECÁNICAS DE LOS SUELOS. En *Tesis*. UNIVERSIDAD POLITÉCNICA SALESIANA SEDE QUITO.
- Alban, D., & Quilumba, S. (2021). *Evaluación de la pérdida del espejo de agua de las lagunas Caricocha, Chiriyacu y Huarmicocha mediante el análisis multitemporal de imágenes satelitales en el período de 2000 a 2020 y propiedades físico-químicos de aguas y sedimentos para el manejo adecua* (Número 1996).
- Alonso, D. (2015). *NDVI: Qué es y cómo calcularlo con SAGA desde QGIS*. MAPPING GIS. https://mappinggis.com/2015/06/ndvi-que-es-y-como-calcularlo-con-saga-desde-qgis/

Berdugo, E. (2015). *CADENAS DE MARKOV*.

http://virtual.umng.edu.co/distancia/ecosistema/ovas/ingenieria\_civil/investigacion\_de\_oper aciones\_ii/unidad\_2/DM.pdf

- Berlanga-Silvente, V., & Vilá-Baños, R. (2014). Cómo obtener un Modelo de Regresión Logística Binaria con SPSS. *REIRE. Revista d'Innovació i Recerca en Educació*, *7*(8(2)), 105-118. https://doi.org/10.1344/reire2014.7.2727
- Burgos, G. P., & Almeida, P. A. (2021). *Revista: DELOS Desarrollo Local Sostenible ISSN: 1988-5245*. SITUACIÓN DE LOS MANGLARES DE LA CIUDAD DE GUAYAQUIL -

PROVINCIA DEL GUAYAS - ECUADOR. https://www.eumed.net/rev/delos/31/guidopoveda3.html

- Cardozo, O. D., & Da Silva, C. J. (2013). Aplicaciones urbanas de los sensores remotos. *Geográfica digital*, *10*(20), 1. https://doi.org/10.30972/geo.10202210
- Carrera, D. V. (2022). *Ciencia del suelo Caracterización y conservación en Ecuador* (Univrsidad).
- Cerda Lorca, J., & Villarroel Del P., L. (2008). Evaluación de la concordancia inter-observador en investigación pediátrica: Coeficiente de Kappa. *Revista Chilena de Pediatria*, *79*(1), 54- 58. https://doi.org/10.4067/s0370-41062008000100008
- Chuvieco, E. (1995). Fundamentos de teledetection espacial. En *(Fundamentals of remote sensing from space*.

Delgado, J. (2007). *Geoestadística Lineal*.

Echezuría, H. (2019). Cambios del comportamiento plástico a no plástico de arcillas y su relación con la gravedad específica. *Tekhné*, *21*(5), 65-84.

Emery, X. (2007). *Apunte de Geoestadistica*.

Erazo, A. (2014). *USO ESTRATÉGICO DEL MANGLE PARA EL DESARROLLO TURÍSTICO EN EL CANTÓN SAN LORENZO, PROVINCIA DE ESMERALDAS* [UNIVERSIDAD CENTRAL DEL ECUADOR FACULTAD DE CIENCIAS AGRÍCOLAS]. http://www.dspace.uce.edu.ec/bitstream/25000/2476/1/T-UCE-0004-16.pdf

ESA. (2022). *Agencia Espacial Europea ESA*. https://www.esa.int/

European Space Agency. (2020). *About Copernicus Sentinel-2*. 1.

https://sentinel.esa.int/web/sentinel/missions/sentinel-2

FAO. (2014). Guía para la descripción de suelos. En *Organización de las Naciones Unidas para la Agricultura y la Alimentación* (Vol. 3, Número 4). https://www.fao.org/3/a0541s/a0541s.pdf

- Garcés-Ordóñez, O., Castillo-Olaya, V. A., Granados-Briceño, A. F., Blandón García, L. M., & Espinosa Díaz, L. F. (2019). Marine litter and microplastic pollution on mangrove soils of the Ciénaga Grande de Santa Marta, Colombian Caribbean. *Marine Pollution Bulletin*, *145*(May 2020), 455-462. https://doi.org/10.1016/j.marpolbul.2019.06.058
- Geo University. (2020). *Índices espectrales con datos satelitales multiespectrales.* https://www.geo.university/pages/blog?p=spectral-indices-with-multispectral-satellite-data
- Giri, C., Ochieng, E., Tieszen, L. L., Zhu, Z., Singh, A., Loveland, T., Masek, J., & Duke, N. (2011). Status and distribution of mangrove forests of the world using earth observation satellite data. *Global Ecology and Biogeography*, *20*(1), 154-159. https://doi.org/10.1111/j.1466-8238.2010.00584.x
- Gonzalez, A. (2019). *ESTUDIO DE LA OCURRENCIA DE MICROPLÁSTICO EN LOS SEDIMENTOS DE LA ISLA SANTAY*. Universidad Agraria del Ecuador.
- Guevara, P. (2020). *Variabilidad espacio - temporal de la concentración de metales traza en suelos y sedimentos en la Ría de Ortigueira en relación con las fuentes y dinámica residual de las corrientes marinas*. Universidad de Santiado de Compostela.
- IGNSpain. (2021). *Curso de procesamiento de imágenes Sentinel con SNAP –Funciones básicas de SNAP*.

https://www.youtube.com/watch?v=Ax9cxvNEuTY&ab\_channel=IGNSpain

Iván, M., & Sánchez, P. (2015). *IDENTIFICACIÒN DE LA FAUNA VERTEBRADA CON MAYOR PRESENCIA EN EL REFUGIO DE VIDA SILVESTRE MANGLARES ESTUARIO*  *DEL RÍO MUISNE* [Universidad central del Ecuador].

https://fdocuments.ec/document/refugio-de-vida-silvestre-manglares-estuario-del-riomuisne-58f8468b48e2f.html?page=1

- Jaramillo, A., Porozo, N., Molina, R., Naranjo, J., & Pacalla, A. (2002). *Plan De Manejo Isla Santay*. Comite Ecológico del Litoral con la colaboración del Ministerio del Ambiente.
- Landis, J. R., & Koch, G. G. (1977). Landis amd Koch1977\_agreement of categorical data. *Biometrics*, *33*(1), 159-174.
- Leal, T. M., Miranda, S., Sánchez, E., Prieto, F., & Gordillo, A. (2009). CONTAMINACIÓN POR METALES EN LA LAGUNA EL LIMÓN, CHIAPAS, MÉXICO. *Tropical and Subtropical Agroecosystems METALS*, 415-421. https://www.redalyc.org/pdf/939/93912996009.pdf

Lejarza. (2015). *Regresión*.

- León Muez, D., Peñalver Duque, P., Franco Fuentes, E., Benfatti, E., Comes Aguilar, L., Ciudad Trilla, C., Muñoz, M., Güemes, S., Fernando de Fuentes, A., Serrano Martín, L., & Parrilla Giraldez, R. (2020). Protocolo para la planificación, muestreo, análisis e identificación de microplásticos en ríos. En *Proyectolibera.org* (Vol. 1). https://proyectolibera.org/wpcontent/uploads/2020/06/Protocolo\_muestreo\_análisis\_microplásticos\_ríos\_Proyecto\_Libe ra\_HyT-web.pdf
- León, P. (2016). *GENERACIÓN DE UN MODELO PREDICTIVO DE CRECIMIENTO URBANO MEDIANTE LA TÉCNICA DE AUTÓMATAS CELULARES. APLICACIÓN A LA ZONA CONFORMADA POR LAS PARROQUIAS: CONOCOTO, GUANGOPOLO, ALANGASÍ, LA MERCED Y SAN RAFAEL.* Universidad de las Fuerzas Armadas ESPE.
- Lizano, O. G., Amador A., J., & Soto, R. (2001). Caracterización de manglares de Centroamérica con sensores remotos. *Revista de Biologia Tropical*, *49*(SUPPL. 2), 331-

340.

- Londoño Franco, L. F., Londoño Muñoz, P. T., & Muñoz Garcia, F. G. (2016). RISK OF HEAVY METALS IN HUMAN AND ANIMAL HEALTH. *Biotecnoloía en el Sector Agropecuario y Agroindustrial*, *14*(2), 145. https://doi.org/10.18684/bsaa(14)145-153
- MAATE. (2021). *Ministerio del Ambiente, Agua y Transición Ecológica*. https://www.ambiente.gob.ec/
- Ministerio de Desarrollo Urbano y Vivienda. (2013). *GENERACIÓN Y RESTAURACIÓN DE ÁREAS VERDES PARA LA CIUDAD DE GUAYAQUIL: "GUAYAQUIL ECOLÓGICO"*. 93.
- Ministerio del Ambiente. (2014). *Plan de Manejo Plan de Manejo Reserva Ecológica Manglares Cayapaz Mataje*. http://maetransparente.ambiente.gob.ec/documentacion/Biodiversidad/PLAN\_MANEJO\_R
	- EMACAM\_2015-2.pdf
- Mohamed Nor, N. H., & Obbard, J. P. (2014). Microplastics in Singapore's coastal mangrove ecosystems. *Marine Pollution Bulletin*, *79*(1-2), 278-283. https://doi.org/10.1016/j.marpolbul.2013.11.025
- Montero, R. (2016). Modelos de regresión lineal múltiple [Universidad de Granada]. En *Documentos de Trabajo en Economía Aplicada*. https://www.ugr.es/~montero/matematicas/regresion\_lineal.pdf
- Moreno, O. T., & Zavala, F. (2020). *Manglares del ecuador - Las Huacas* (Número November 2019). https://www.researchgate.net/publication/340266148 MANGLARES DEL ECUADOR -
	- LAS HUACAS
- Muñoz, D., Montenegro, M., & Romero, M. (2012). ANALISIS MULTITEMPORAL DE CAMBIOS

DE USO DEL SUELO Y COBERTURAS, EN LA MICROCUENCA LAS MINAS, CORREGIMIENTO DE LA LAGUNA, MUNICIPIO DE PASTO, DEPARTAMENTO DE NARIÑO. *Tropical and Subtropical Agroecosystems*, *15*(8), 561-565. http://revistas.udenar.edu.co/index.php/rfacia/article/view/54#.WemOVI12Lpk.mendeley%0 Ahttps://bdigital.zamorano.edu/bitstream/11036/5747/1/IAD-2016-T040.pdf

Olaya, M. (2020). *EVALUACIÓN DE LA DISTRIBUCIÓN DE MACROPLÁSTICOS Y MICROPLÁSTICOS MEDIANTE SISTEMA DE MONITOREO EN LA PLAYA CAUCHICHE UBICADA EN LA ISLA PUNÁ*. UNIVERSIDAD AGRARIA DEL ECUADOR FACULTAD DE CIENCIAS AGRARIAS CARRERA.

- Organización Meteorológica Mundial. (1988). *Manual de Referencias Sistema de Hidrología Operativa para Fines Múltiples (HOMS)* (Segunda ed).
- Ortíz, C. H., Mazariegos, E. B., & Urias, C. D. M. (2021). *Ealuación de la contaminación por microplásticos en la Reserva Natural de Usos Múltiples Monterrico*. https://digi.usac.edu.gt/bvirtual/informes/puirna/INF-2020-06.pdf
- Paegelow, M., Toribio, M., & Olmedo, C. (2003). CADENAS DE MARKOV, EVALUACIÓN MULTICRITERIO Y EVALUACIÓN MULTIOBJETIVO PARA LA MODELIZACIÓN PROSPECTIVA DEL PAISAJE. *Revista internacional de Ciencia Y tecnología de la Información geográfica*, 22-44.

http://search.ebscohost.com/login.aspx?direct=true&db=zbh&AN=113195823&lang=es&sit e=eds-live

- Parra-Henao, G. (2010). *Sistemas de información geográfica y sensores remotos. Aplicaciones en enfermedades transmitidas por vectores*. *2*(ISSN 0120-8705), 75-89.
- Rocha-Santos, T., & Duarte, A. C. (2015). A critical overview of the analytical approaches to the occurrence, the fate and the behavior of microplastics in the environment. *TrAC - Trends in*

*Analytical Chemistry*, *65*, 47-53. https://doi.org/10.1016/j.trac.2014.10.011

- Ruiz, V., Savé, R., & Herrera, A. (2013). Multitemporal analysis of land use change in the Terrestrial Protected Landscape Miraflor Moropotente Nicaragua, 1993-2011. *Ecosistemas*, *22*(3), 117-123. https://doi.org/10.7818/ECOS.2013.22-3.16
- Sacristán Romero, F. (2005, diciembre 23). La Teledetección satelital y los sistemas de protección ambiental. *Civilizar Revista electrónica de difusión científica – Universidad Sergio Arboleda Bogotá*, *5*(9), 35. https://doi.org/https://doi.org/10.22518/16578953.701

Salazar, C., & Castillo, S. (2018). *Fundamentos Básicos De Estadística*. *Primera Ed*.

Sánchez, P. (2012). *La teledetección enfocada a la obtención de mapas digitales*. 60.

- SNAP. (2022). *ÁREAS PROTEGIDAS REGIÓN COSTA*. Ministerio del Ambiente. http://areasprotegidas.ambiente.gob.ec/es/todas-areas-protegidas
- System Earth Observing. (2020). *¿Qué Es Un IV O Índice De Vegetación?* https://eos.com/es/blog/ndvi-preguntas-frecuentes/
- Tapia Zavala, F. (2020). Costos de Conservación del Manglar: Casos Las Huacas y Pongalillo, en la Provincia de El Oro, al Sur de Ecuador. *Investigatio*, *13*(13), 65-76. https://doi.org/http://dx.doi.org/10.31095/investigatio. 2020.13.7

Tenorio, G. (2018). *"FITOEXTRACCION DE PLOMO Y CADMIO EN UN SUELO AGRÍCOLA CONTAMINADO CON LA Brassica rapa L. EN EL DISTRITO DE EL MANTARO EN EL AÑO 2018"* [Universidad Alas Peruanas]. https://repositorio.uap.edu.pe/bitstream/handle/20.500.12990/8727/Tesis\_Fitoextraccion\_P lo%2Co\_Cadmo\_Suelo\_Agricola\_Contaminado.pdf?sequence=1&isAllowed=y

Veneros, J., García, L., Morales, E., Gómez, V., Torres, M., & López-Morales, F. (2020). Application of remote sensors for the analysis of vegetation cover and water bodies. *Idesia*, *38*(4), 99-107. https://doi.org/10.4067/S0718-34292020000400099

Vinuesa, P. (2016). Correlación : teoría y práctica. *Ccg-Unam.*, 1-26.

- Yepes, A., Zapata, M., Bolivar, J., Monsalve, A., Espinosa, S. M., Sierra-Correa, P. C., & Sierra, A. (2016). Tree above-ground biomass allometries for carbon stocks estimation in the Caribbean mangroves in Colombia. *Revista de Biologia Tropical*, *64*(2), 913-926. https://doi.org/10.15517/rbt.v64i2.18141
- Zhang, C., & Kovacs, J. M. (2012). The application of small unmanned aerial systems for precision agriculture: A review. *Precision Agriculture*, *13*(6), 693-712. https://doi.org/10.1007/s11119-012-9274-5

**Apendices**